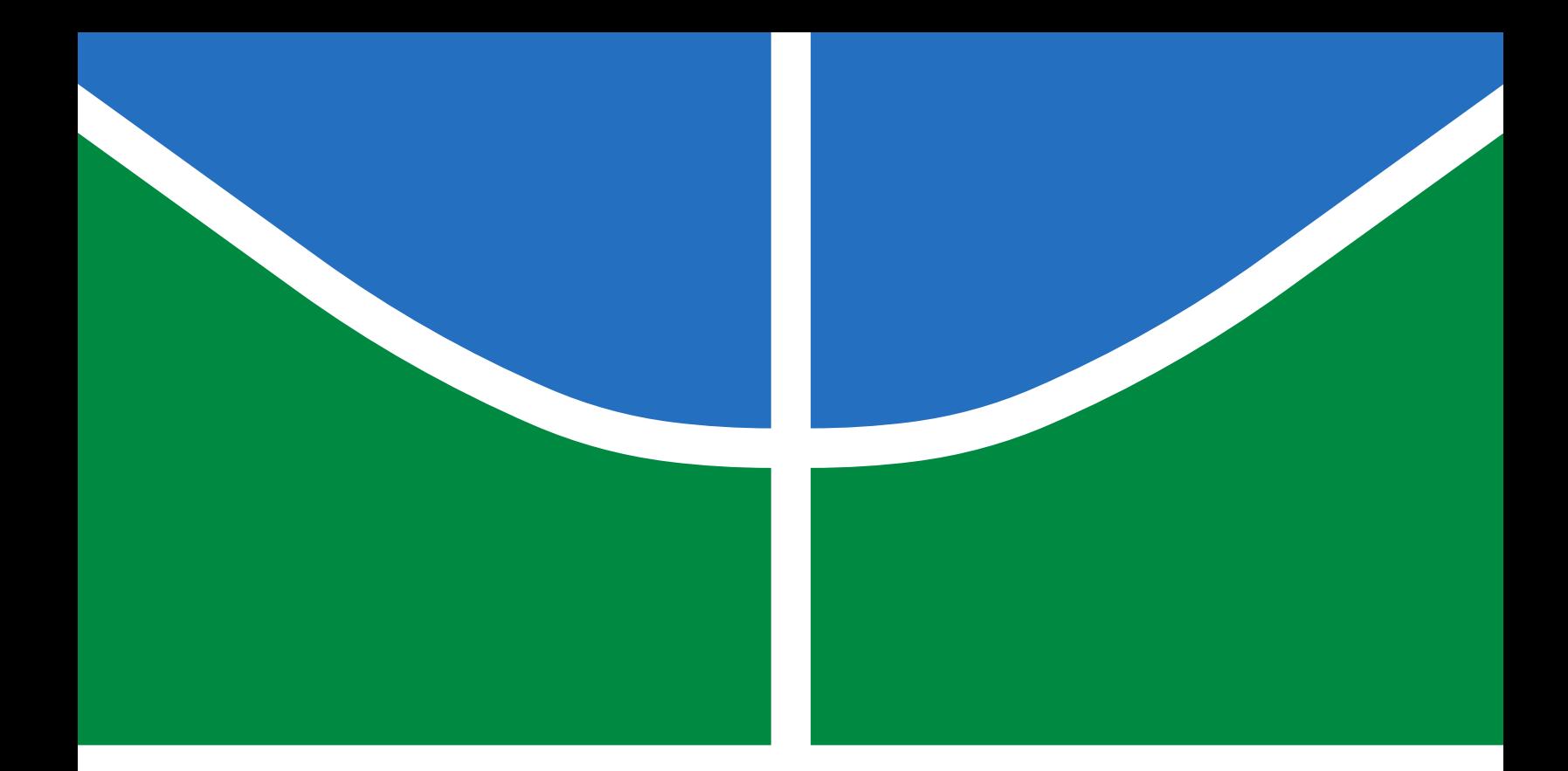

# ESTUDO COMPUTACIONAL PARA PROJETO DE ESTIMULADOR ELÉTRICO PORTÁTIL

THAYSA FERREIRA SILVA

DISSERTAÇÃO DE MESTRADO EM ENGENHARIA DE SISTEMAS ELETRÔNICOS E AUTOMAÇÃO DEPARTAMENTO DE ENGENHARIA ELÉTRICA

# FACULDADE DE TECNOLOGIA

UNIVERSIDADE DE BRASÍLIA

# UNIVERSIDADE DE BRASÍLIA FACULDADE DE TECNOLOGIA DEPARTAMENTO DE ENGENHARIA ELÉTRICA

# COMPUTATIONAL STUDY FOR PORTABLE ELECTRICAL STIMULATOR PROJECT

# THAYSA FERREIRA SILVA

### ORIENTADOR: ANTONIO PADILHA LANARI BÓ

DISSERTAÇÃO DE MESTRADO EM ENGENHARIA DE SISTEMAS ELETRÔNICOS E AUTOMAÇÃO

PUBLICAÇÃO: PPGEA.DM-763/21 BRASÍLIA/DF: JANEIRO - 2021

# UNIVERSIDADE DE BRASÍLIA FACULDADE DE TECNOLOGIA DEPARTAMENTO DE ENGENHARIA ELÉTRICA

# ESTUDO COMPUTACIONAL PARA PROJETO DE ESTIMULADOR ELÉTRICO PORTÁTIL

### THAYSA FERREIRA SILVA

DISSERTAÇÃO DE MESTRADO SUBMETIDA AO DEPARTAMENTO DE ENGENHARIA ELÉTRICA DA FACULDADE DE TECNOLOGIA DA UNIVERSIDADE DE BRASÍLIA COMO PARTE DOS REQUISITOS NECESSÁRIOS PARA A OBTENÇÃO DO GRAU DE MESTRE EM ENGENHARIA DE SISTEMAS ELETRÔNICOS E AUTOMAÇÃO.

APROVADA POR:

Prof. Dr. Antonio Padilha Lanari Bó – ENE/UnB Orientador

————————————————————————–

————————————————————————–

Prof. Dr. Roberto de Souza Baptista – FGA/UnB Membro Interno

Prof. Dr. Mariana Costa Bernardes Matias – FGA/UnB Membro Externo

————————————————————————–

BRASÍLIA, 27 DE JANEIRO DE 2021.

### FICHA CATALOGRÁFICA

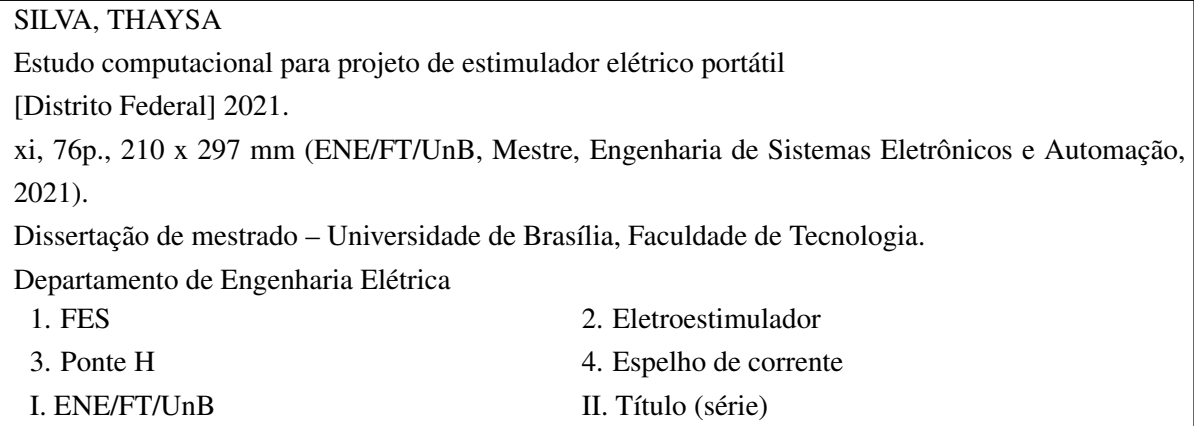

### REFERÊNCIA BIBLIOGRÁFICA

SILVA, T. (2021). Estudo computacional para projeto de estimulador elétrico portátil , Dissertação de mestrado, Publicação PPGEA.DM-763/21, Departamento de Engenharia Elétrica, Universidade de Brasília, Brasília, DF, 76p.

### CESSÃO DE DIREITOS

AUTOR: Thaysa Ferreira Silva TÍTULO: Estudo computacional para projeto de estimulador elétrico portátil . GRAU: Mestre ANO: 2021

É concedida à Universidade de Brasília permissão para reproduzir cópias desta dissertação de mestrado e para emprestar ou vender tais cópias somente para propósitos acadêmicos e científicos. O autor reserva outros direitos de publicação e nenhuma parte dessa dissertação de mestrado pode ser reproduzida sem autorização por escrito do autor.

Thaysa Ferreira Silva

Departamento de Engenharia Elétrica (ENE) - FT Universidade de Brasília (UnB) Campus Darcy Ribeiro CEP 70919-970 - Brasília - DF - Brasil

*Dedico este trabalho à minha família pelo apoio incondicional.*

### AGRADECIMENTOS

*Agradeço primeiramente à Deus por me possibilitar chegar até aqui. Agradeço aos meus queridos pais João e Maria, e à minha querida irmã Isa Paula, pelo amor e apoio incondicional. Agradeço à minha família, que sempre foi a base de tudo na minha vida. Agradeço, especialmente, ao meu namorado, Murilo Carvalho Cabral e sua família, que nos momentos de maior dificuldade não mediram esforços para me ajudar, assim como, nos momentos de vitória sempre estiveram ao meu lado para comemorarmos juntos. Agradeço ao meu orientador, Prof. Antonio Padilha, pela oportunidade concedida e ensinamentos repassados no desenvolvimento deste trabalho. Agradeço aos membros do projeto EMA pelo acolhimento. Agradeço à todos os colegas do LARA pelo convívio e compartilhamento de experiências. Agradeço à CAPES pelo suporte oferecido durante o desenvolvimento deste trabalho. Por fim, agradeço à Universidade de Brasília e à todos os professores que fizeram parte de minha formação.*

### RESUMO

Título: Estudo computacional para projeto de estimulador elétrico portátil Autor: Thaysa Ferreira Silva Orientador: Antonio Padilha Lanari Bó

A Estimulação Elétrica Funcional (FES) é uma técnica de rehabilitação utilizada em pessoas com dificuldades motoras. O princípio de funcionamento da FES consiste em aplicar corrente elétrica no nervo através de eletrodos para gerar movimento. Um dos principais componentes da FES é o estimulador elétrico (EE), que é o dispositivo responsável por produzir a corrente que será aplicada no nervo. O estágio de saída é um dos principais circuitos de um EE. Este trabalho descreve um estudo computacional do estágio de saída de um EE baseado em espelho de corrente seguido por circuito ponte H. A alimentação do estágio de saída é assimétrica de +120V. Este trabalho também inclui a simulação do estágio de geração do sinal, utilizando o microcontrolador PIC16F877A, para se obter uma melhor validação do estágio de saída. No estágio de saída do EE o circuito ponte H é formado por MOSFETs de canal N modelo IRF840 que suportam tensões de até 500V. A saída do circuito fornece uma corrente de estimulação bifásica com amplitude de 100mA em uma carga resistiva de 1kΩ. Testes com uma carga resistiva de 800Ω e 1,2kΩ também foram feitos. A largura de pulso da corrente de estimulação é de 500µs com uma frequência de pulso de 50Hz. A corrente de estimulação pode ser direcionada a 8 canais diferentes, de forma sequencial, através de chaves controladas por tensão do tipo SPST. A simulação do estágio de geração de sinal que envolve o microcontrolador foi feita utilizando o software Proteus. A simulação do estágio de saída, que envolve circuitos analógicos compostos por amplificadores e transistores de potência foi feita utilizando o software Orcad.

Palavras-chave: FES, eletroestimulador, ponte H, espelho de corrente.

### ABSTRACT

Title: Computational study for portable electrical stimulator project Author: Thaysa Ferreira Silva Supervisor: Antonio Padilha Lanari Bó

Functional Electrical Stimulation is a rehabilitation technique used in people with motor disabilities. The operation principle of FES is to apply an electric current to the nerve through electrodes to generate movement. One of the main components of FES is the Electrical Stimulator (ES) which is the device responsible for producing the current that will be applied to the nerve. The output stage is one of the main circuits of an ES. This project describes a computational study of the output stage of an ES based on a current mirror followed by an H bridge circuit. The output stage supply is +120V asymmetrical. This project also includes a waveform generation stage simulation with a PIC16F877A microcontroller to obtain a better validation of the output stage. In the ES output stage the H bridge circuit is constructed with IRF840 N channel MOSFETs that withstand voltages up to 500V. The output circuit provides a 100 mA biphasic stimulation current at 1kΩ resistive load. Tests with a 800 $\Omega$  and 1,2k $\Omega$  resistive load were made too. The stimulation current pulse width is 500 $\mu$ s with 50Hz pulse frequency. The stimulation current can be directed to 8 different channels one at a time using SPST voltage-controlled switches. The waveform generation stage simulation that involves the microcontroller was done using the Proteus software. The output stage simulation that involves analog circuits such as operational amplifiers and power transistor was done using the Orcad software.

keywords: FES, Electrical Stimulator, H bridge, current mirror.

# **SUMÁRIO**

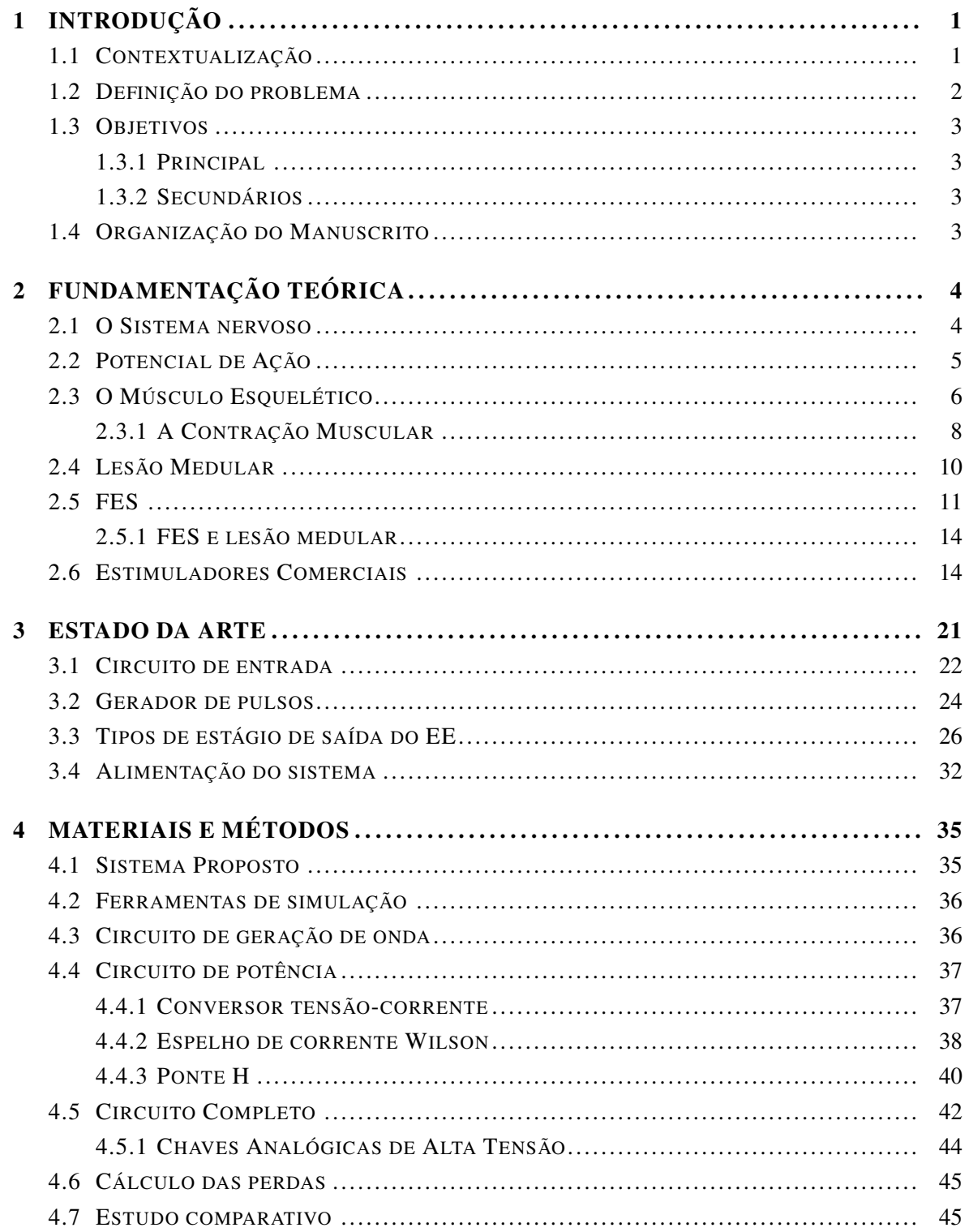

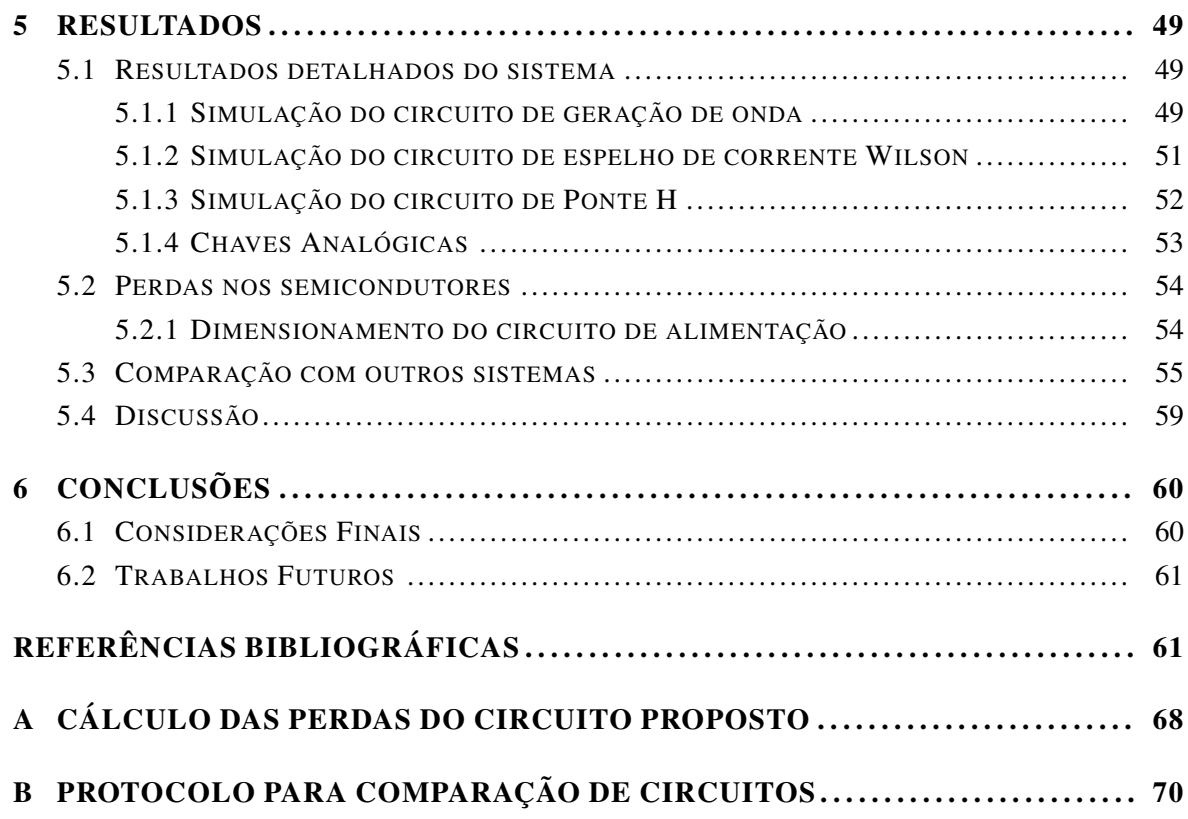

### LISTA DE FIGURAS

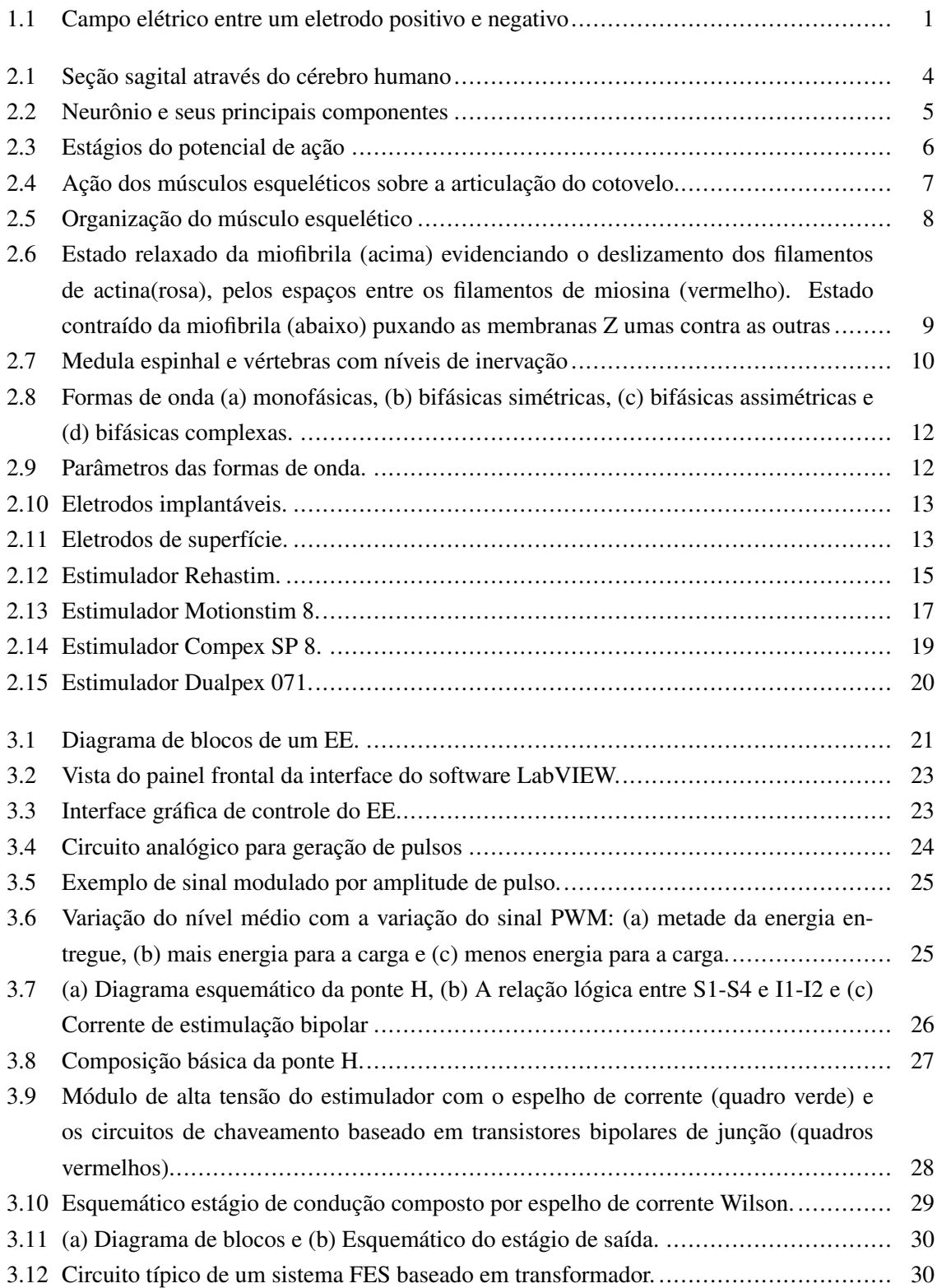

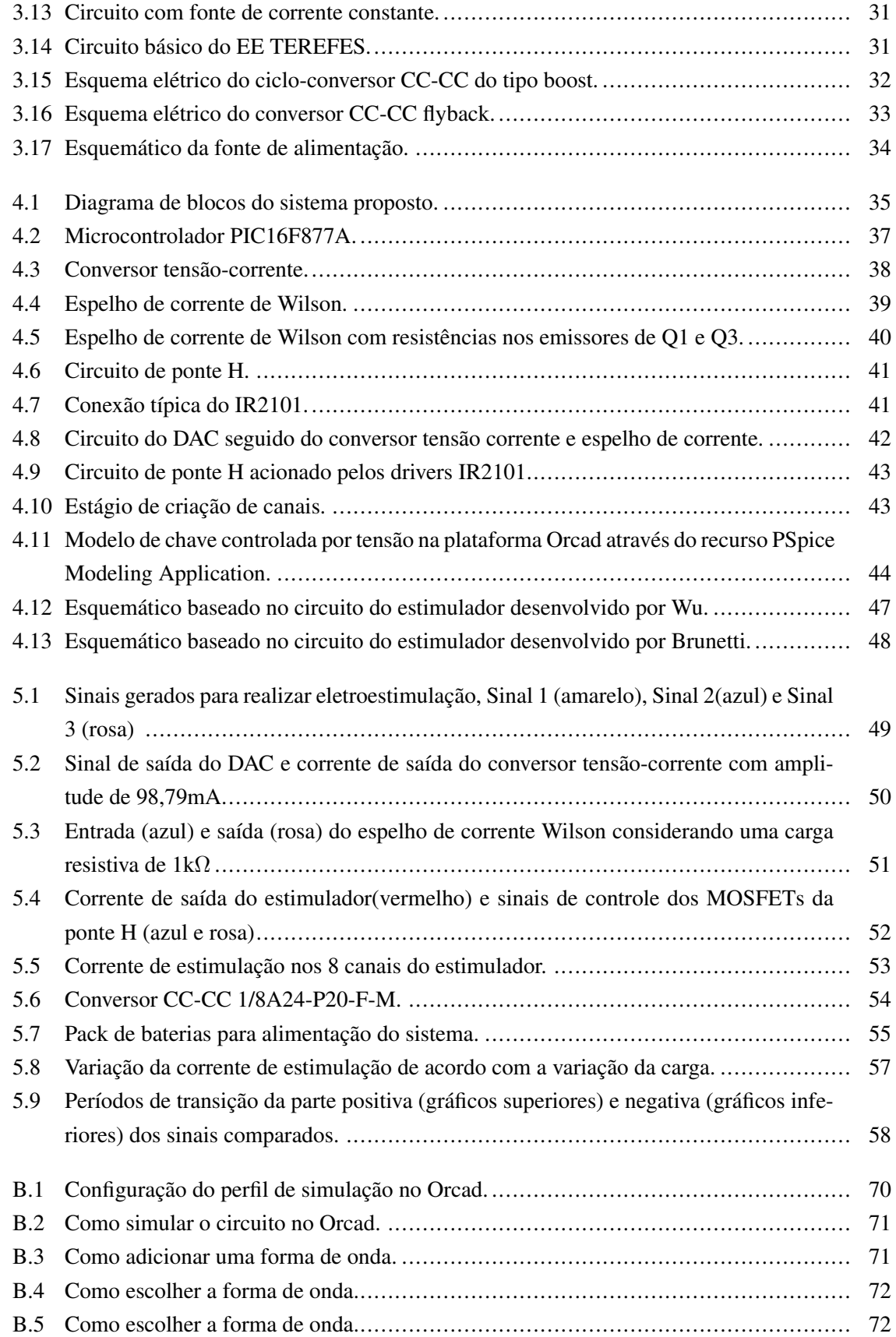

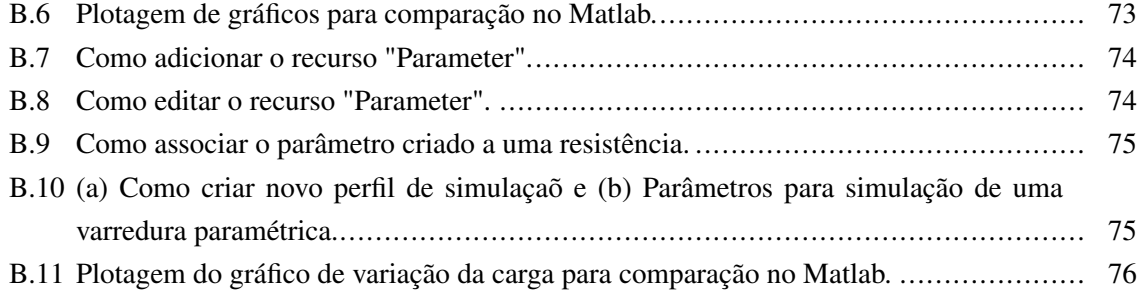

### LISTA DE TABELAS

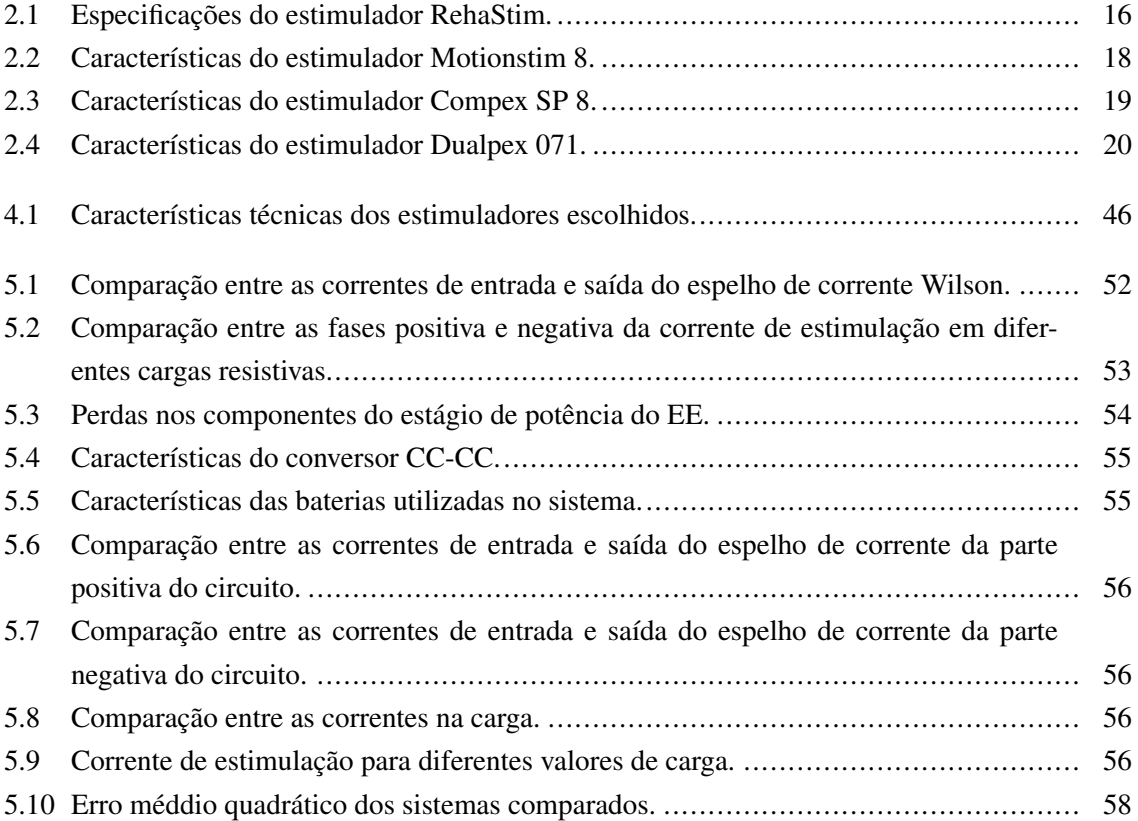

- ASIA American Spinal Injury Association. 11
- CI Circuito Integrado. 24, 33, 36
- DAC Digital-to-Analog Converter. 21, 24, 25, 35, 36, 42, 50
- DSP Digital Signal Processor. 22, 24
- EE Estimulador Elétrico. 3, 12, 20, 21, 23, 32, 35
- FES Functional Electrical Stimulation. 1–4, 12–14, 16, 30
- HMI Human Machine Interface. 22
- LCD Liquid Crystal Display. 22
- LM Lesão Medular. 1, 11, 16
- MOSFET Metal-Oxide-Semiconductor Field Effect Transistor. 26, 27, 41
- PA Potencial de Ação. 5, 6, 8, 9
- PAM Pulse Amplitude Modulation. 24, 25
- PWM Pulse Width Modulation. 24, 25
- SNC Sistema Nervoso Central. 4, 5
- SNP Sistema Nervoso Periférico. 4
- SPI Serial Peripheral Interface. 25, 36
- USB Universal Serial Bus. 23

# <span id="page-16-0"></span>INTRODUÇÃO 1

# <span id="page-16-1"></span>1.1 CONTEXTUALIZAÇÃO

A Estimulação Elétrica Funcional, do inglês Functional Electrical Stimulation (FES) é uma das técnicas utilizadas para a reabilitação de pessoas com dificuldades motoras. A FES consiste em uma técnica que estimula eletricamente nervos motores através de eletrodos como ilustra a Figura [1.1](#page-16-2) com o objetivo de contrair os músculos fornecendo a restauração do movimento ou função [\[1,](#page-77-0) [2\]](#page-77-1).

<span id="page-16-2"></span>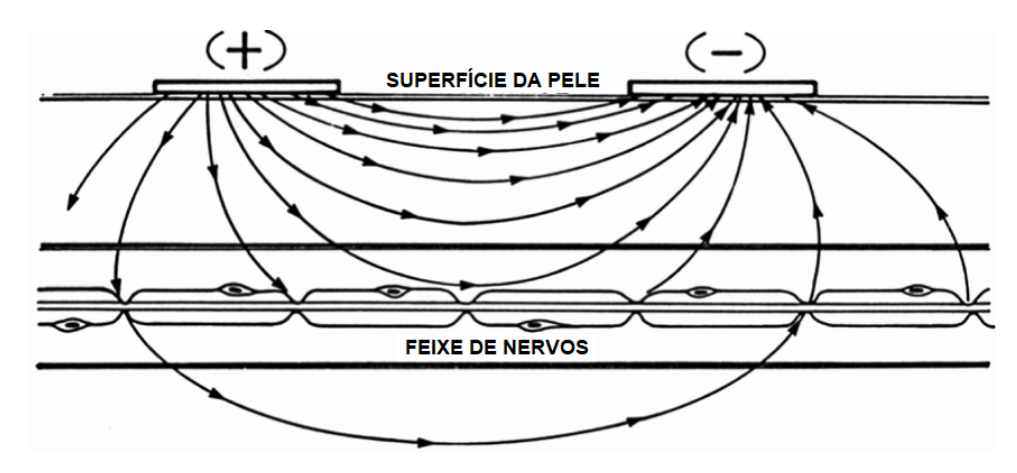

Figura 1.1: Campo elétrico entre um eletrodo positivo e negativo [\[2\]](#page-77-1).

A FES é frequentemente utilizada em marca-passos, neuromodulação sacral e atenuação da dor [\[3\]](#page-77-2), mas também pode ser utilizada em pessoas acometidas por derrame [\[4\]](#page-77-3), esclerose múltipla [\[5\]](#page-77-4), pé caído [\[6\]](#page-77-5) e lesão medular [\[3\]](#page-77-2). No entanto, o alto custo e o número limitado de dispositivos assistidos por FES disponíveis no mercado resultam na inacessibilidade deste dispositivo para a maioria das pessoas [\[7\]](#page-77-6). Uma das limitações na utilização da FES na lesão medular está relacionada a certos tipos de lesões que influenciam na capacidade de excitabilidade e estimulação dos nervos motores e os músculos relacionados [\[3\]](#page-77-2).

Uma lesão na medula espinhal causa alterações neurológicas significativas ocasionando a perda das funções sensoriais e motoras nas partes do corpo inervadas pelas vias neurais localizadas abaixo do nível da lesão. Os efeitos colaterais mais comuns provocados por uma lesão medular (LM) são: perda de força muscular, osteoporose, doenças cardiovasculares, alterações da motricidade e da sensibilidade superficial e profunda [\[1,](#page-77-0) [8\]](#page-77-7). Como ocorre uma rápida atrofia muscular, após a lesão medular, uma das consequências dessa atrofia é a redução das atividades do coração e do pulmão, ocasionando uma piora das condições de saúde do indivíduo [\[9\]](#page-77-8).

No Brasil, pouco se sabe sobre a incidência de lesão medular traumática já que esta condição não é sujeita à notificação. Além disso, há poucos dados publicados relacionados a epidemiologia da lesão medular [\[10\]](#page-77-9). Em um estudo publicado por [\[11\]](#page-77-10) foi relatado uma incidência de lesão medular no Brasil de 71 casos/1 milhão de habitantes/ano com uma estimativa de que mais de 10 mil novos casos de lesão medular ocorram no Brasil a cada ano. O trauma é a causa predominante de lesão medular no Brasil e pode ser causada por diversos eventos, os principais são acidentes automotivos ou de trânsito, mergulho, quedas e ferimentos por arma de fogo. A lesão medular traumática acomete principalmente jovens entre 18 e 40 anos do sexo masculino [\[8,](#page-77-7) [12,](#page-77-11) [11\]](#page-77-10).

Em longo prazo, a FES promove o fortalecimento do tecido muscular, melhora a condição cardiorrespiratória e desenvolve a plasticidade das vias neuronais em pacientes com lesão medular [\[13\]](#page-77-12). O ciclismo assistido por estimulação elétrica é um tipo de exercício que proporciona os benefícios citados acima. A utilização de uma configuração móvel, com possibilidade de uso externo, também proporciona um maior envolvimento do usuário [\[14\]](#page-77-13).

# <span id="page-17-0"></span>1.2 DEFINIÇÃO DO PROBLEMA

Apesar de todos os benefícios que a estimulação elétrica pode proporcionar através de exercícios envolvendo atividades como andar e pedalar para pessoas com limitação motora, existem algumas limitações referentes aos dispositivos de estimulação comercialmente disponíveis [\[3,](#page-77-2) [14\]](#page-77-13). Algumas dessas limitações são listadas abaixo:

- Controle impreciso;
- Fadiga muscular induzida rapidamente;
- Peso e dimensão de alguns dispositivos, dificultando a portabilidade;
- Limitação na alteração dos parâmetros de estimulação;
- Dificuldade em expandir os canais de estimulação e a utilização de matriz de eletrodos.

Para sanar as necessidades citadas acima é necessário ter total acesso ao hardware do sistema de estimulação. A mellhor maneira de se fazê-lo é mediante simulação e construção do próprio estimulador, além de comparação com outras topologias para eventuais modificações que se julgarem necessárias para melhorar o desempenho do sistema.

O estágio de saída é a principal parte de um estimulador e o foco de estudo deste trabalho. O principal desafio é desenvolver um estágio de saída que gere correntes de estimulação relativamente altas, que possua vários canais que operem de forma sequencial mas que seja compacto e portátil. Com esses requisitos o sistema proposto se tornará elegível para uso em atividades assitidas por estimulação elétrica como pedalar e caminhar.

### <span id="page-18-0"></span>1.3 OBJETIVOS

### <span id="page-18-1"></span>1.3.1 Principal

O objetivo principal deste trabalho é realizar um estudo computacional, incluindo comparação de desempenho relativo a alguns sistemas propostos na literatura, de um sistema de eletroestimulação portátil, de tamanho reduzido, apresentando um circuito de ponte H em seu estágio de potência com uma corrente de estimulação de 100 mA que pode ser direcionada a 8 canais de estimulação.

### <span id="page-18-2"></span>1.3.2 Secundários

Os objetivos secundários incluem:

- Buscar na literatura formas de controlar uma ponte H em alta tensão;
- Buscar na literatura alternativas para criação de multicanais de estimulação para alta tensão;
- Selecionar plataforma de simulação dos circuitos;
- Desenvolver um programa que gerencie os canais de estimulação criados;
- Comparar o estimulador elétrico (EE) desenvolvido com outros EEs semelhantes;

# <span id="page-18-3"></span>1.4 ORGANIZAÇÃO DO MANUSCRITO

Este trabalho está dividido em seis capítulos. No capítulo 2 apresenta-se a fundamentação teórica envolvida em todo o processo de geração de movimento, as consequências de uma lesão medular e o papel da FES no processo de reabilitação de uma pessoa com lesão medular. No capítulo 3 é detalhado o estado da arte relacionado aos sistemas de estimulação elétrica e as tecnologias disponíveis comercialmente utilizadas nesta técnica. No capítulo 4 descreve-se a metodologia utilizada na simulação do hardware de estimulação elétrica assim como o software. No capítulo 5 são apresentados os resultados assim como a análise dos mesmos. Por fim, no capítulo 6 são apresentadas as considerações finais e propostas para trabalhos futuros.

<span id="page-19-0"></span>Este capítulo aborda os princípios fisiológicos envolvidos na contração muscular natural e as consequências de uma lesão medular. O papel da FES no processo de reabilitação de um lesado medular e os estimuladores comerciais disponíveis no mercado também são apresentados neste capítulo.

# <span id="page-19-1"></span>2.1 O SISTEMA NERVOSO

A função geral do sistema nervoso é controlar as diversas atividades do corpo (detecção sensorial, processamento de informações e expressão do comportamento). O sistema nervoso pode ser dividido em duas áreas: sistema nervoso central (SNC) e sistema nervoso periférico (SNP). O SNP é a conexão entre o meio ambiente e o SNC, é formado por neurônios sensoriais, neurônios motores somáticos e neurônios motores autônomos. O SNC pode ser dividido em seis regiões principais como ilustrado na Figura [2.1:](#page-19-2) medula espinhal, bulbo, ponte, mesencéfalo, diencéfalo e os hemisférios cerebrais. A medula espinhal recebe informação da pele, articulações e músculos do tronco e dos membros e é o ponto final para emissão de comandos de movimento [\[15\]](#page-78-0) e [\[16\]](#page-78-1).

<span id="page-19-2"></span>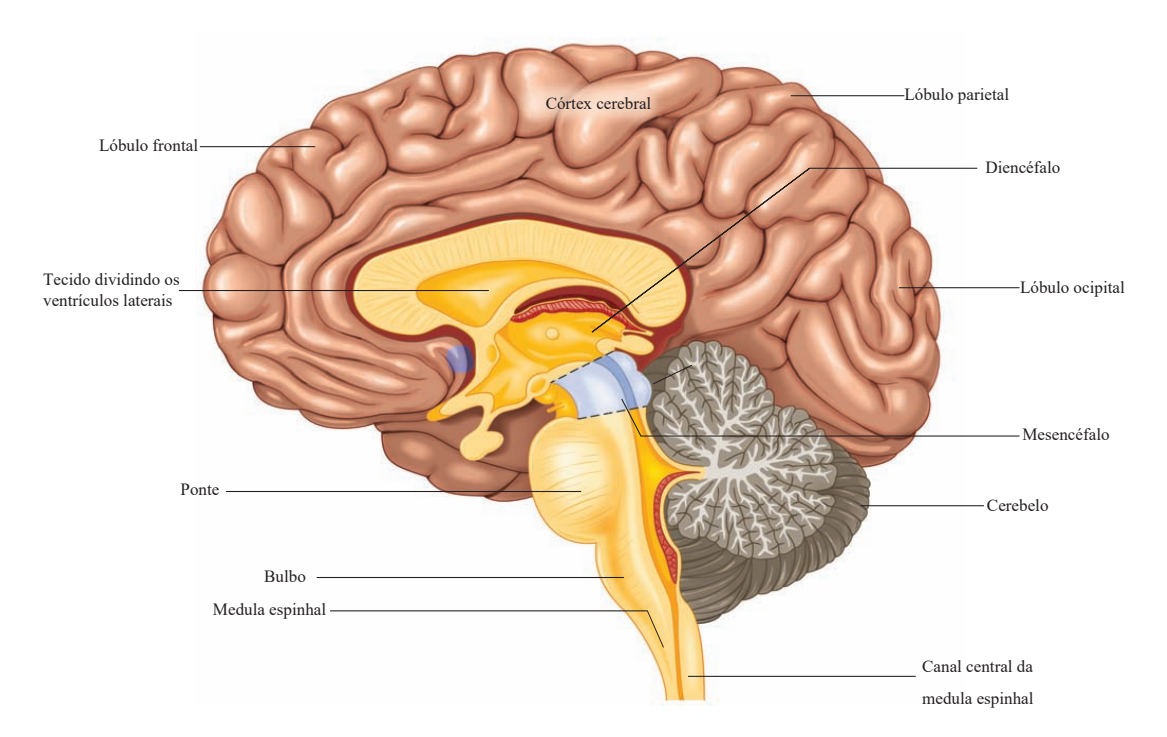

Figura 2.1: Seção sagital através do cérebro humano [\[17\]](#page-78-2).

Há um arranjo ordenado de núcleos motores e sensoriais na medula espinhal que controlam os

membros e o tronco. Além disso a medula espinhal contém caminhos bidirecionais que levam informações sensoriais para o SNC ou enviam comandos de controle de movimento do SNC para os neurônios motores. Controlar algumas funções autonômicas e receber informações sensoriais de órgãos internos são outras atividades realizadas pela medula espinhal [\[16\]](#page-78-1).

O sistema nervoso é composto por células que são divididas em dois tipos: células gliais e neurônios. As células gliais são células de suporte, são mais numerosas que os neurônios, são pequenas e não geram sinais elétricos ativos. O neurônio é a unidade funcional do sistema nervoso. As partes de um neurônio típico, ilustradas na Figura [2.2,](#page-20-1) são: corpo celular ou soma, dendritos e axônios. As conexões sinápticas entre os neurônios formam os circuitos neurais e é por essas conexões que a informação é transportada de um neurônio para outro. Uma sequência de potenciais de ação propagados ao longo dos axônios codifica a atividade dos neurônios [\[16\]](#page-78-1) e [\[15\]](#page-78-0).

<span id="page-20-1"></span>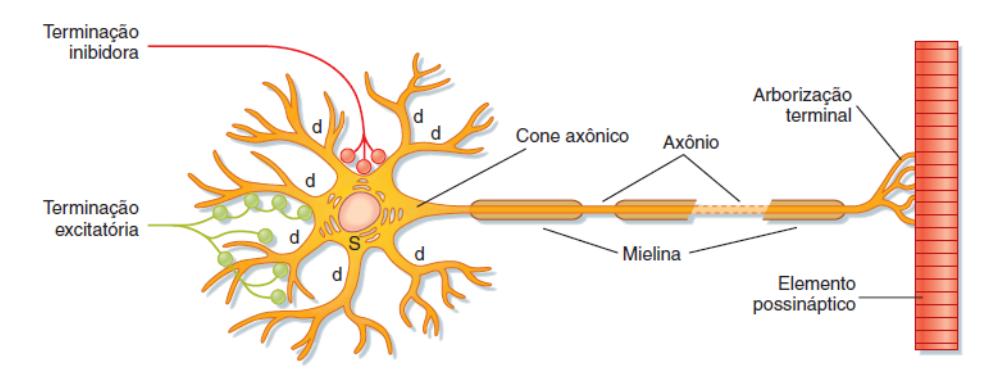

Figura 2.2: Neurônio e seus principais componentes [\[15\]](#page-78-0).

### <span id="page-20-0"></span>2.2 POTENCIAL DE AÇÃO

A transmissão de sinais nervosos é feita por potenciais de ação (PA). Membranas criam PA alterando ativamente sua permeabilidade a íons de sódio e potássio por exemplo. A mudança de permeabilidade de valores em repouso para valores em excitação e em repouso novamente permite a membrana gerar um PA, tudo isso ocorre numa grande velocidade por toda a membrana da fibra nervosa até sua extremidade final [\[18,](#page-78-3) [19\]](#page-78-4). Pode se dividir os estágios do PA, como ilustra a Figura [2.3,](#page-21-1) da seguinte forma:

- Repouso: A membrana está em potencial de repouso, ou seja, polarizada com um potencial de -70 mV negativo existente. Há movimentação de íons potássio e praticamente não há movimentação de íons sódio pois nesse momento a membrana não é permeável a esse tipo de íon;
- Despolarização: Subitamente a membrana fica permeável aos íons de sódio permitindo que uma grande quantidade destes íons que são positivamente carregados se difundam para o interior do axônio. Isso faz com que o potencial aumente, alcançando um valor mais positivo, despolarizando a membrana;

• Repolarização: Rapidamente após a membrana ficar permeável aos íons de sódio, os canais de sódio começam a se fechar enquanto que os canais de potássio se abrem além do normal. Essa rápida difusão dos íons potássio para o exterior recria o potencial de repouso negativo da membrana, daí o estágio ser chamado de repolarização [\[19\]](#page-78-4).

<span id="page-21-1"></span>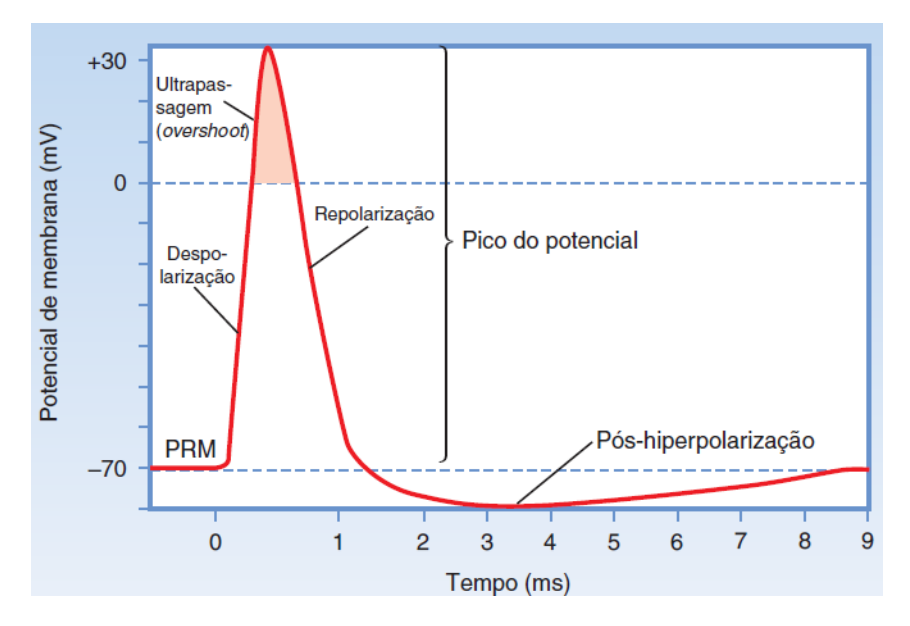

Figura 2.3: Estágios do PA [\[15\]](#page-78-0).

# <span id="page-21-0"></span>2.3 O MÚSCULO ESQUELÉTICO

Os músculos esqueléticos são atuadores naturais para movimento. O sistema motor humano envolve três sistemas: sistema esquelético, sistema muscular e sistema nervoso. Os músculos possuem quatro propriedades bem desenvolvidas: contratilidade, irritabilidade, distensibilidade e elasticidade [\[16\]](#page-78-1).

O músculo esquelético age sobre o esqueleto, nos membros esse músculo atua sobre uma articulação permitindo uma ação de alavanca. A Figura [2.4](#page-22-0) mostra os músculos esqueléticos que agem sobre a articulação do cotovelo. O músculo esquelético se liga ao esqueleto por meio dos tendões e, tipicamente, cruza uma articulação. Origem é o ponto proximal da fixação do tendão e inserção é o ponto distal. Como o ponto de inserção é próximo à articulação do cotovelo é possível realizar movimentos de alcance amplo. Os músculos esqueléticos prendem ambos os lados da articulação, permitindo a flexão e a extensão do antebraço.

<span id="page-22-0"></span>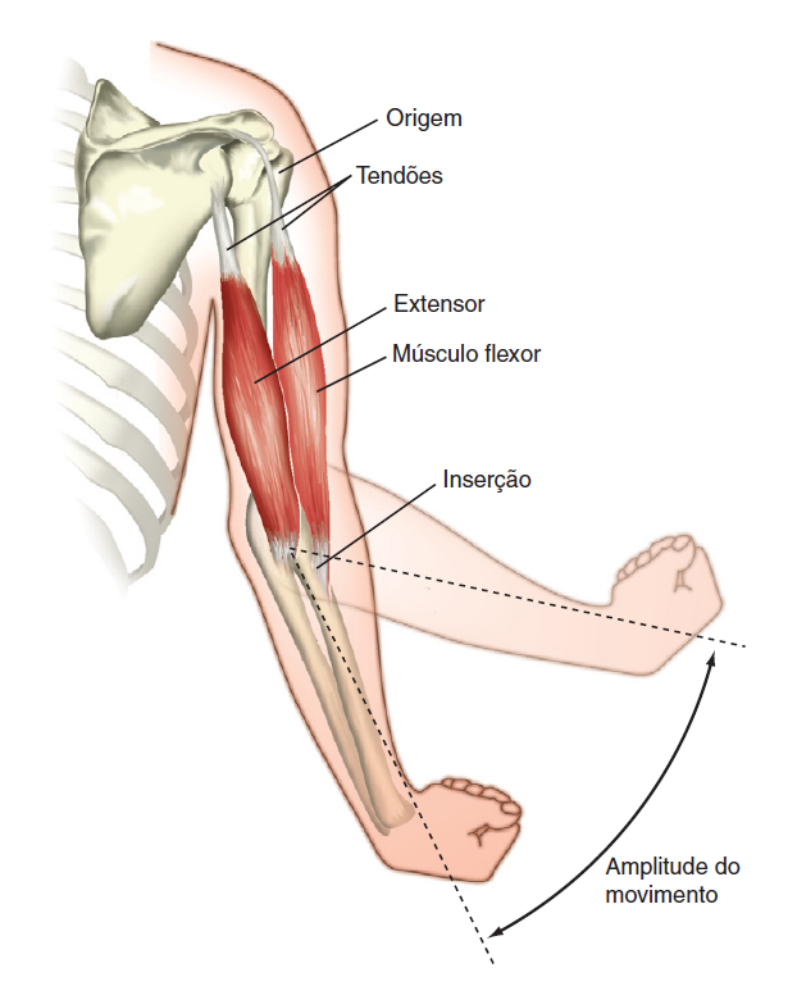

Figura 2.4: Ação dos músculos esqueléticos sobre a articulação do cotovelo [\[15\]](#page-78-0).

O músculo esquelético é composto por uma grande quantidade de fibras, como ilustrado na Figura [2.5,](#page-23-1) essas fibras se prolongam por todo o comprimento do músculo na maioria dos casos. Com exceção de 2% das fibras onde cada uma é inervada por apenas uma terminação nervosa localizada aproximadamente no meio da fibra. O sarcolema é a membrana celular da fibra muscular. Centenas a milhares de miofibrilas são contidas em cada fibra muscular. Filamentos de miosina e actina compõem cada miofibrila, estes filamentos são longas moléculas de proteínas polimerizadas responsáveis pelas reais contrações musculares. As extremidades dos filamentos de actina se ligam ao disco Z e se estendem em ambas as direções para se ligarem aos filamentos de miosina. Os filamentos de proteína que compõem o disco Z são diferentes dos filamentos de actina e miosina, cruzam transversalmente toda a miofibrila e também conectam uma miofibrila a outra de forma transversal por toda a fibra muscular [\[19\]](#page-78-4).

<span id="page-23-1"></span>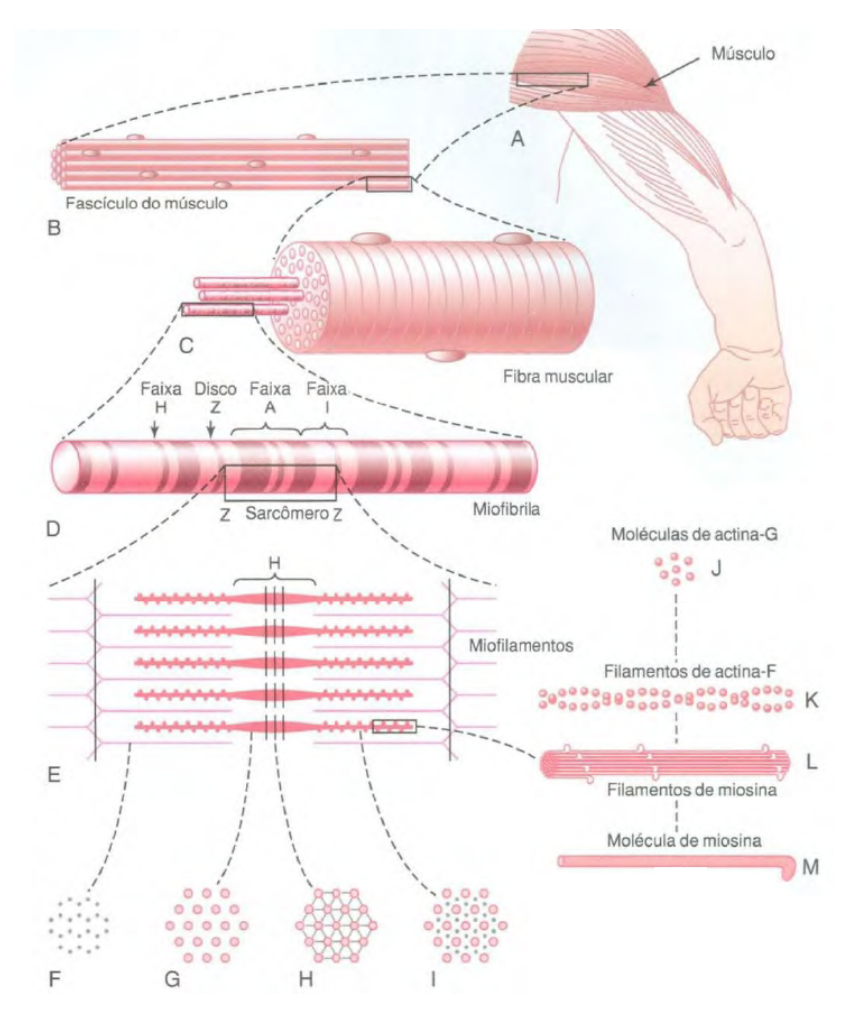

Figura 2.5: Organização do músculo esquelético [\[19\]](#page-78-4).

O sarcômero é o segmento de miofibrila situado entre dois discos Z sucessivos. O sarcoplasma é um líquido intracelular que preenche o espaço entre as miofibrilas, já que as mesmas ficam suspensas uma ao lado da outra na fibra muscular. O sarcoplasma possui grande quantidade de potássio, magnésio e fosfato, além de um número imenso de mitocôndrias. Essas mitocôndrias fornecem às miofibrilas que se contraem uma grande quantidade de energia. O retículo sarcoplasmático que também se encontra no sarcoplasma, envolto nas miofibrilas, possui uma organização especial que é muito importante no controle da contração muscular. Fibras musculares com contração muito rápida possuem retículos sarcoplasmáticos muito extensos [\[19\]](#page-78-4).

### <span id="page-23-0"></span>2.3.1 A Contração Muscular

O mecanismo de contração muscular será explicado nas etapas abaixo:

• Os PAs percorrem o nervo motor até suas terminações nas fibras musculares;

- Uma pequena quantidade de acetilcolina (substância neurotransmissora) é secretada pelo nervo, em cada terminação;
- Múltiplos canais regulados por acetilcolina são abertos por meio de moléculas de proteína que flutuam na membrana;
- A abertura desses canais possibilita a difusão de grande quantidade de íons de sódio para o lado interno da membrana das fibras musculares desencadeando o PA na membrana;
- A propagação do PA ocorre por toda a membrana da fibra muscular da mesma maneira que o PA percorre a membrana das fibras nervosas;
- Ocorre a despolarização da membrana muscular e grande parte da eletricidade do PA passa pelo centro da fibra muscular fazendo com que o retículo sarcoplasmático libere grande quantidade de íons cálcio;
- Filamentos de miosina e actina se atraem e deslizam lado a lado devido a forças atrativas ativadas pelos íons cálcio, assim forma-se o processo contrátil, como ilustra a Figura [2.6;](#page-24-0)
- <span id="page-24-0"></span>• A bomba de Ca++ da membrana bombeia os íons cálcio de volta para o retículo sarcoplasmático, esses íons permanecem armazenados até que ocorra um novo PA muscular. A retirada dos íons cálcio das miofibrilas suspende a contração muscular [\[19\]](#page-78-4).

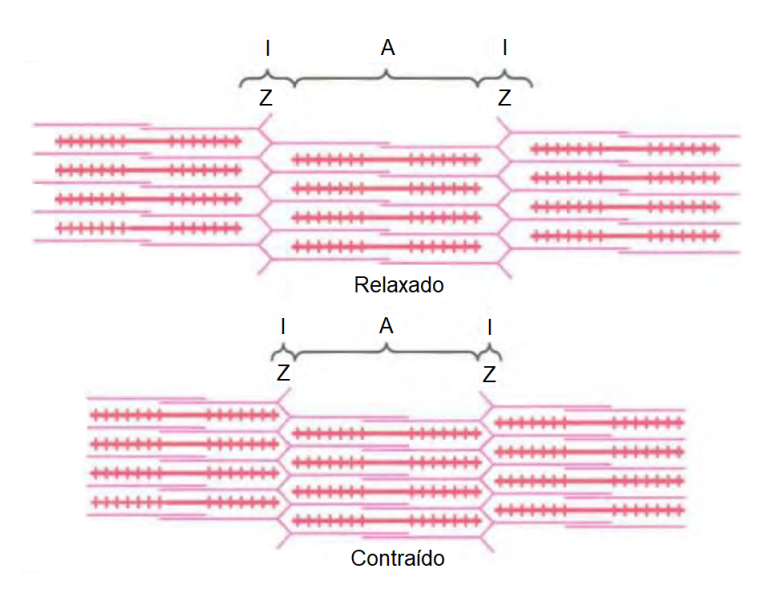

Figura 2.6: Estado relaxado da miofibrila (acima) evidenciando o deslizamento dos filamentos de actina(rosa), pelos espaços entre os filamentos de miosina (vermelho). Estado contraído da miofibrila (abaixo) puxando as membranas Z umas contra as outras [\[19\]](#page-78-4).

# <span id="page-25-0"></span>2.4 LESÃO MEDULAR

A medula espinhal é o principal canal através do qual passam informações motoras e sensoriais entre o cérebro e corpo [\[20\]](#page-78-5). Uma lesão na medula espinhal pode romper comunicações entre o cérebro e o corpo, levando a alteração da motricidade, da sensibilidade superficial e profunda devido aos distúrbios neurovegetativos dos segmentos corporais localizados abaixo da lesão [\[21\]](#page-78-6) e [\[8\]](#page-77-7).

<span id="page-25-1"></span>A Figura [2.7](#page-25-1) mostra a medula espinhal, as vértebras e os respectivos níveis da medula óssea, que são identificados de acordo com as localizações das vértebras. Logo na vértebra C1 tem-se também o nível C1 da medula espinhal. A medula espinhal pode ser dividida nas seguintes partes: cervical, torácica, lombar, sacral e coccígea [\[22\]](#page-78-7).

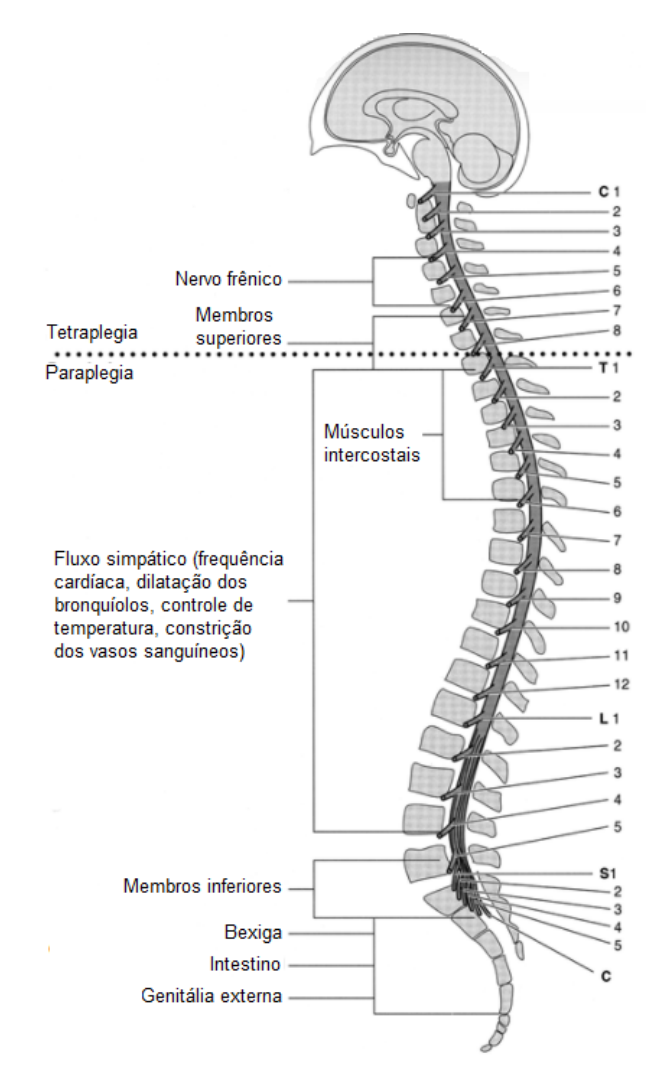

Figura 2.7: Medula espinhal e vértebras com níveis de inervação [\[23\]](#page-78-8).

A nomenclatura dada para cada nível da medula consiste da primeira letra correspondente a uma das partes da medula juntamente com um número que representa a altura. Quando se quer indicar por exemplo o primeiro nível torácico, de cima para baixo, denomina-se T1 [\[22\]](#page-78-7). Uma LM é considerada completa quando há ausência de função motora e sensorial no segmento sacral inferior. Uma LM é dita incompleta quando abaixo do nível neurológico, incluindo o segmento sacral mais baixo, há uma preservação parcial da função sensorial e/ou motora. Uma pessoa que apresenta paraplegia possui diminuição ou perda da função sensorial e/ou motora dos segmentos torácico, lombar ou sacral (mas não da região cervical) da medula espinhal e é secundária a danos de elementos neurais dentro do canal espinhal. O funcionamento do braço é preservado, mas dependendo do nível da lesão o tronco, pernas e órgãos pélvicos podem ser envolvidos. Uma pessoa que apresenta tetraplegia possui diminuição ou perda da função sensorial e/ou motora nos segmentos cervicais da medula espinhal devido a danos aos elementos neurais dentro do canal espinhal. A tetraplegia tem como consequência o comprometimento de função nos braços, bem como no tronco, pernas e órgãos pélvicos. O grau de severidade da LM é classificada utilizando a escala ASIA, do inglês American Spinal Injury Association, e varia de A a E [\[20\]](#page-78-5):

- A: Completa. Nenhuma função motora ou sensorial é preservada nos segmentos sacrais S4-S5;
- B: Incompleta. Apenas a função sensorial, abaixo do nível neurológico incluindo os segmentos sacrais S4-S5, é preservada;
- C: Incompleta. Função motora abaixo do nível neurológico é preservada, e mais da metade dos músculos chave abaixo do nível neurológico tem uma pontuação muscular menor que 3;
- D: incompleta. Função motora abaixo do nível neurológico é preservada, e pelo menos a metade dos músculos chave abaixo do nível neurológico tem umapontuação muscular maior ou igual a 3;
- E: Normal. Função motora e sensorial está normal.

### <span id="page-26-0"></span>2.5 FES

A FES é uma tecnologia de reabilitação que aplica corrente elétrica nos nervos periféricos. As formas de onda, ilustradas na Figura [2.8](#page-27-0) utilizadas na FES podem ser monofásicas ou bifásicas (simétricas ou assimétricas). O uso de pulsos monofásicos é comum em FES superficial, porém o uso de pulsos bifásicos evita a deterioração dos eletrodos enquanto as condições químicas na pele e no tecido muscular permanecem inalterados [\[2\]](#page-77-1).

A forma de onda utilizada geralmente é retangular, mas outros formas de onda como serrilhada e senoidal podem ser utilizadas. Caso se use uma onda não retangular é preciso se atentar ao tempo de subida que deve ser suficientemente rápido para que a membrana nervosa não se acomode e falhe em abrir seus canais [\[16\]](#page-78-1).

<span id="page-27-0"></span>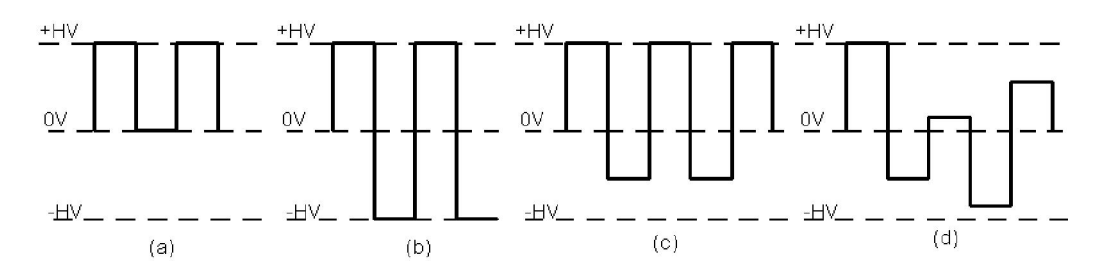

Figura 2.8: Formas de onda (a) monofásicas, (b) bifásicas simétricas, (c) bifásicas assimétricas e (d) bifásicas.  $\epsilon$ bifásicas complexas [\[24\]](#page-78-9).

Essas formas de onda são caracterizadas pelos seguintes parâmetros, conforme ilustra a Figura [2.9:](#page-27-1) amplitude dos pulsos, frequência, duração do pulso e duração do trem de pulso [\[2\]](#page-77-1).

<span id="page-27-1"></span>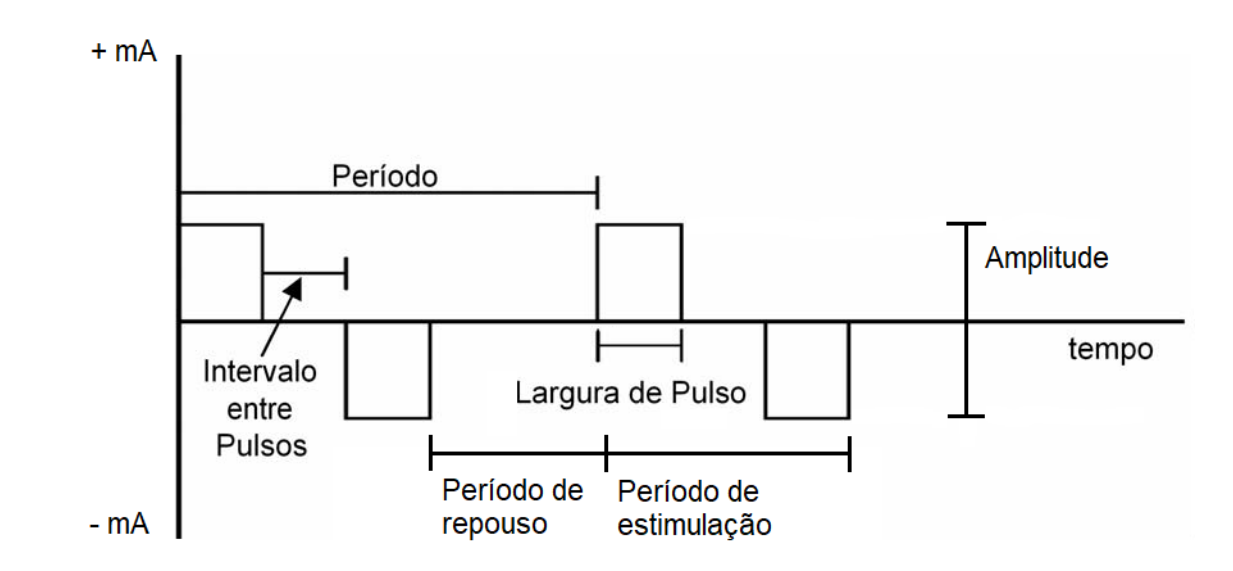

Figura 2.9: Parâmetros das formas de onda [\[9\]](#page-77-8).

O sistema de FES geralmente é composto por um EE, uma unidade de feedback ou controle, fios e eletrodos [\[25\]](#page-78-10). Os eletrodos utilizados na estimulação elétrica podem ser eletrodos de superfície ou eletrodos implantados, conforme ilustra a Figura [2.10,](#page-28-0) onde a estimulação é feita diretamente no tecido neuromuscular.

<span id="page-28-0"></span>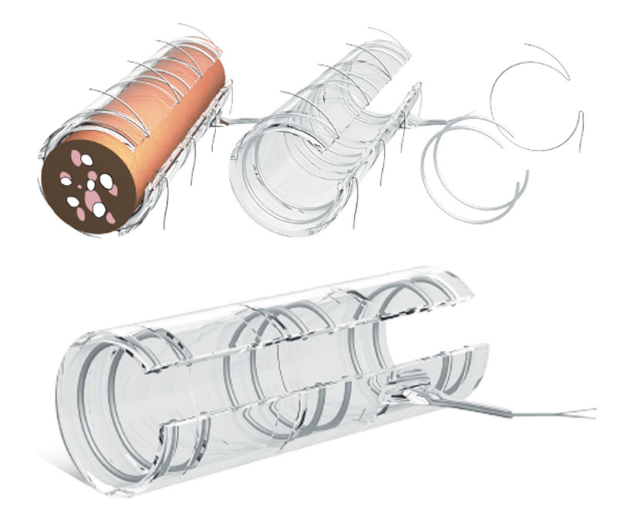

Figura 2.10: Eletrodos implantáveis [\[26\]](#page-78-11).

Os eletrodos de superfície ilustrados na Figura [2.11](#page-28-1) são autoadesivos constituídos de filamentos de prata ou aço e são projetados para entregar a corrente de uma forma uniforme. Um eletrodo maior espalhará melhor a corrente por sua área permitindo que níveis mais altos de corrente possam ser usados durante a estimulação. Outro fator para a escolha do tamanho do eletrodo é a região a ser estimulada. Caso seja uma área de grandes músculos os eletrodos devem ser maiores, caso contrário os eletrodos devem ser menores [\[16\]](#page-78-1).

<span id="page-28-1"></span>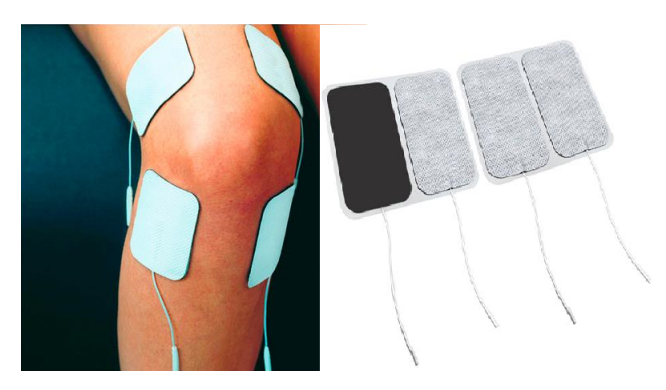

Figura 2.11: Eletrodos de superfície [\[27\]](#page-78-12).

Diversos benefícios são identificados na utilização da FES [\[25\]](#page-78-10):

- Melhor retorno venoso dos membros inferiores;
- Prevenção e reversão da osteoporose;
- Redução da ocorrência de infecções urinárias e da bexiga;
- Conservação da massa muscular;
- Melhora da funcionalidade;

• Maior independência.

Os principais fatores que limitam o uso da FES são pontuados a seguir [\[25\]](#page-78-10):

- Fadiga muscular induzida rapidamente por estimulação elétrica
- O sistema de entrega atual, eletrodos e sua disposição;
- Indisponibilidade de sistemas de controle que acionem sistemas com múltiplos canais de estimulação: as inconsistências associadas com o resultado desejado e a resposta estimulatória em sistemas de malha aberta e as dificuldades em detectar sinais de feedback para serem usados pelo controlador de malha fechada;
- Um sistema de interface adequado para informar ao indivíduo o estado do sistema;
- A não conformidade do desempenho do sistema atual, por exemplo, a velocidade da marcha estimulada e o gasto energético necessário durante a marcha na FES.

Outra limitação relacionada a EEs comerciais refere-se a formas de onda incorretas e foi evidenciada em teste de bancada realizado por [\[28\]](#page-78-13) com o EE Dualpex. A forma de onda fornecida na saída do canal para o teste de acomodação de eletrodiagnóstico de estímulo possui diferenças significativas com a forma de onda descrita na literatura.

### <span id="page-29-0"></span>2.5.1 FES e lesão medular

Diversas técnicas são utilizadas no processo de reabilitação de pessoas com lesão medular. A FES fornece estimulação elétrica artificial para os músculos dos membros que perderam o controle nervoso devido a lesões, com o objetivo de promover uma contração muscular produzindo um movimento funcionalmente útil. O equipamento que emprega a FES faz uso de corrente elétrica para estimular a contração muscular. O objetivo é extrair uma resposta muscular através da ativação de um grupo específico de fibras nervosas, geralmente isso é feito utilizando fibras de nervos periféricos. Ao ativar fibras nervosas motoras eferentes essa resposta muscular pode ser alcançada. Para que a FES seja eficiente é importante que as fibras nervosas entre a medula espinhal e os músculos não estejam danificadas pois os impulsos precisam viajar ao longo dos nervos para alcançar os músculos [\[25\]](#page-78-10).

### <span id="page-29-1"></span>2.6 ESTIMULADORES COMERCIAIS

Diversos tipos de equipamentos de estimulação estão disponíveis no mercado atualmente. Abaixo serão apresentados alguns equipamentos comerciais portáteis de estimulação elétrica: Rehastim (Hasomed, Alemanha), Motionstim 8 (MEDEL) e Compex SP 8 (Compex, EUA).

O Rehastim, ilustrado na Figura [2.12,](#page-30-0) é um estimulador controlado por corrente com 8 canais. Possui duas fontes de corrente independentes onde cada uma possui 4 saídas multiplexadas. O principal processador do Rehastim é o MSP430 da Texas Instruments, um processador de sinal misto de 16 bits que utiliza a tecnologia RISC e trabalha em ultra-baixa potência. Como há dois módulos de estimulação, cada módulo também possui um processador MSP430 [\[29\]](#page-78-14).

A operação do painel é feita através de uma tela iluminada sensível ao toque. Por questões de segurança o dispositivo também possui um verificador de impedância da pele. Antes de cada pulso estimulatório um pequeno teste de impulso é enviado e seu efeito é analisado, caso a resistência não esteja dentro da faixa normal de valores o pulso de estimulação não será gerado [\[29\]](#page-78-14).

<span id="page-30-0"></span>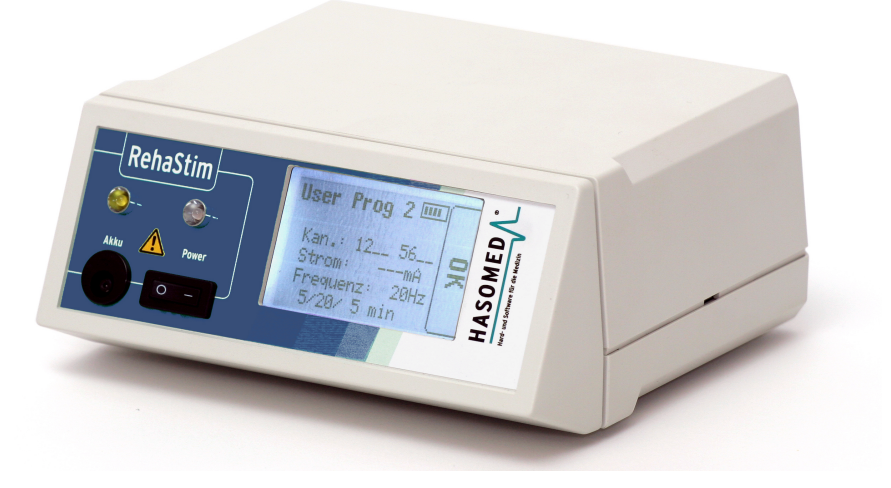

Figura 2.12: Estimulador Rehastim [\[29\]](#page-78-14).

ajustáveis individualmente para cada canal, e é certificado segundo a norma EN 60601-2-10 para parametros estimulatorios por meio de um protocolo de comunicação seriar [25] e [50]. Na O Rehastim é utilizado em aplicações de treinamento e reabilitação, com uma série de parâmetros equipamentos eletromédicos. O grande diferencial deste dispositivo é a existência do modo científico, que oferece uma grande flexibilidade para aplicações na pesquisa. Este modo permite o controle dos parâmetros estimulatórios por meio de um protocolo de comunicação serial [\[29\]](#page-78-14) e [\[30\]](#page-78-15). Na Tabela

<span id="page-31-0"></span>

| Característica                        | Descrição                                              |
|---------------------------------------|--------------------------------------------------------|
| Largura de pulso de estimulação       | 20 $\mu$ s a 500 $\mu$ s, em incrementos de 10 $\mu$ s |
| Corrente                              | 20 mA a 130 mA, em incrementos de 5 mA                 |
| Número de canais                      | 2 módulos com 4 canais cada,                           |
|                                       | funcionando constantemente em paralelo                 |
| Frequência de estimulação             | 10 a 50 Hz em passos de 5 Hz                           |
| Reserva de tensão elétrica            | 150V                                                   |
| Tempo de operação                     | de 2 a 2,5 horas com padrões de estimulação            |
|                                       | intermediários (carga de 1100 W e 100 nF)              |
| Tempo de carga para bateria integrada | cerca de 3,5 horas                                     |
| Comprimento                           | 13,5 cm                                                |
| Largura                               | 15 cm                                                  |
| Altura                                | $7 \text{ cm}$                                         |
| Peso                                  | $5$ kg                                                 |
| Isolamento de corrente de linha       | TR 30RAM090 EN60601-1 SANYO,                           |
|                                       | NiMh, $C = 2700$ mAh                                   |
| Alimentação                           | 100-240 VAC 50-60 Hz                                   |
| Potência de entrada                   | max. 150W                                              |
| Temperatura de uso                    | $0^{\circ}$ C a 40 $^{\circ}$ C                        |
| Display/Interface                     | LCD sensível ao toque                                  |
| Comunicação                           | <b>USB / RS232</b>                                     |
| Sistema Operacional                   | software customizado                                   |
| Tensão máxima de saída                | 154 V                                                  |
| Número máximo de canais               | 8                                                      |
| Corrente de saída por canal           | 20 - 130 mA, em incrementos de 5 mA                    |
| Forma de onda de saída                | Bifásica, com carga balanceada                         |
| Grau de proteção                      | Parte aplicada do tipo BF                              |

Tabela 2.1: Especificações do estimulador RehaStim [\[31,](#page-78-16) [29\]](#page-78-14).

O Motionstim 8, ilustrado na Figura [2.13a](#page-32-0), é um estimulador de 8 canais livremente programável projetado para FES como terapia suplementar após comprometimentos do sistema nervoso central: acidente vascular cerebral, lesão cerebral traumática, esclerose múltipla, LM, etc.

Os seguintes programas estão disponíveis neste dispositivo [\[32\]](#page-79-0) e [\[33\]](#page-79-1):

- Treinamento bilateral: Programa para FES controlada bilateralmente. A posição da mão não afetada é determinada por um interruptor de curvatura. A abertura da mão não afetada estimula a mão afetada como ilustra a Figura [2.13b](#page-32-0). De maneira opcional, com a mão não afetada fechada, uma corrente de derivação pode ser usada para relaxamento adicional da espasticidade.
- Treinamento bilateral 2: Programa para FES controlada bilateralmente. A posição da mão não afetada é determinada por um interruptor de curvatura. A abertura da mão não afetada estimula a mão afetada. De maneira opcional, os flexores podem ser estimulados com a mão não afetada fechada, para agarrar objetos, por exemplo.
- Mover objeto: Programa para agarrar, mover e soltar objetos. Interruptores de placa registram o toque e a colocação de objetos adequados e acionam um padrão de estimulação especial (abrir, agarrar, soltar).
- Mover objeto 2: Programa para agarrar, mover e soltar objetos. Interruptores de placa registram o toque e a colocação de objetos adequados e acionam um padrão de estimulação especial (abrir, agarrar, soltar). Ao contrário do programa "Mover objeto", a abertura manual começa automaticamente neste programa (sem tocar no objeto de antemão).

<span id="page-32-0"></span>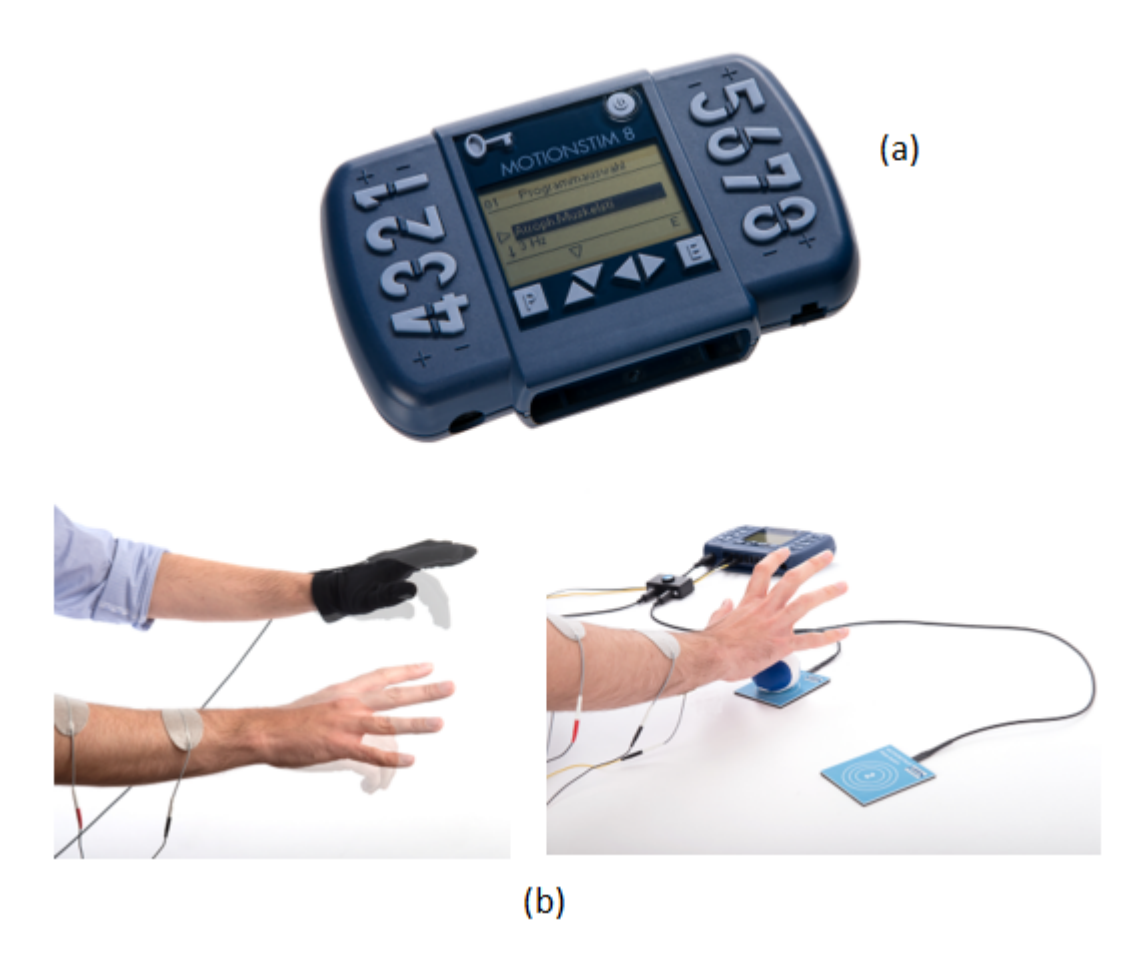

Figura 2.13: Estimulador Motionstim 8 [\[32\]](#page-79-0).

Na Tabela [2.2,](#page-33-0) são apresentadas algumas características técnicas do equipamento.

<span id="page-33-0"></span>

| Característica        | Descrição                                                 |
|-----------------------|-----------------------------------------------------------|
| Saída:                | Corrente constante, 1 - 125 mA por canal,                 |
|                       | pulsos livremente programados, tempo de intervalo,        |
|                       | tempo de subida e descida, valores nominais de tratamento |
| $N^{\rm o}$ de canais | 8 canais                                                  |
| Forma dos pulsos:     | Retangular bifásico                                       |
| Frequência do pulso:  | 1 - 99 Hz (cada canal individualmente)                    |
| Largura de pulso:     | $10 - 500 \,\mu s$                                        |
| Tempo de ritmo        | $0-59.9 s$                                                |
| Períodos de descanso  | $0-59.9 s$                                                |
| Interruptor externo:  | Interruptor de Mão,                                       |
|                       | Interruptor de Pedal,                                     |
|                       | Sistema de Interruptor de Curvatura,                      |
|                       | Sistema de Interruptor de Placa                           |
| Fonte de Alimentação: | Bateria interna                                           |
| Peso                  | Aproximadamente 550g (com a bateria)                      |
| Dimensões (CxLxA)     | $186$ mmx $38$ mmx $155$ mm                               |

Tabela 2.2: Características do estimulador Motionstim 8 [\[32\]](#page-79-0).

Já o estimulador Compex SP 8, ilustrado na Figura [2.14,](#page-34-0) possui o recurso MI (Muscle Intelligence), que faz com que o equipamento se adapte a fisiologia do usuário e personalize a estimulação. Possui um controle remoto alimentado por bateria recarregável, assim como o módulo [\[34\]](#page-79-2) e [\[35\]](#page-79-3).

Para fornecer segurança ao paciente o Compex SP8 foi projetado, fabricado e distribuído de acordo com os requisitos da alterada Diretiva Europeia 93/42/CEE que abrange dispositivos médicos. O estimulador também atende aos requisitos da IEC 60601-1 norma cobrindo os requisitos gerais de segurança para dispositivos eletromédicos, IEC 60601-1-2 norma a respeito da compatibilidade eletromagnética e IEC 60601-2-10 norma sobre os requisitos especiais de segurança para estimuladores de nervos e músculos. De acordo com os padrões internacionais atuais, um alerta deve ser dado sobre a aplicação de eletrodos no tórax (risco aumentado de fibrilação cardíaca). O estimulador também está em conformidade com a Diretiva 2002/96 / CEE, que abrange equipamentos elétricos e resíduos eletrônicos (REEE) [\[36\]](#page-79-4).

<span id="page-34-0"></span>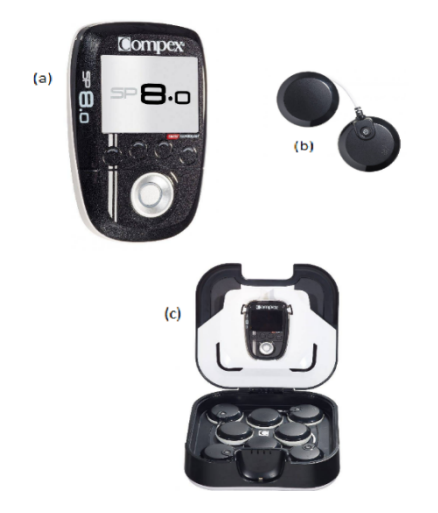

Figura 2.14: Estimulador Compex SP 8 [\[34\]](#page-79-2).

Na Tabela [2.3](#page-34-1) são apresentadas mais algumas características do equipamento.

<span id="page-34-1"></span>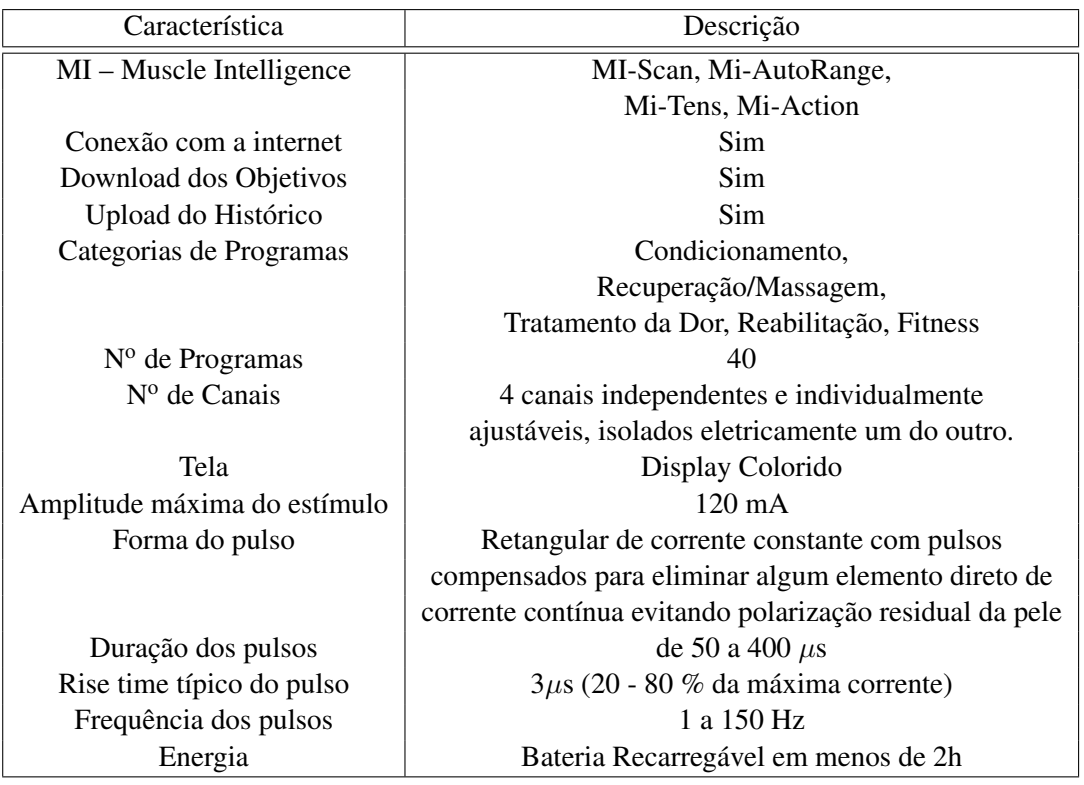

Tabela 2.3: Características do estimulador Compex SP 8 [\[36\]](#page-79-4).

As funções do MI são descritas a seguir [\[36\]](#page-79-4):

• MI - Scan: Analisa o grupo muscular escolhido e e ajusta automaticamente as configurações do estimulador para a excitabilidade desta área do corpo.

- MI Tens: Limita as contrações musculares indesejadas em áreas doloridas.
- MI Autorange: Aumenta automaticamente a intensidade da estimulação até detectar um nível ideal de intensidade.
- MI Action: Permite que uma contração eletro-induzida seja iniciada por meio de uma açao.

<span id="page-35-0"></span>O Dualpex 071 ilustrado na Figura [2.15](#page-35-0) é um estimulador da fabricante brasileira Quark Produtos Médicos. É indicado como recurso analgésico, reforço muscular, estímulo circulatório, contraturas, instabilidades vesicais, incontinências urinárias e outras patologias. O Dualpex também realiza a determinação qualitativa e quantitativa da excitabilidade farádica, reobase, cronaxia e acomodação [\[37\]](#page-79-5).

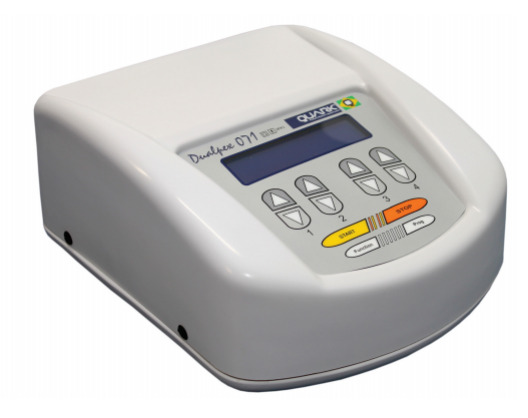

Figura 2.15: Estimulador Dualpex 071 [\[37\]](#page-79-5).

<span id="page-35-1"></span>Na Tabela [2.4](#page-35-1) são apresentadas as especificações técnicas do equipamento.

| Característica           | Descrição                                        |
|--------------------------|--------------------------------------------------|
| Corrente                 | Máxima 69mA $(1k\Omega)$                         |
| Largura de pulso         | $20\mu s$ até 1 s                                |
| Frequência               | 1 até 200 Hz                                     |
| Formas de onda           | Retangular, bipolar, retangular monopolar,       |
|                          | exponencial monopolar, senoidal monopolar        |
| <b>Pulsos</b>            | monofásicos e bifásicos                          |
| $N^{\circ}$ de Canais    |                                                  |
| Opção de multifrequência | Relação de frequência entre os canais 1 para 2 e |
|                          | 3 para 4 (1:1; 1:2; 1:4; 1:6)                    |
| Tempo de terapia         | $0$ à 59 minutos                                 |
| Modo de Operação         | Contínuo, normal, sequencial ou grupos           |

Tabela 2.4: Características do estimulador Dualpex 071 [\[37\]](#page-79-5).

O estudo computacional de um EE é o principal objetivo deste trabalho. No próximo capítulo é apresentado o estado da arte dos EEs e no capítulo 4 é apresentado as especificações do EE simulado.
# ESTADO DA ARTE 3

Neste capítulo é apresentado um mapeamento da literatura a respeito dos circuitos de estimuladores contemporâneos.

Um sistema contemporâneo de estimulação elétrica pode ser dividido, de acordo com [\[38\]](#page-79-0) e [\[2\]](#page-77-0), da seguinte forma:

- Circuito de entrada: recebe instruções e as traduz em uma série de parâmetros para a síntese de padrões.
- Gerador de pulsos: determina o tipo de pulso da estimulação de acordo com as instruções do circuito de entrada.
- Estágio de saída: garante energia para a estimulação elétrica em saídas de tensão ou corrente constante.
- Fonte de alimentação:fornece a energia necessária para a operação de um circuito eletrônico específico (baixa tensão) e a própria estimulação elétrica (alta tensão).

<span id="page-36-0"></span>A Figura [3.1](#page-36-0) mostra o diagrama de blocos de um EE.

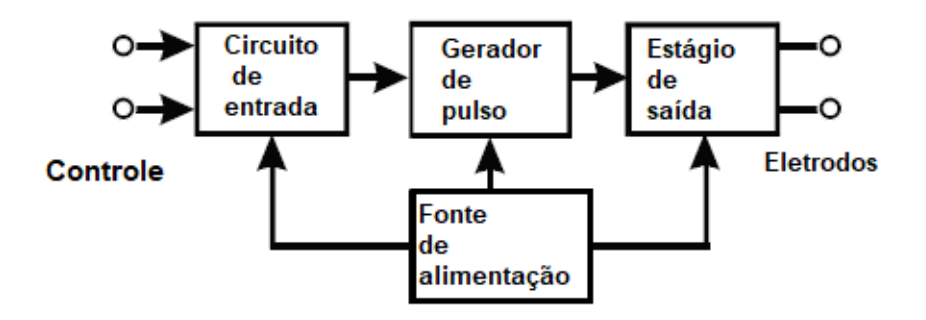

Figura 3.1: Diagrama de blocos de um EE [\[2\]](#page-77-0).

Do ponto de vista do hardware o EE pode ser dividido em duas partes [\[39\]](#page-79-1):

• Circuito de geração dos padrões: os padrões estimulatórios são compostos por uma série de sinais e pulsos de tensão ou corrente, que são gerados por microcontroladores que controlam duração do estímulo, frequência e amplitude. Como a saída dos microcontroladores são níveis de sinal lógico (digital) é necessário utilizar um conversor digital-analógico (DAC, do inglês Digital-to-Analog Converter) para que a amplitude do sinal seja muito próxima de um sinal analógico. Quanto melhor a resolução do DAC mais próximo esse sinal será do analógico. Os estimuladores atuais utilizam processadores de alto desempenho como Processador de Sinal Digital (DSP, do inglês Digital Signal Processor), ARM, x86 e outros.

• Circuito de potência: os sinais gerados pelo circuito de geração dos padrões de tensões ou correntes são amplificados para assim realizar a eletroestimulação. O uso de estímulos bifásicos é o mais recomendado afim de evitar o acúmulo de cargas no tecido. Transformadores lineares e transistores de potência podem ser usados para a amplificação do sinal.

## 3.1 CIRCUITO DE ENTRADA

No trabalho de [\[40\]](#page-79-2) utilizou-se o microcontrolador STM32F103ZE para possibilitar a construção de uma Interface Homem Máquina (HMI, do inglês Human Machine Interface) onde as configurações dos parâmetros de estimulação são feitas através de um teclado. Um display de cristal líquido (LCD, do inglês Liquid Crystal Display) também compõe a interface, sua função é acompanhar os estados do sistema. Este tipo de circuito de entrada também é utilizado por [\[41\]](#page-79-3) utilizando o microcontrolador PIC16F877A. O uso de display LCD atrelado a um teclado é muito comum em sistemas de estimulação, porém devem ser utilizados com cautela e considerando o tamanho do sistema. Sistemas maiores com multicanais requerem muito da parte de processamento e adicionar mais periféricos pode comprometer o desempenho do sistema, além de consumir mais energia. A vantagem deste tipo de interface é permitir que o próprio usuário configure o sistema e realize a estimulação de forma independente já que a configuração de parâmetros e a estimulação estão fisicamente no mesmo dispositivo.

Em sistemas portáteis o circuito de entrada costuma ser mais simples pois o consumo energético é algo crítico. No sistema desenvolvido por [\[42\]](#page-79-4) utilizou-se botões(sinais de comando) e alto-falante (feedback). Em sua pesquisa é evidente a preocupação em desenvolver um sistema amigável. A comunicação utilizada para criar padrões de estimulação entre o estimulador e um microcomputador é a RS232. Uma interface amigável para a programação do estimulador foi desenvolvida para o computador host, usando ambiente Windows e um controle por botão para aplicação funcional do sistema. Os botões na parte frontal do estimulador permitem a seleção de programas de estimulação já desenvolvidos para operar de forma autônoma. O uso de botões e um feedback auditivo proporcionam uma experiência de programação simples e bastante intuitiva facilitando o uso do equipamento pelo usuário. O circuito de entrada desenvolvido por [\[43\]](#page-79-5) é caracterizado por um sinal enviado a um sensor. O ajuste dos parâmetros de estimulação é feito através de potenciômetros.

No trabalho de [\[44\]](#page-79-6) todos os parâmetros estimulatórios são controlados por meio de um computador utilizando o software LabVIEW como ilustrado na Figura [3.2.](#page-38-0) O modo de entrada dos dados desenvolvido por [\[45\]](#page-79-7) se assemelha ao desenvolvido por [\[44\]](#page-79-6) onde o estimulador também é controlado por um computador por meio de um interface gráfica feita na plataforma LabView, a Figura [3.3](#page-38-1) mostra a interface desenvolvida por [\[45\]](#page-79-7). Em conjunto com a interface os autores empregaram uma placa de controle e captura USB da National Instruments, modelo NI-USB6008. A vantagem deste tipo de interface é ser controlada externamente o que impacta diretamente na dimensão e gasto energético do sistema pois os dados não serão inseridos/configurados por meio de um dispositivo físico, como por exemplo, um teclado. A desvantagem deste tipo de interface é a dependência de outras pessoas para que o usuário consiga realizar a estimulação já que a configuração de parâmetros e a estimulação estão fisicamente separados.

<span id="page-38-0"></span>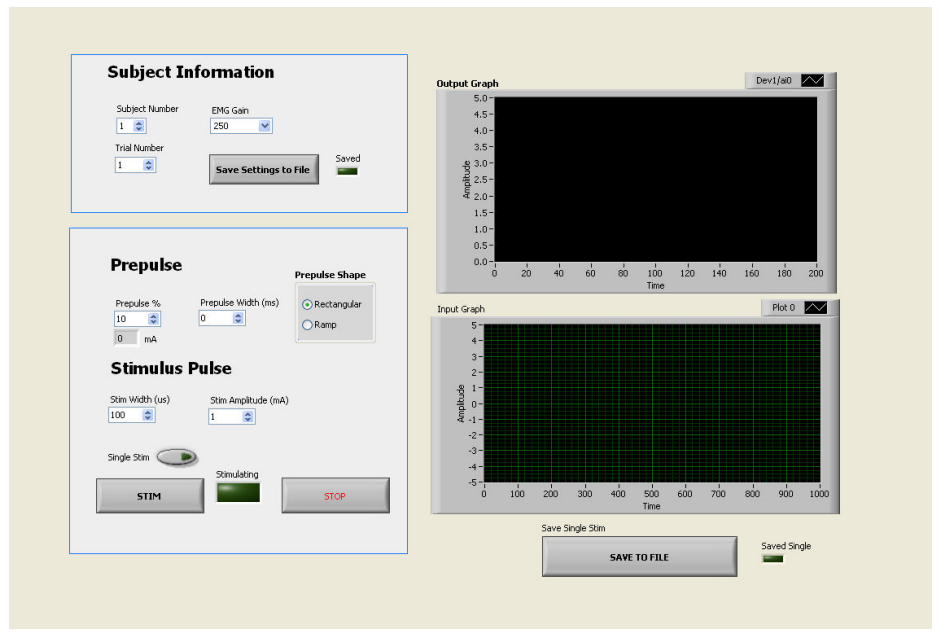

Figura 3.2: Vista do painel frontal da interface utilizando o software LabVIEW [\[44\]](#page-79-6).

<span id="page-38-1"></span>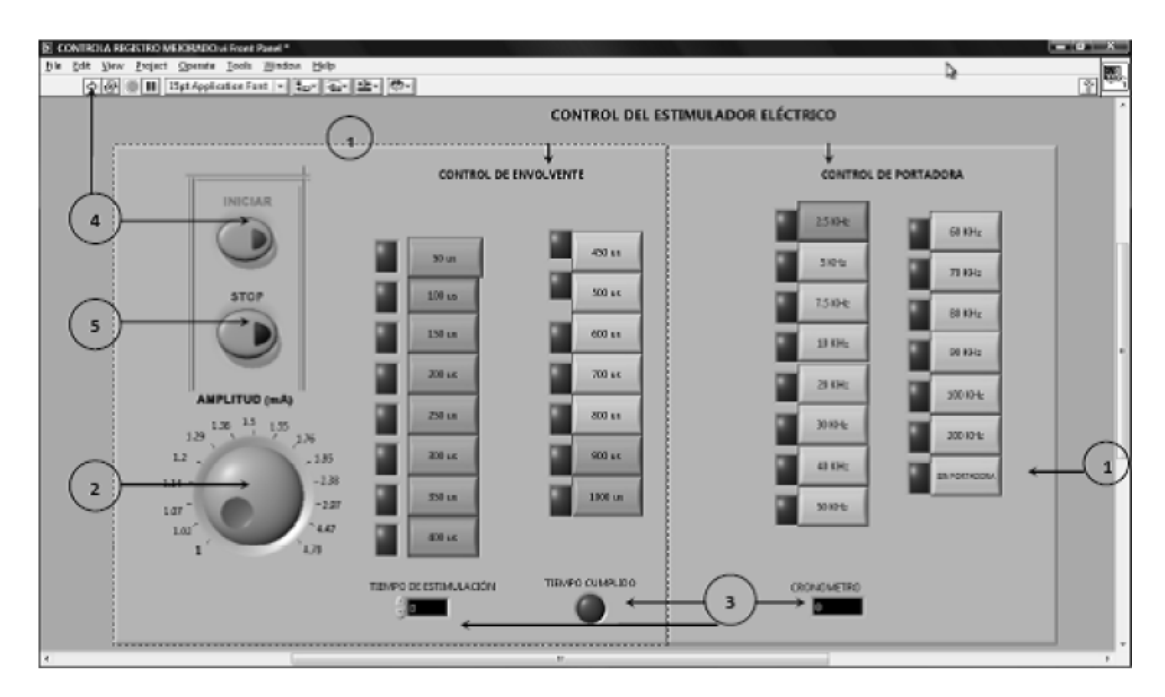

Figura 3.3: Interface gráfica de controle do EE [\[45\]](#page-79-7).

### 3.2 GERADOR DE PULSOS

Os parâmetros que são configurados no estágio de geração de pulsos são amplitude, largura e frequência dos pulsos [\[38,](#page-79-0) [43\]](#page-79-5). Em [\[40\]](#page-79-2) os autores projetaram um circuito integrado de aplicação específica (do inglês,) afim de reduzirem o tamanho do sistema de estimulação. Em uma das partes dessa aplicação tem-se o controlador digital cuja função é receber os dados de um microcontrolador e decodificá-los para obter o padrão de estimulação. Este sinal digital é enviado para um DAC para ser convertido em um sinal analógico e assim ser entregue ao estágio de saída.

Em [\[43\]](#page-79-5) os pulsos são gerados de forma analógica, ou seja, microprocessadores ou microcontroladores não são utilizados.Neste circuito é utilizado dois circuitos temporizadores, CI 555, que trabalham como oscilador monoestável e multivibrador astável respectivamente. O diagrama elétrico dos circuitos temporizadores pode ser observado na Figura [3.4.](#page-39-0) A saída do multivibrador é uma série de pulsos que é entregue a amplificadores operacionais que formam o estágio de condução do estimulador.

<span id="page-39-0"></span>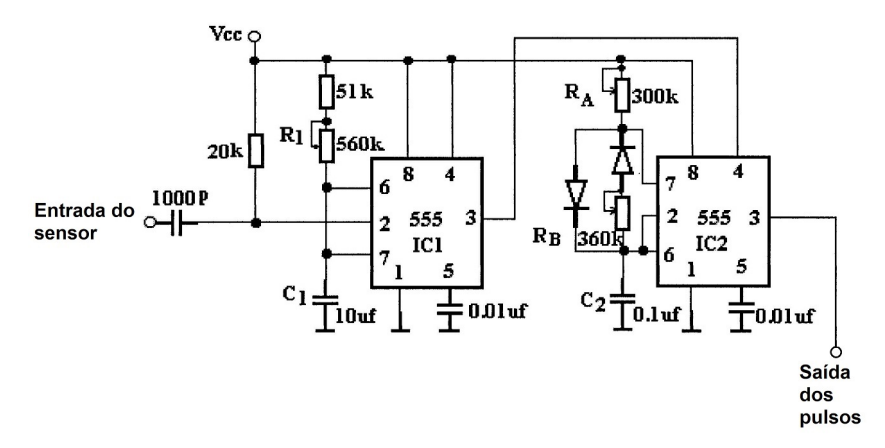

Figura 3.4: Circuito analógico para geração de pulsos [\[43\]](#page-79-5).

No trabalho desenvolvido por [\[38\]](#page-79-0) os autores utilizaram um DSP modelo TMS320C32 da Texas Instruments para gerar sinais com formatos de ondas arbitrários. Um DAC de dois canais de 16 bits se conecta ao DSP para gerar os sinais analógicos de tensão.

A modulação é uma técnica bastante utilizada na geração dos sinais de estimulação. Na modulação utiliza-se dois sinais para gerar um terceiro, sendo este a composição matemática dos dois anteriores [\[46\]](#page-79-8). De acordo com a frequência e largura dos pulsos, a modulação facilita o acesso as unidades neuromotoras, considerando um contexto de estimulação elétrica [\[24\]](#page-78-0). Modulação por amplitude de pulso (PAM, do inglês Pulse Amplitude Modulation) e modulação por largura de pulso (PWM, do inglês Pulse Width Modulation) são os principais tipos de modulação utilizados em aplicações com estimulação elétrica [\[47\]](#page-79-9).

Na modulação PAM, ilustrada na Figura [3.5,](#page-40-0) a amplitude dos pulsos espaçados regularmente é variada proporcionalmente aos valores amostrados do sinal contínuo de mensagem. O sinal de mensagem é multiplicado por um trem periódico de pulsos retangulares [\[48\]](#page-80-0). Muitos dispositivos utilizam a técnica de modulação PAM para gerar formas de ondas arbitrárias. O trabalho desenvolvido por [\[49\]](#page-80-1) utiliza este tipo de modulação, os pulsos são gerados pelo microcontrolador ATmega328 que os envia para dois moduladores PAM que estão em paralelo. Os dados são enviados para um DAC via Serial Peripheral Interface (SPI) dando origem aos pulsos modulados por amplitude. Para gerar os pulsos, os autores de [\[45\]](#page-79-7) utilizaram dois microcontroladores PIC16F84 sendo um para gerar o sinal da envoltória e o outro para gerar o sinal da portadora e assim gerar uma saída modulada em amplitude.

<span id="page-40-0"></span>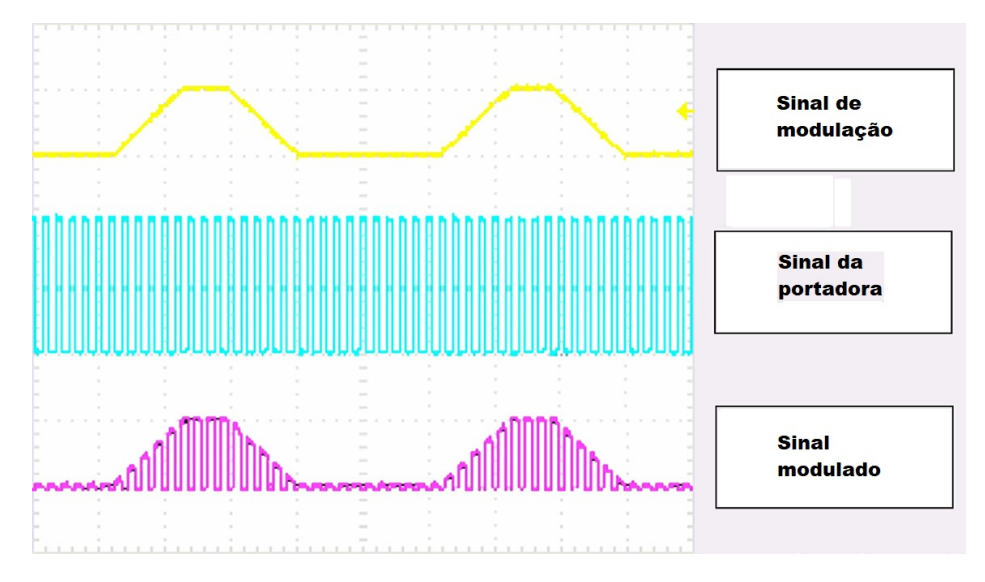

Figura 3.5: Exemplo de sinal modulado por amplitude de pulso [\[50\]](#page-80-2).

<span id="page-40-1"></span>Já a modulação PWM, ilustrada na Figura [3.6,](#page-40-1) consiste em controlar o ciclo de trabalho de uma chave de uma forma que a carga veja apenas uma tensão média controlável, ou seja a energia na carga pode ser controlada. O período do sinal se mantém, alterando apenas a largura do pulso [\[51\]](#page-80-3) e [\[24\]](#page-78-0).

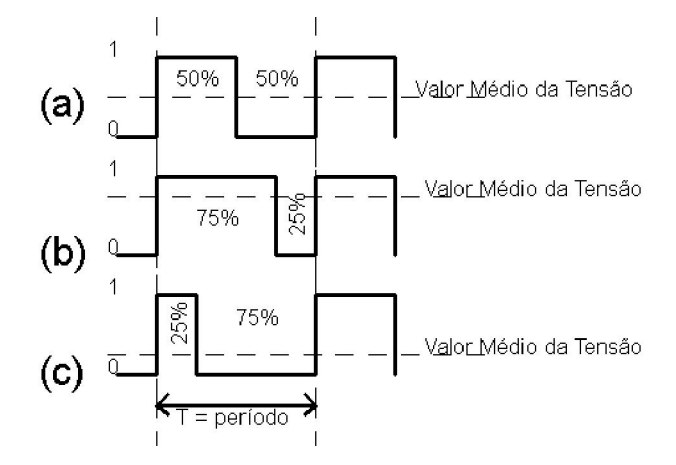

Figura 3.6: Variação do nível médio com a variação do sinal PWM: (a) metade da energia entregue, (b) mais energia para a carga e (c) menos energia para a carga [\[24\]](#page-78-0).

# 3.3 TIPOS DE ESTÁGIO DE SAÍDA DO EE

O estágio de saída do EE tem como função amplificar sinais vindos do estágio de geração de pulsos [\[50\]](#page-80-2). Como o foco deste trabalho é o estudo computacional do módulo de potência de um sistema de eletroestimulação serão apresentados a seguir diversas pesquisas que englobam esse tema. Diferentes topologias são utilizadas no estágio de saída de EE: ponte H, espelho de corrente Wilson, amplificadores de transcondutância, transformadores e etc.

O estágio de saída desenvolvido em [\[40\]](#page-79-2) é composto por um circuito ponte H e duas fontes de corrente controladas por tensão, como mostra a Figura [3.7a](#page-41-0). Este circuito permite a entrega de um pulso de corrente de estimulação bifásica com uma alta precisão na amplitude da corrente além de entregar formas de ondas de estimulação arbitrárias. As quatro chaves utilizadas no circuito ponte H formam três estados, como mostra a Figura [3.7b](#page-41-0). No primeiro estado as quatro chaves estão desligadas assegurando que não há um fluxo de corrente na carga. No segundo estado, as chaves S1 e S4 ligam, enquanto as chaves S2 e S3 estão desligadas. Nesse estado a corrente de estimulação I2 flui de S1 para S4, percorre os eletrodos e a pele, formando uma fase da estimulação. No terceiro estado as chaves S2 e S3 ligam enquanto as chaves S1 e S4 estão desligadas. Nesse estado a corrente de estimulação I1 flui de S2 para S3, percorre os eletrodos e a pele na direção reversa em relação ao que ocorre no segundo estado, formando a outra fase da estimulação. A Figura [3.7c](#page-41-0) mostra o sinal bifásico construído. A fonte de corrente controlada por tensão é responsável por manter a corrente de estimulação regulada, mantendo-a em um nível constante, mesmo que haja uma mudança inesperada na resistência da interface eletrodo-pele. As fontes de corrente controladas por tensão utilizadas neste trabalho são compostas por amplificadores e transistores MOSFET .

<span id="page-41-0"></span>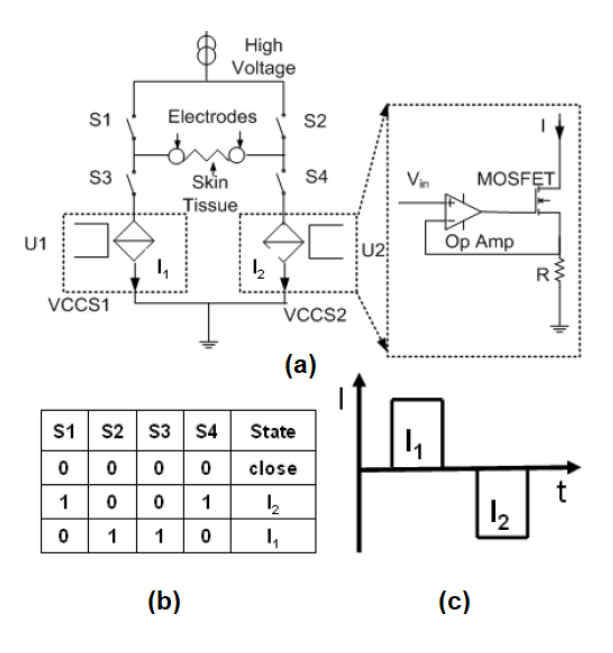

Figura 3.7: (a) Diagrama esquemático da ponte H, (b) A relação lógica entre S1-S4 e I1-I2 e (c) Corrente de estimulação bipolar [\[40\]](#page-79-2).

No trabalho desenvolvido por [\[24\]](#page-78-0) também se utiliza um circuito de ponte H no estágio de saída do eletroestimulador fazendo com que a polaridade da carga possa ser trocada eletronicamente através da comutação de chaves, formando um sinal bifásico. As chaves utilizadas nesse trabalho foram os transistores de potência do tipo MOSFET, permitindo que o módulo de potência funcione com altos valores de tensão e corrente. Para o correto acionamento dos MOSFETs foram utilizados drivers meia ponte modelo IR2111 que também operam com altos valores de tensão, até 600V neste caso. Na Figura [3.8](#page-42-0) é apresentada uma composição básica da ponte H utilizada. O estágio de potência foi construído de uma forma que se pode utilizar dois canais monofásicos ou um canal bifásico. Devido ao controle independente de cada canal há várias possibilidades de acionamento das saídas.

<span id="page-42-0"></span>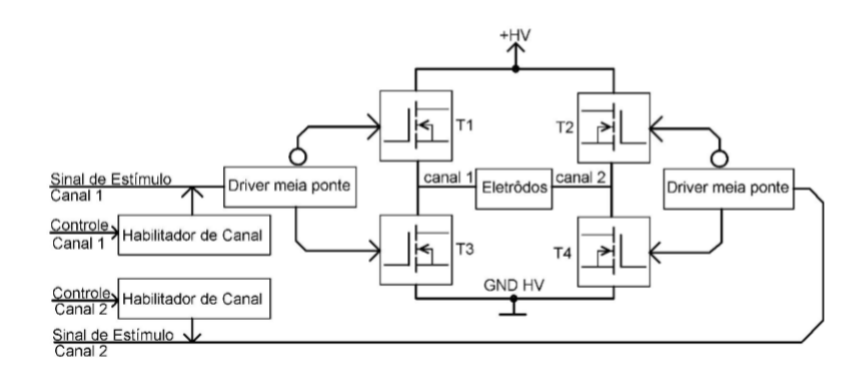

Figura 3.8: Composição básica da ponte H [\[24\]](#page-78-0).

No trabalho desenvolvido por [\[52\]](#page-80-4) os autores construíram um estimulador, ilustrado na Figura [3.9,](#page-43-0) que possui seis canais, saídas de pulso monofásicas e bifásicas que alcançam até 150 mA com uma grande variedade de formas de ondas retangulares. Após a geração do sinal e sua conversão para sinal analógico o mesmo é amplificado ao nível desejado pelo circuito de amplificadores operacionais e assim a corrente é conduzida para os canais de saída através do espelho de corrente Wilson (quadro verde). O espelho de corrente de Wilson tem como função espelhar uma corrente de referência na carga, e mesmo que o valor da carga se altere a corrente se manterá constante. Após o circuito do espelho de corrente existem seis circuitos de chaveamento baseado em transistores bipolares de junção (quadros vermelhos), formando seis canais de estimulação ativados de forma sequencial. Um sinal de controle de ativação coordena o chaveamento da corrente vinda do espelho e a converte em um estímulo elétrico em forma de trem de pulsos monofásicos ou bifásicos.

<span id="page-43-0"></span>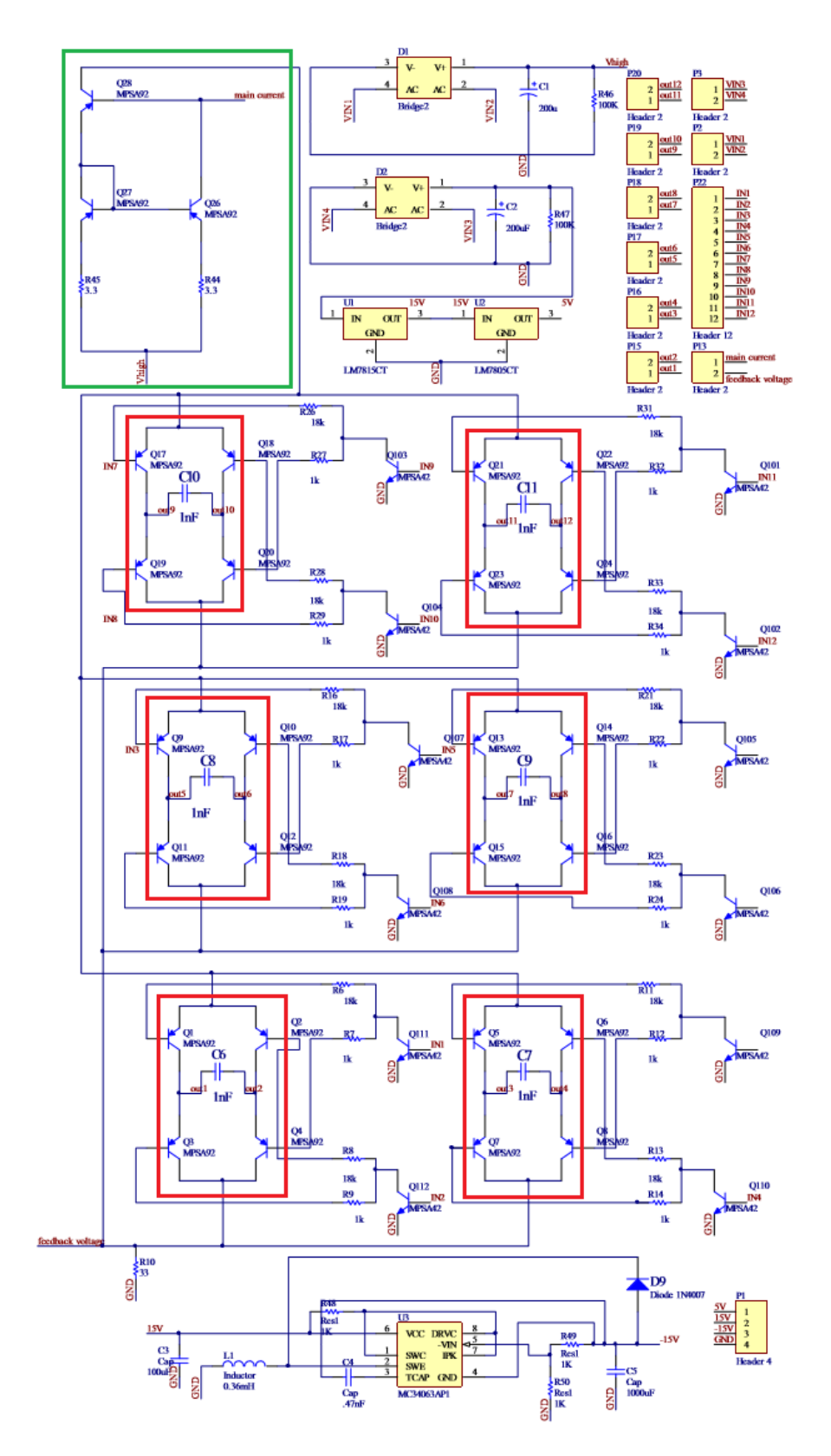

Figura 3.9: Módulo de alta tensão do estimulador com o espelho de corrente (quadro verde) e os circuitos de chaveamento baseado em transistores bipolares de junção (quadros vermelhos) [\[52\]](#page-80-4).

O estágio de condução desenvolvido por [\[38\]](#page-79-0), ilustrado na Figura [3.10,](#page-44-0) utiliza o conversor tensãocorrente seguido por um espelho de corrente Wilson para que o circuito opere como fonte de corrente constante. Existem dois circuitos simétricos onde o amplificador e o transistor realizam a conversão da tensão de entrada Vs em uma corrente de saída, que se dá pela razão entre Vs e R1 formando i1 e Vs e R9 formando i2. Essas correntes possuem sentidos opostos e juntas formam o sinal bifásico. Devido ao espelho de corrente Wilson a corrente que passa na carga RL1 é a mesma corrente que circula pelo coletor de  $Q_3$ . O mesmo acontece em relação a  $Q_6$ . O estimulador desenvolvido por [\[28\]](#page-78-1) também utiliza um conversor tensão-corrente seguido por um espelho de corrente Wilson. A alimentação do estágio de saída é de +-150V com uma corrente de estimulação de 100mA.

<span id="page-44-0"></span>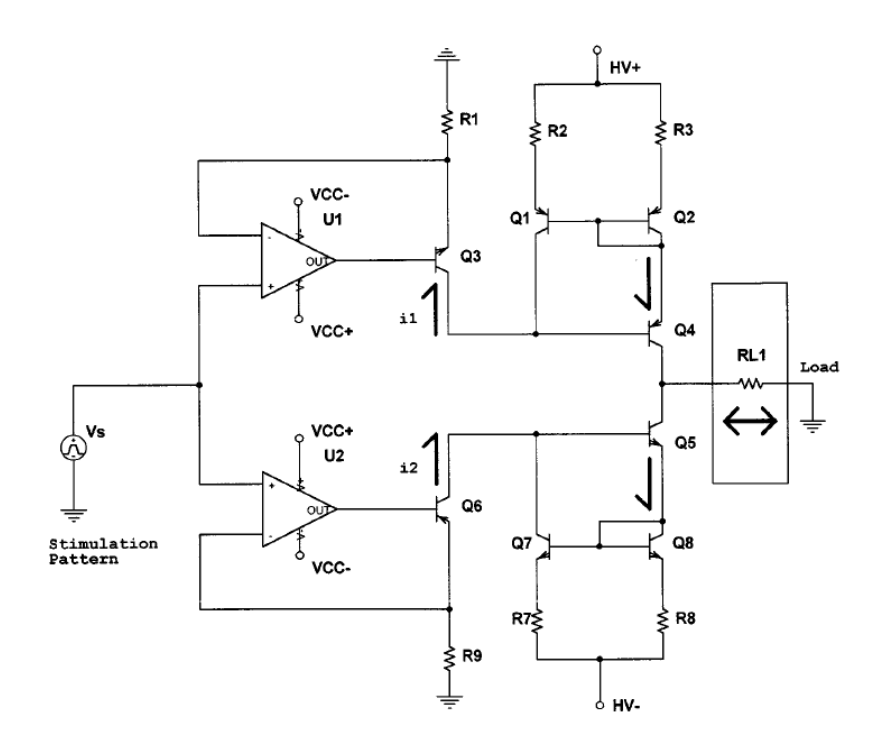

Figura 3.10: Esquemático do estágio de condução composto por espelho de corrente Wilson [\[38\]](#page-79-0).

O estágio de saída do estimulador desenvolvido por [\[42\]](#page-79-4) é baseado em transistores bipolares que formam duas fontes de corrente contínua conectadas na configuração push-pull. As fontes de corrente são comutadas por sinais digitais isolados galvanicamente. A Figura [3.11a](#page-45-0) mostra o diagrama de blocos e a Figura [3.11b](#page-45-0) mostra o esquema elétrico do estágio de saída. São utilizados transistores de alta tensão para construir a fonte de corrente, esses transistores são conduzidos por optoacopladores (OCp e OCn) que isolam essa etapa. O circuito está representado na Figura [3.11b](#page-45-0). A tensão de breakdown do diodo zener e a resistência do potenciômetro (P) determinam a amplitude do sinal. O estágio de saída possui quatro canais e produz pulsos bifásicos numa faixa de amplitude de 0 a 140 mA. A precisão da amplitude da corrente de estimulação está na faixa de  $\pm 10\%$  caso haja uma variação de 0 a 1KΩ na resistência Rp do músculo.

<span id="page-45-0"></span>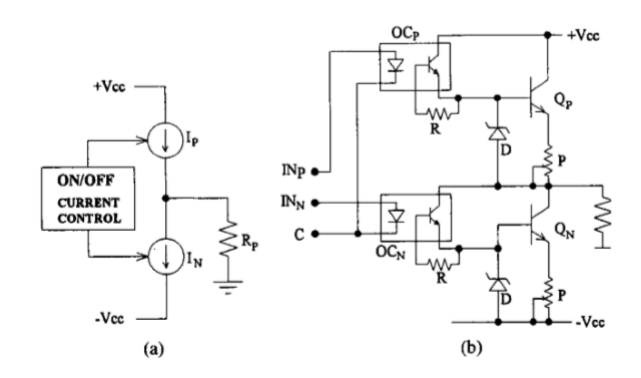

Figura 3.11: (a) Diagrama de blocos e (b) Esquemático do estágio de saída [\[42\]](#page-79-4).

A utilização de transformadores para elevação de tensão, em estágios de saída de estimuladores, é bem comum. Os transformadores apresentam uma simples implementação e possuem isolação entre saída e controle [\[24\]](#page-78-0). O sistema desenvolvido por [\[43\]](#page-79-5) utiliza 4 amplificadores operacionais, um transistor, um transformador e um conjunto de componentes discretos como ilustra a Figura [3.12.](#page-45-1) OP1 funciona como amplificador de erro, OP2 amplifica o sinal para acionar o transformador e, finalmente, OP3 e OP4 fecham a malha do circuito com a função de realimentar o amplificador de erro de acordo com a corrente na saída do transformador. O controle de ativação do enrolamento primário do transformador é feito por um transistor. O transformador é usado para elevação de tensão. Este estágio de saída transforma os pulsos recebidos em uma série de pulsos de corrente cuja amplitude pode ser de até 100 mA. O transformador é ligado diretamente aos eletrodos, mas devido ao fato de o enrolamento primário ser isolado do secundário essa ligação não oferece perigo ao paciente.

<span id="page-45-1"></span>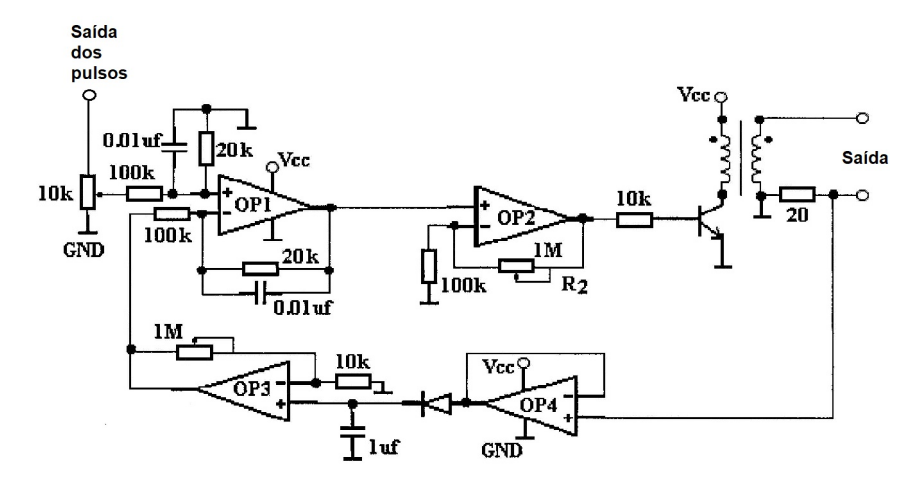

Figura 3.12: Circuito típico de um sistema FES baseado em transformador [\[43\]](#page-79-5).

O trabalho [\[44\]](#page-79-6) utiliza um conversor de tensão-corrente baseado em um transistor de alta tensão  $Q_1$ , um amplificador operacional e uma resistência de referencia  $R_{SET}$ . O diagrama elétrico deste circuito pode ser observado na Figura [3.13.](#page-46-0) O sinal  $V_{in}$  é convertido em corrente por meio <span id="page-46-0"></span>do  $R_{SET}$ . Neste ponto apenas sinais monofásicos são produzidos. A mesma corrente que percorre  $R_{SET}$  também percorre a carga. O transistor  $Q_2$  é usado para ativar e desativar o estimulo elétrico que é fornecido à carga por meio de um controle de ativação. O optoacoplador é usado para isolar a carga.

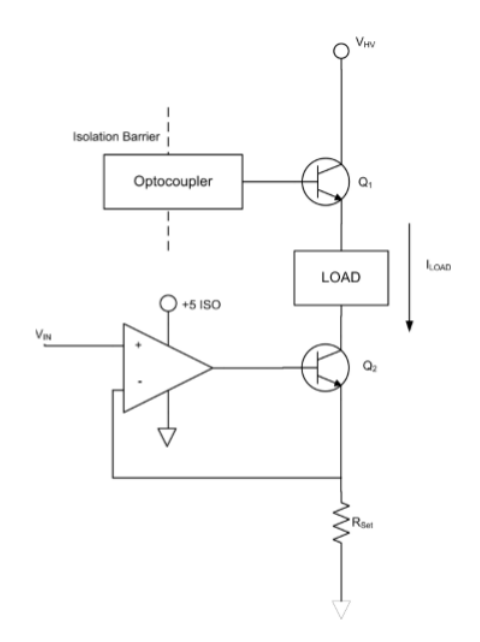

Figura 3.13: Circuito com fonte de corrente constante [\[44\]](#page-79-6).

O uso de amplificadores de transcondutância de alta tensão proporciona uma construção muito mais simplificada e compacta do estágio de saída do EE [\[24\]](#page-78-0). O TEREFES é um EE baseado em um amplificador operacional de transcondutância de alta tensão como ilustra a Figura [3.14.](#page-46-1) O microcontrolador envia um sinal digital de baixa tensão que é enviado para o DAC e o transforma em sinal analógico. O amplificador se comporta como um conversor tensão-corrente clássico e converte o sinal de tensão em corrente. Este sinal de corrente é enviado diretamente à carga [\[53\]](#page-80-5).

<span id="page-46-1"></span>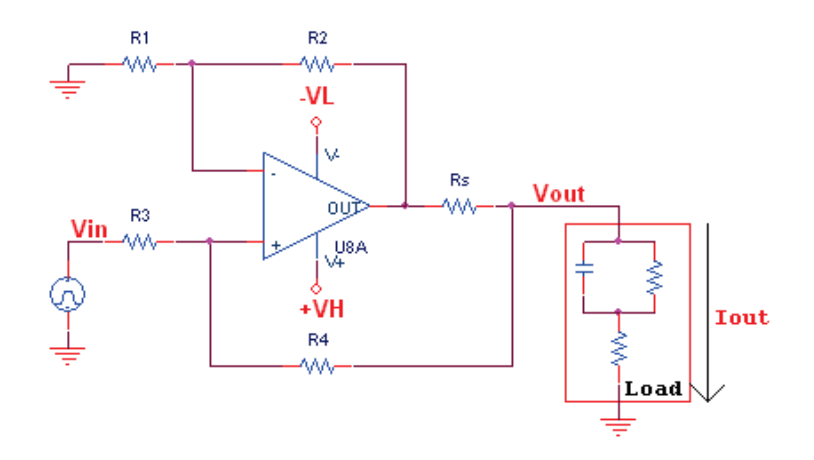

Figura 3.14: Circuito básico do EE TEREFES [53]. Figura 3.14: Circuito básico do EE TEREFES [\[53\]](#page-80-5).<br>31

# 3.4 ALIMENTAÇÃO DO SISTEMA

Um EE pode ser alimentado através da rede elétrica caso o uso do mesmo seja fixo. A alimentação também pode ser feita através de baterias caso haja a necessidade de portabilidade do dispositivo. Em [\[24\]](#page-78-0) a fonte de alimentação do sistema é constituída por um conversor CC-CC do tipo boost (elevador) onde foi possível atingir 300V. A Figura [3.15](#page-47-0) mostra o esquema elétrico do conversor. Um conversor CC-CC do tipo boost é um circuito eletrônico chaveado que funciona pelo fechamento e abertura ou comutação periódica de uma chave eletrônica. Este circuito converte uma tensão CC para um nível de tensão CC maior (tensão na saída é maior que a da entrada), daí o nome boost, fornecendo sempre uma saída regulada [\[54\]](#page-80-6). No trabalho de [\[55\]](#page-80-7) também foi utilizado um conversor CC-CC do tipo boost que entrega na saída uma tensão de 3V a 46V para alimentar o estágio de condução do sistema. Em [\[38\]](#page-79-0) o estágio de condução foi alimentado por baterias alcalinas de 9V e também utiliza um conversor CC-CC para a estimulação em alta tensão.

<span id="page-47-0"></span>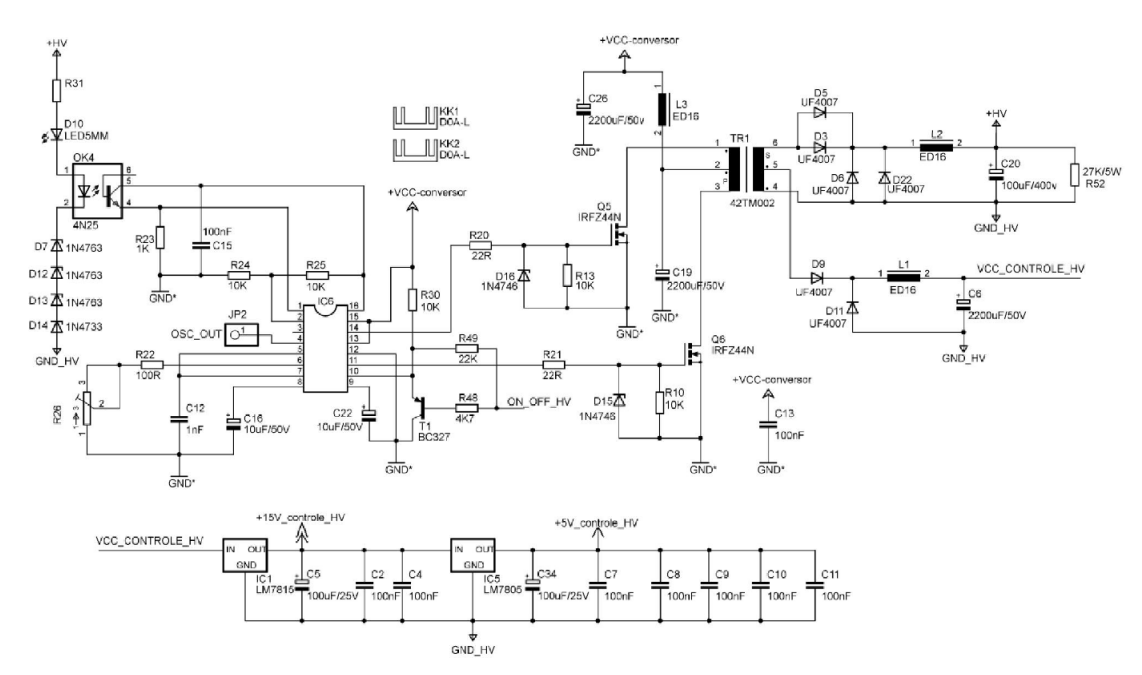

Figura 3.15: Esquema elétrico do ciclo-conversor CC-CC do tipo boost [\[24\]](#page-78-0).

Uma das desvantagens em se utilizar um boost, por exemplo, é a conexão elétrica entre a entrada e a saída. Uma das formas de isolar eletricamente a saída da entrada é utilizando um transformador. Um conversor CC-CC com isolamento entre a entrada e a saída é chamado de conversor flyback [\[54\]](#page-80-6), uma topologia muito usada para alimentar o estágio de saída de estimuladores. Em [\[42\]](#page-79-4) a fonte de alimentação alcança 150 V e é composta por um conversor CC-CC flyback que é alimentado por uma bateria com tensão na faixa de 3 a 6V tornando o sistema portátil. A Figura [3.16](#page-48-0) mostra o esquema elétrico do conversor. Algumas das vantagens de se utilizar a topologia flyback são simplicidade e baixo custo. Os sistemas desenvolvidos em [\[56\]](#page-80-8) e [\[57\]](#page-80-9) também utilizam conversor Flyback para alimentar seus estimuladores.

<span id="page-48-0"></span>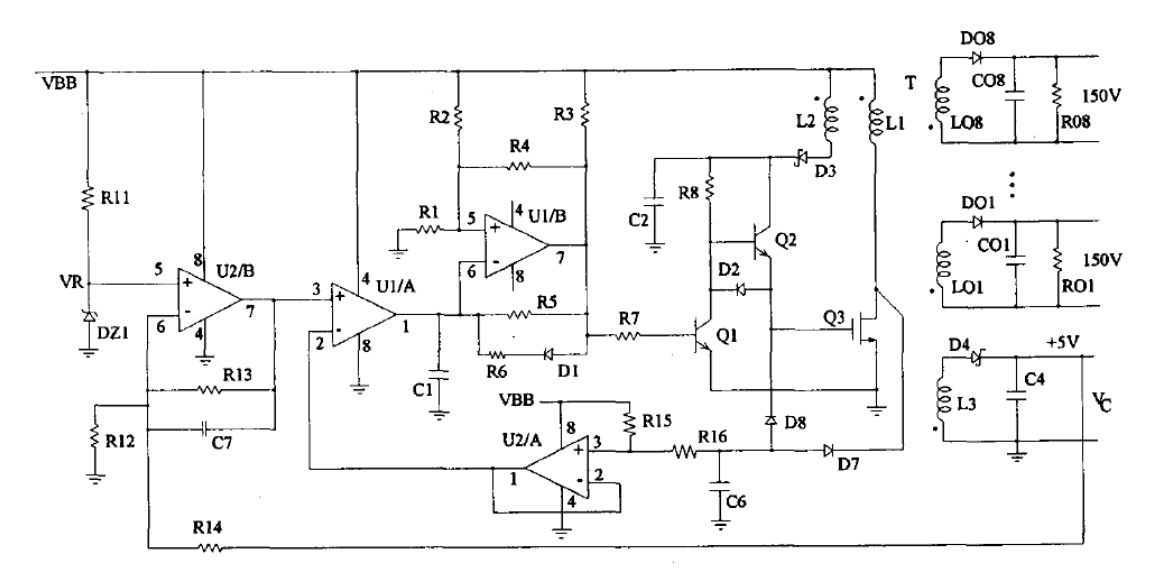

Figura 3.16: Esquema elétrico do conversor CC-CC flyback [\[42\]](#page-79-4).

Em [\[52\]](#page-80-4) os circuitos de baixa tensão e alta tensão foram separados em duas placas a fim de promover isolação elétrica. O módulo da fonte de alimentação é dividido em duas partes, uma para alimentar a parte de baixa potência e a outra para alimentar a parte de alta potência. A fonte de alimentação vem da rede já que não há necessidade do estimulador ser portátil pois se trata de um sistema de ciclismo assistido por eletroestimulação onde a bicicleta ficará estacionária. A tensão vinda da rede é rebaixada e isolada através de um transformador e posteriormente é retificada para atingir o nível DC requerido. Para alimentar a parte de baixa potência do sistema mais um transformador rebaixador é utilizado juntamente com reguladores de tensão. Além disso, o CI MC34063 é usado na configuração de inversor de tensão para produzir a tensão negativa necessária.

Em [\[58\]](#page-80-10) o dispositivo necessita de cinco módulos de fonte de alimentação:  $\pm 15V$ , duas fontes flutuantes de 200V e duas de 230V são conectadas para fornecer ±430 V, como ilustrado na Figura [3.17.](#page-49-0) Depois de um segundo de atraso, gerado por um circuito temporizador, relés de alta tensão (DAT71210 Crydom Corporation, San Diego, CA) são conectados a fonte de ±430 V para evitar caminhos de baixa impedância entre os trilhos. O módulo de baixa tensão,  $\pm 15V$  é utilizado para alimentar a parte de controle e de condicionamento de sinais.

Em estimuladores que utilizam transformadores ligados diretamente aos eletrodos a elevação da tensão assim como a isolação é obtida pela relação de espiras do transformador como pode ser observado em [\[43\]](#page-79-5) e [\[59\]](#page-80-11).

<span id="page-49-0"></span>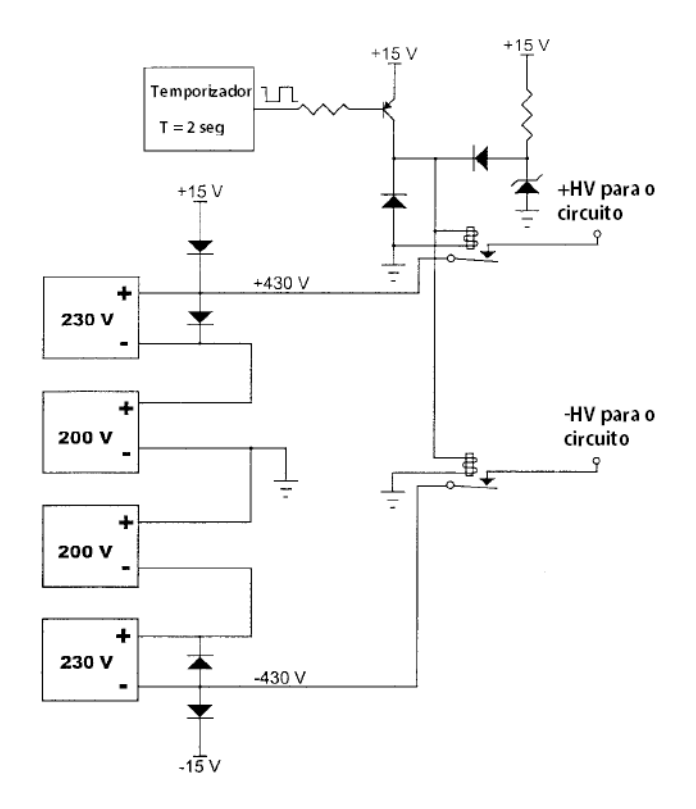

Figura 3.17: Esquemático da fonte de alimentação construído por [\[58\]](#page-80-10).

# MATERIAIS E MÉTODOS 4

Neste capítulo é apresentado o sistema de estimulação proposto, o processo de simulação dos estágios que compõem o sistema e a metodologia utilizada para comparação de EE.

## 4.1 SISTEMA PROPOSTO

O sistema proposto é composto basicamente de dois estágios: circuito de geração de onda e circuito de potência. O sistema proposto foi baseado nos estimuladores desenvolvidos por [\[28,](#page-78-1) [60\]](#page-80-12). Na Figura [4.1](#page-50-0) é apresentado um diagrama básico do EE simulado.

<span id="page-50-0"></span>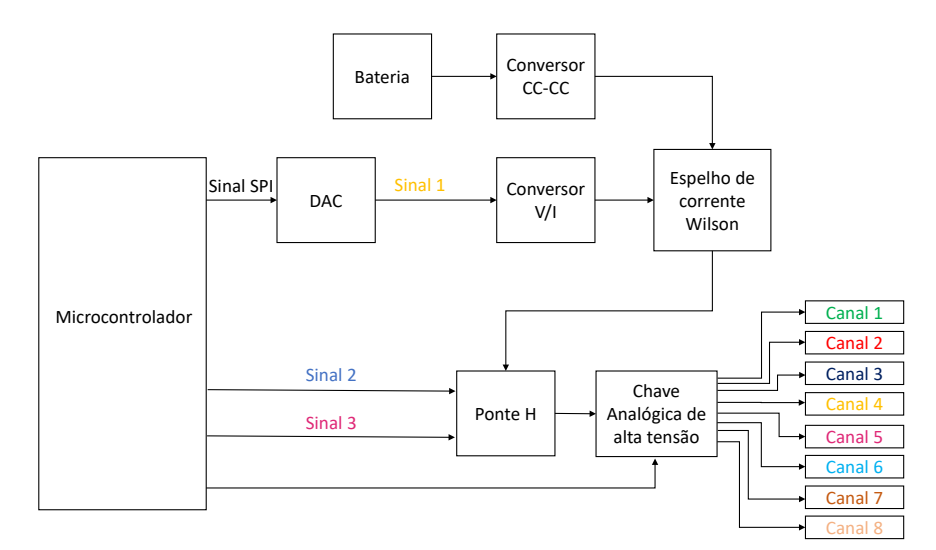

Figura 4.1: Diagrama de blocos do sistema proposto [do autor].

Para criar o sinal de estimulação de onda quadrada bifásica alguns sinais precisam ser gerados. O Sinal SPI é um sinal digital criado através do microcontrolador. Este sinal possui amplitude, frequência e largura de pulso definidos. O Sinal SPI é enviado para a entrada do DAC através da comunicação SPI e proporciona a criação do Sinal 1, um sinal analógico, na saída do DAC. O Sinal 2 e o Sinal 3 também são gerados no microcontrolador PIC16F877A. A linguagem C foi utilizada para construir o código de geração dos sinais. Através do software MikroC PRO for PIC o código construído gera um arquivo de extensão .hex que pode ser adicionado ao PIC através do software de simulação de circuitos, Proteus.

Após a conversão, o Sinal 1 é enviado para um circuito que converte o sinal de tensão em sinal de corrente. Este sinal de corrente é enviado para o circuito do espelho de corrente Wilson. Este circuito tem como função espelhar a corrente mantendo-a constante idependentemente da variação da

carga. Após a corrente ser espelhada, a mesma é enviada para o circuito de ponte H que é responsável pela formação do sinal bifásico. O controle do circuito de ponte H se dá pelo Sinal 2 e Sinal 3 que possuem largura de pulso e frequência específica para proporcionar o correto funcionamento da ponte H. Finalmente a corrente resultante é aplicada às chaves de alta tensão que possibilitam a criação e o controle de vários canais de estimulação. O controle do funcionamento das chaves de alta tensão também é feito pelo microcontrolador.

## 4.2 FERRAMENTAS DE SIMULAÇÃO

A construção do estágio de saída do EE, que envolve circuitos analógicos, foi feita utilizando o Capture Cis para desenho dos diagramas e o PSpice AD para a simulação, ambos programas do pacote Orcad. O pacote Orcad possui ferramentas de análise, simulação, visualização de formas de onda e/ou confecção de circuitos elétricos.Possui uma extensa biblioteca de modelos, mais de trinta mil modelos de sinal misto, associação de modelos e criação. A ferramenta Model Editor permite a edição e criação de modelos PSpice. Devido a disponibilidade de modelos de vários fornecedores, funções matemáticas integradas e técnicas de modelagem comportamental é possível realizar simulações altamente personalizadas e precisas. A partir da ferramenta de varredura paramétrica é possível que um parâmetro seja varrido através de uma gama de valores com o objetivo de definir o melhor parâmetro para proporcionar um melhor desempenho do circuito.

Para se ter uma melhor validação da simulação do estágio de potência, optou-se por simular um circuito de geração de onda para se ter uma visão mais geral do funcionamento do EE. Esta simulação foi feita através do software Proteus que oferece mais facilidade em simular circuitos digitais quando comparado ao Orcad. A simulação é feita na ferramenta ISIS que fornece o ambiente de desenvolvimento para o PROTEUS VSM, um simulador de sistema interativo. Também possui suporte para simulações baseadas em gráficos. Os instrumentos virtuais incluem voltímetros, amperímetros e um osciloscópio de feixe duplo.

## 4.3 CIRCUITO DE GERAÇÃO DE ONDA

O circuito de geração de onda tem como função gerar sinais que controlem o sinal de estimulação. Neste trabalho o sinal de estimulação é caracterizado por uma onda quadrada bifásica onde os pulsos são da ordem de microsegundos e o intervalo entre os pulsos bifásicos da ordem de milisegundos. Estes sinais serão construídos a partir do microcontrolador PIC16F877A ilustrado na Figura [4.2.](#page-52-0)

Para transformar o Sinal SPI (digital) em Sinal 1 (analógico) utilizamos o CI MCP4921, que é um DAC de uma saída que utiliza interface de comunicação SPI. O DAC MCP4921 possui 12 bits de resolução e fornece alta precisão e desempenho de baixo ruído. O Sinal 1 a tensão de entrada

do conversor tensão-corrente e possui largura de pulso de 1 ms com um intervalo entre os pulsos de 19 ms. Os sinais Sinal 2 e Sinal 3 possuem uma largura de pulso de 500  $\mu$ s cada e controlam o funcionamento da ponte H através dos drivers utilizados.

<span id="page-52-0"></span>O controle de cada chave presente na saída do EE também é feito através dos sinais gerados no microcontrolador ilustrado na Figura [4.2.](#page-52-0)

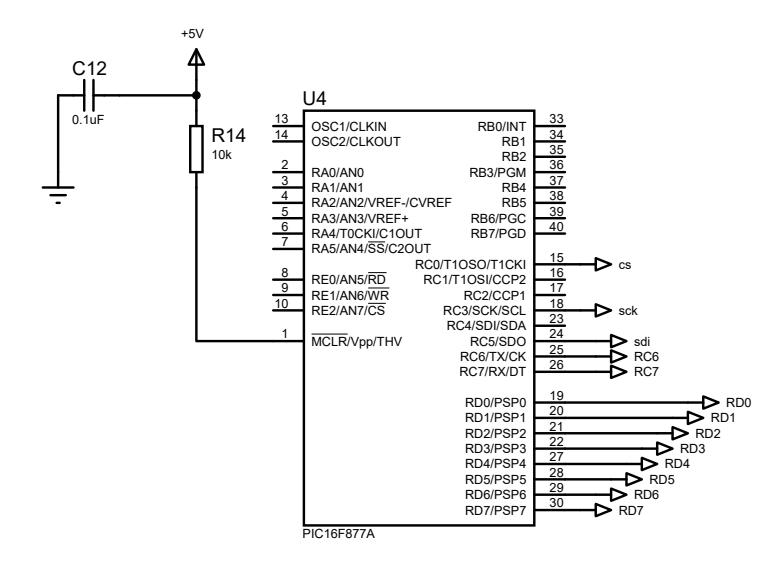

Figura 4.2: Microcontrolador PIC16F877A [do autor].

# 4.4 CIRCUITO DE POTÊNCIA

O circuito de potência é composto pelo conversor tensão-corrente, espelho de corrente Wilson e ponte H.

#### 4.4.1 Conversor tensão-corrente

A forma de onda, Sinal 1, gerada pelo circuito de geração de onda é um sinal de tensão. Como a estimulação será feita por corrente é necessário um circuito conversor de tensão-corrente para transformar o sinal de tensão em sinal de corrente. Um circuito comum de conversão tensão-corrente, ilustrado na Figura [4.3,](#page-53-0) foi utilizado para fornecer uma corrente de saída constante.

<span id="page-53-0"></span>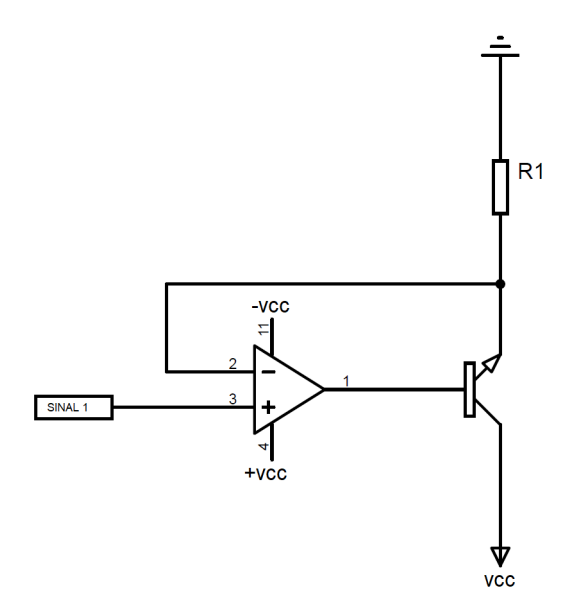

Figura 4.3: Conversor tensão-corrente [do autor].

Esse circuito é composto pelo transistor BUW40A acionado pelo amplificador operacional TL084 com retroalimentação negativa, como os circuitos utilizados em [\[44\]](#page-79-6). O amplificador TL084 possui uma ampla faixa de tensão de alimentação  $\pm 2.25$  V a  $\pm 20$  V, 4.5 V to 40 V e possui baixo consumo de potência. O transistor do circuito conversor tensão-corrente tem contato direto com a fonte de alta tensão do estágio de saída, sendo assim é necessário um transistor que suporte esta tensão. A corrente de coletor também é um parâmetro a ser considerado. O transistor BUW40A possui uma tensão coletor-emissor ( $V_{CEO}$ ) de 350 V e uma corrente de coletor contínua de 1A. A corrente de saída gerada nesse circuito será encaminhada para o espelho de corrente sendo conhecida como corrente de referência (Iref). A Equação [\(5.1\)](#page-65-0) determina a corrente de saída.

$$
I_{ref} = \frac{SINAL1(V)}{R_1(\Omega)}\tag{4.1}
$$

#### 4.4.2 Espelho de corrente Wilson

O espelho de corrente é um circuito que tem como função refletir a corrente de um determinado ramo em outro. Neste caso, a corrente no ramo de Q1 é refletida no ramo de Q2 e Q3 como ilustrado na Figura [4.4.](#page-54-0) Se a corrente no ramo de Q1 se alterar a corrente espelhada no ramo de Q2 e Q3 também se alterará. O espelho de corrente muda a direção da corrente de saída para que seja possível fornecer corrente para a carga ou absorver corrente da carga. Pela possibilidade da corrente de saída se alterar devido a mudança de carga, o espelho de corrente de Wilson é uma escolha para se obter melhor estabilidade da corrente de saída. Essa estabilidade ocorre devido ao alto valor de resistência de saída que essa configuração de espelho de corrente fornece [\[38\]](#page-79-0).

<span id="page-54-0"></span>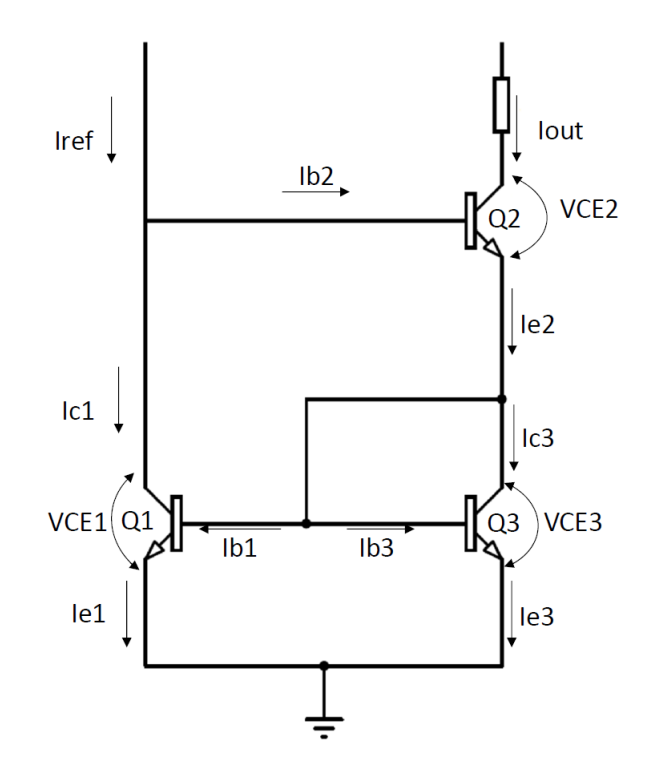

Figura 4.4: Espelho de corrente de Wilson [do autor].

Outros motivos para se usar o espelho de corrente de Wilson foram relatados em [\[61\]](#page-80-13). São eles:

- Alta correspondência entre corrente de entrada e saída;
- Menos dependente de variações de  $\beta$  nos transistores quando comparado a um espelho convencional;
- Não há necessidade de que o  $\beta$  de Q2 coincida com o  $\beta$  de Q1 ou Q3.

Considerando que os transistores do espelho tenham um ganho de corrente  $\beta$  e que os transistores Q1 e Q3 sejam correspondentes, temos a seguinte equação para a corrente de saída, ou seja a corrente de coletor Ic2, [\[62\]](#page-80-14).

$$
I_{c2} = \frac{1}{1 + \frac{2}{\beta^2 + \beta}} \times I_{ref} \tag{4.2}
$$

Além disso, os espelhos de corrente são muito sensíveis a descasamento da tensão Vbe de pares de transistores assim como sua variação. Ocorre geração de correntes inesperadas na saída quando transistores diferentes são selecionados ou quando há mudança de temperatura. Adicionando resistores nos emissores de Q1 e Q3 como mostra a Figura [4.5,](#page-55-0) proporciona uma estabilização da corrente de saída além de deixar o circuito mais confiável [\[44,](#page-79-6) [38\]](#page-79-0). Os transistores utilizados no circuito de

<span id="page-55-0"></span>espelho de corrente Wilson são do modelo MJE5731 tipo PNP. Possui uma tensão coletor-emissor  $(V_{CEO})$  de 350 V e corrente de coletor de 1A. Os resistores utilizados nos emissores dos transistores possuem valor de 5Ω cada um.

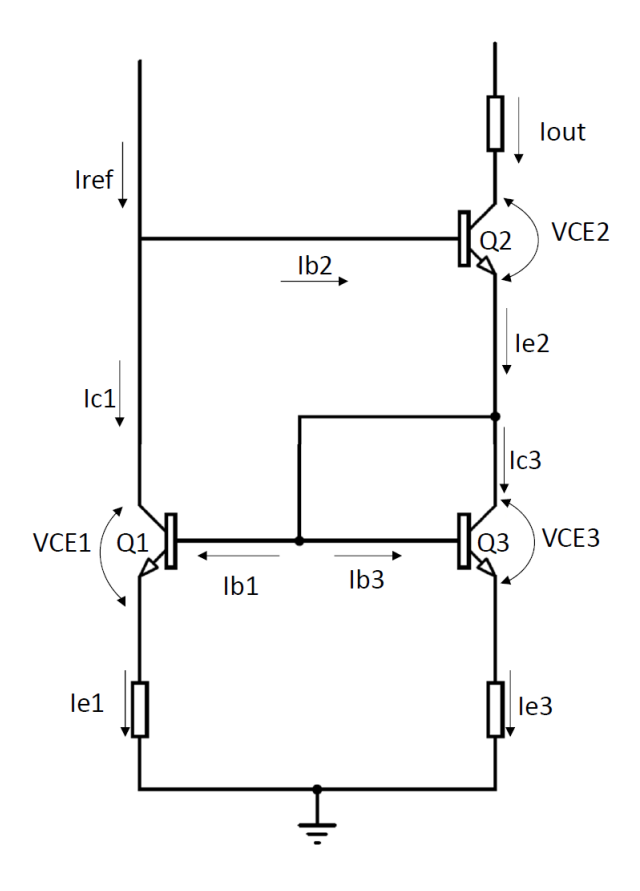

Figura 4.5: Espelho de corrente de Wilson com resistências nos emissores de Q1 e Q3 [do autor].

#### 4.4.3 Ponte H

O circuito de ponte H é muito utilizado em acionamento de motores e sua função é alterar o sentido da corrente. No caso de se usar o motor como carga a consequência é a inversão do sentido de rotação do mesmo. Neste sistema a ponte H é utilizada com o objetivo de formar um sinal de estimulação bifásico utilizando apenas alimentação positiva. Como consequência o sistema será reduzido facilitando sua portabilidade. A ponte H é composta por quatro chaves que são acionadas aos pares, formando assim dois ciclos de funcionamento conforme mostra a Figura [4.6.](#page-56-0)

<span id="page-56-0"></span>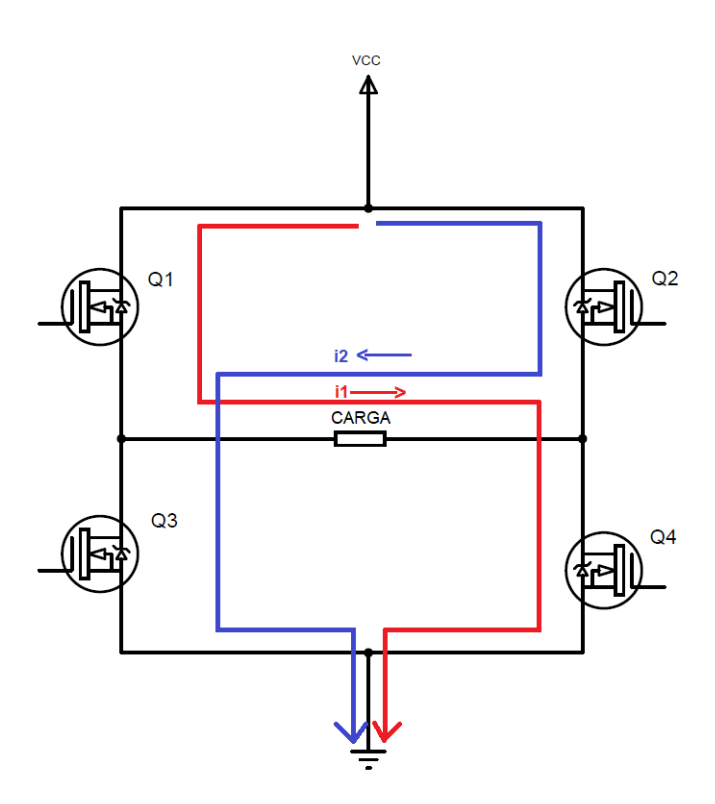

Figura 4.6: Circuito de ponte H [do autor].

No primeiro ciclo são acionadas (fechadas) as chaves Q1 e Q4 a partir de um sinal de acionamento permitindo o fluxo de corrente em um sentido, i1. No segundo ciclo as chaves Q2 e Q3 são fechadas a partir de outro sinal de acionamento fazendo com que o fluxo de corrente siga o sentido contrário em relação ao primeiro ciclo, i2.

No circuito de ponte H foram utilizados MOSFETs canal N IRF840. Estes MOSFETs operam em tensões DC de até 500V, possuem uma capacidade de conduzir corrente de até 8A e uma baixa resistência de comutação de 0,85Ω. Para acionar os MOSFETs foram utilizados dois drivers IR2101 que possibilitam o correto acionamento dos MOSFETs e operam com até 600V no dreno. Na Figura [4.7](#page-56-1) é apresentada a conexão típica do IR2101.

<span id="page-56-1"></span>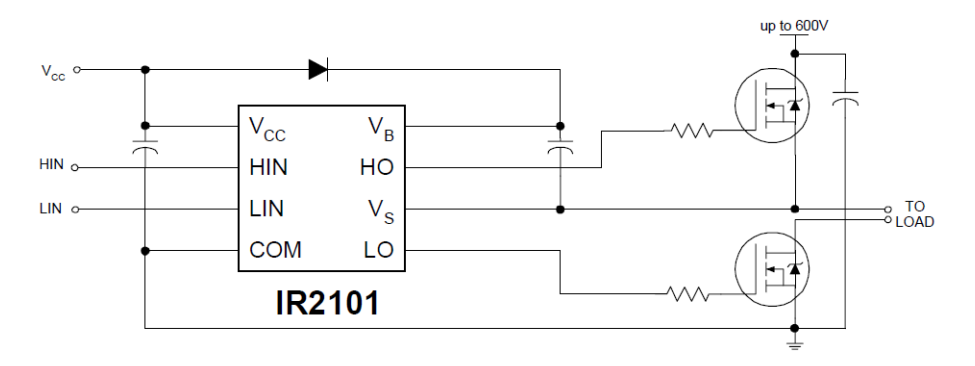

Figura 4.7: Conexão típica do IR2101 [\[63\]](#page-81-0).

Os sinais enviados aos pinos HIN e LIN controlam o chaveamento dos MOSFETs para formar o sinal bifásico e definem a largura de pulso do sinal, que neste caso é de 500us para parte positiva e 500us para parte negativa com uma frequência de aproximadamente 50 Hz.

## 4.5 CIRCUITO COMPLETO

As Figuras [4.8,](#page-57-0) [4.9](#page-58-0) e [4.10](#page-58-1) mostram o circuito esquemático do estimulador. A saída do DAC envia o Sinal 1 para o conversor tensão-corrente, a corrente gerada nesse circuito é entregue ao espelho de corrente como detalhado na Figura [4.8.](#page-57-0)

<span id="page-57-0"></span>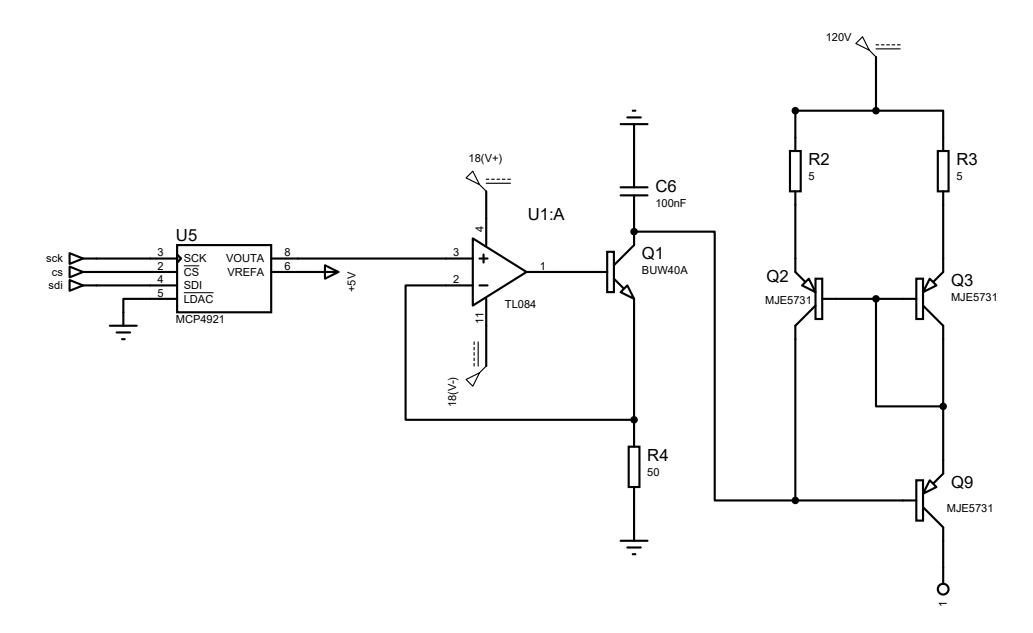

Figura 4.8: Circuito do DAC seguido do conversor tensão corrente e espelho de corrente [do autor].

A corrente é direcionada para a ponte H como apresentado na Figura [4.9.](#page-58-0) O acionamento da ponte H é controlado pelos sinais Sinal 2 e Sinal 3 gerados pelo microcontrolador e enviados para os pinos HIN e LIN dos drivers IR2101.

<span id="page-58-0"></span>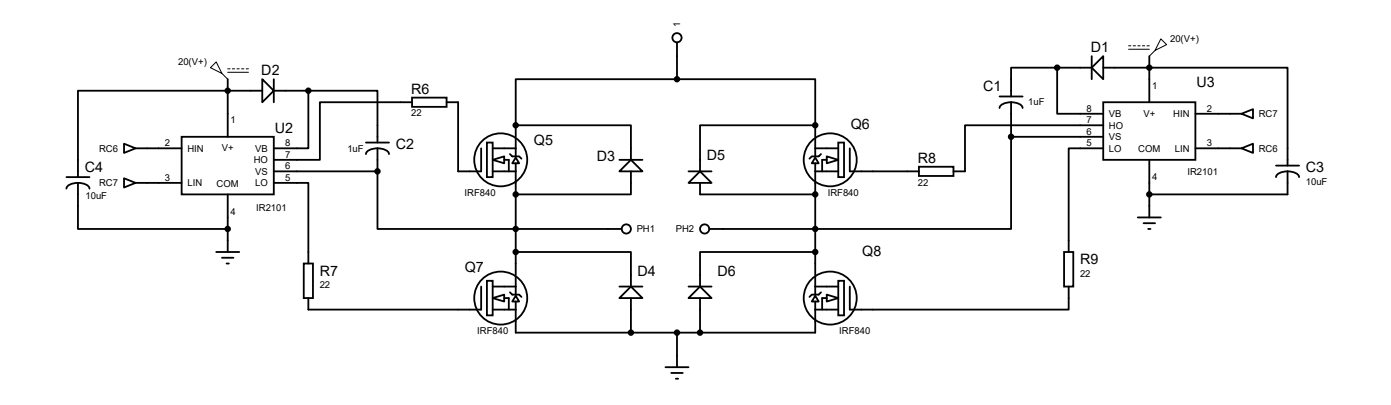

Figura 4.9: Circuito de ponte H acionado pelos drivers IR2101 [do autor].

<span id="page-58-1"></span>Após o circuito de ponte H realizar a formação do sinal bifásico de estimulação, este é entregue as chaves analógicas de alta tensão que, a partir de sua programação, selecionam qual canal será ativado e receberá o sinal de eletroestimulação conforme ilustra a Figura [4.10.](#page-58-1) Neste projeto utilizou-se 8 chaves para criação de 8 canais estimulatórios. A lógica de ativação dos canais permite que a cada 20 milissegundos um novo canal seja ativado, desabilitando o canal anterior.

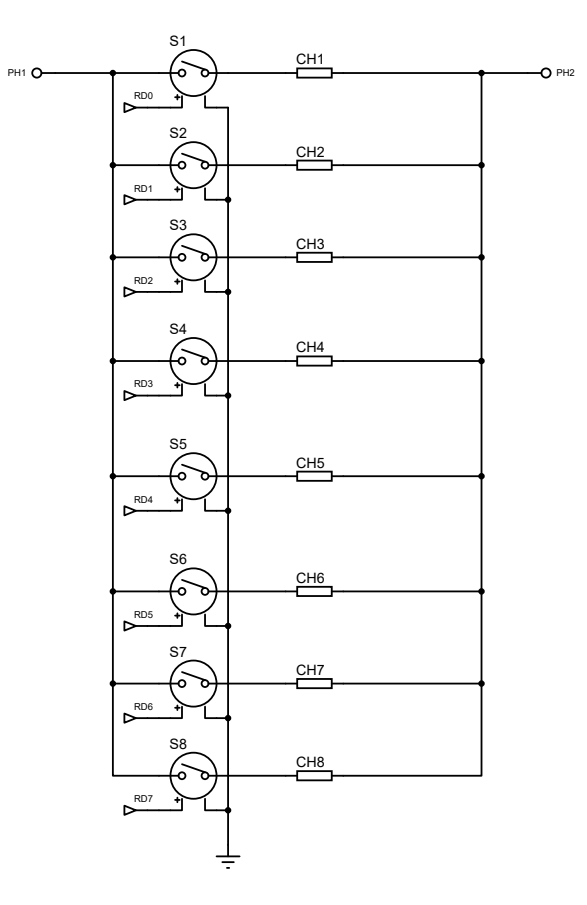

Figura 4.10: Estágio de criação de canais [do autor].

#### 4.5.1 Chaves Analógicas de Alta Tensão

A fabricante Microchip possui alguns modelos de chaves analógicas de alta tensão disponíveis em seu site. O CI HV2801 é uma chave analógica de alta tensão que possui 32 canais. Suporta uma tensão de alimentação diferencial de até 220V, corrente de pico de 3A em cada canal,  $T_{on}$  de  $5\mu s$  e  $T_{off}$  de 5 $\mu$ s. Este CI não possui arquivo de simulação (Modelo Spice).

O CI MAX14803 é uma chave analógica de alta tensão que possui 16 canais. Suporta uma tensão de alimentação diferencial de até 250V, corrente de pico de 3A em cada canal,  $T_{on}$  de 3,5 $\mu$ s e  $T_{off}$ de 3,5µs. Este CI possui um macromodelo disponível no site do fabricante que foi transformado em modelo Spice através da ferramenta do Orcad, Model Editor. Porém o modelo apresenta erro de convergência relacionado ao registrador de deslocamento e não realiza a simulação.

Como outras chaves encontradas não apresentavam o modelo de simulação a alternativa encontrada foi utilizar chaves ideais controladas por tensão. Essas chaves são fornecidas pela ferramenta PSpice Modeling Application, um recurso do software Orcad, onde é possível atribuir algumas características a chave como ilustrado na Figura [4.11.](#page-59-0) Há três opções de controle do funcionamento da chave: controle por tempo, controle por tensão e controle por corrente. O controle de funcionamento da chave por tensão foi o escolhido para este trabalho.

<span id="page-59-0"></span>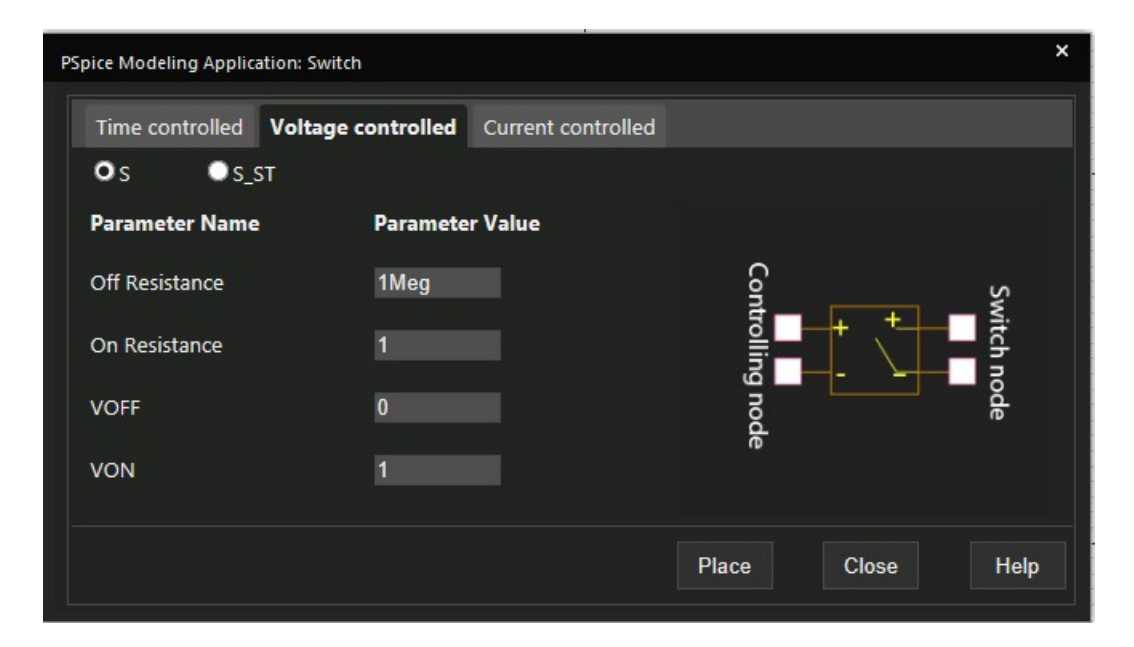

Figura 4.11: Modelo de chave controlada por tensão na plataforma Orcad PSpice Modeling Application [do autor].

# 4.6 CÁLCULO DAS PERDAS

Para se fazer uma escolha adequada da fonte de alimentação do estágio de saída do estimulador é necessário calcular a potência dissipada em alguns componentes do circuito. Neste trabalho o método utilizado para esse cálculo foi o desenvolvido por [\[60\]](#page-80-12). O primeiro cálculo a ser feito é o da corrente eficaz no intervalo de um período do sinal de estimulação. A corrente eficaz é calculada utilizando a Equação [4.3.](#page-60-0)

<span id="page-60-0"></span>
$$
I_{ef} = \sqrt{\frac{1}{T} \int_0^T i^2 dt}
$$
\n(4.3)

A potência dissipada pelo resistor é calculada utilizando a Equação [4.4.](#page-60-1)

<span id="page-60-1"></span>
$$
P_{resistor} = I_{ef}^2 \cdot R \tag{4.4}
$$

A potência dissipada pelo transistor é calculada utilizando a Equação [4.5.](#page-60-2)

<span id="page-60-2"></span>
$$
P_{transistor} = V_{ce}.ic_{ef}
$$
\n
$$
(4.5)
$$

A potência dissipada pelo MOSFET é calculada utilizando a Equação [4.6.](#page-60-3)

<span id="page-60-3"></span>
$$
P_{mosfet} = Rds_{on} \cdot I_{ef} \tag{4.6}
$$

#### 4.7 ESTUDO COMPARATIVO

Para validar o desempenho do sistema criado neste trabalho será necessário a comparação do mesmo com sistemas já implementados e uma referência de sinal de estimulação. Essa referência é um sinal ideal de estimulação por onda quadrada bifásica sem perdas ou distorções. A escolha dos circuitos para fim de comparação foi feita considerando os seguintes fatores:

- Disponibilidade de informações suficientes sobre os componentes para realizar a simulação do circuito do estimulador;
- Amplitude da corrente de estimulação semelhante;
- Forma de onda quadrada para o sinal de estimulação;
- Sinal de estimulação bifásico;
- Estimulação feita por corrente.

Após a escolha dos circuitos de estimulação serão feitas comparações em relação ao balanceamento do sinal de corrente, tempo de subida e descida do sinal, o controle da corrente entregue a carga e a dimensão física do circuito.

<span id="page-61-0"></span>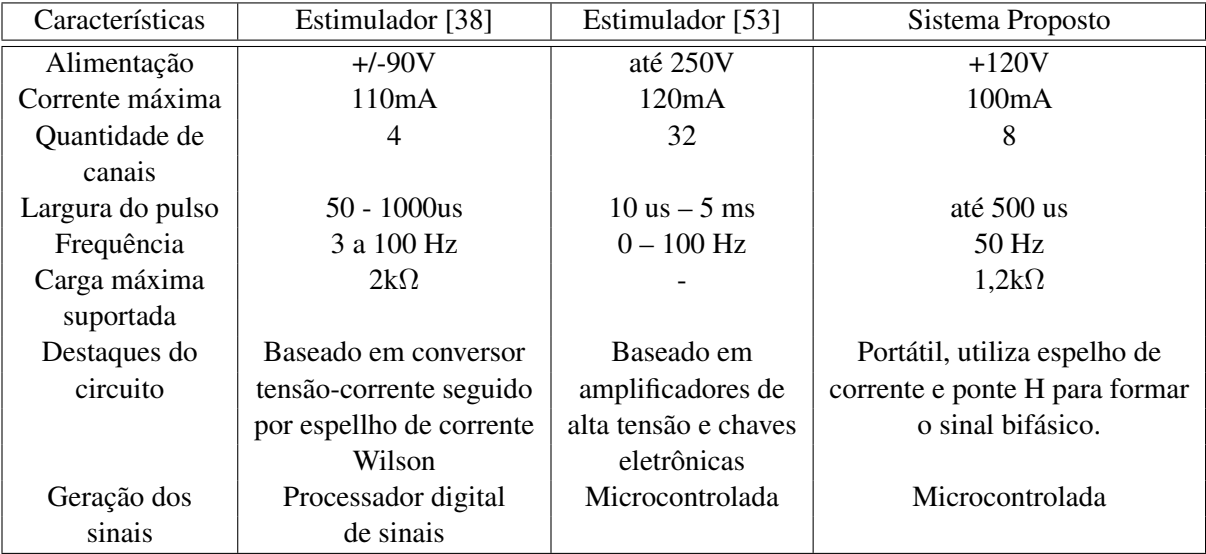

A Tabela [4.1](#page-61-0) mostra as especificações técnicas do estágio de saída desenvolvido neste trabalho e de outros dois estimuladores com características técnicas semelhantes.

Tabela 4.1: Características técnicas dos estimuladores escolhidos.

O primeiro circuito para comparação foi o desenvolvido por [\[38\]](#page-79-0). O circuito foi simulado utilizando o software Orcad Capture e seu esquemático está representado na Figura [4.12.](#page-62-0) O circuito utiliza um conversor tensão-corrente e um espelho de corrente Wilson para a parte positiva e outro conversor e espelho de corrente para a parte negativa. Por consequência é necessário utilizar alimentação simétrica (fonte de alimentação positiva e negativa). O conversor tensão-corrente é formado pelo amplificador TL062 e transistores de alta tensão 2N6517(NPN) e 2N6520(PNP). O espelho de corrente Wilson é formado por esses mesmos transistores que apresentam uma tensão de coletoremissor de ±350V.

<span id="page-62-0"></span>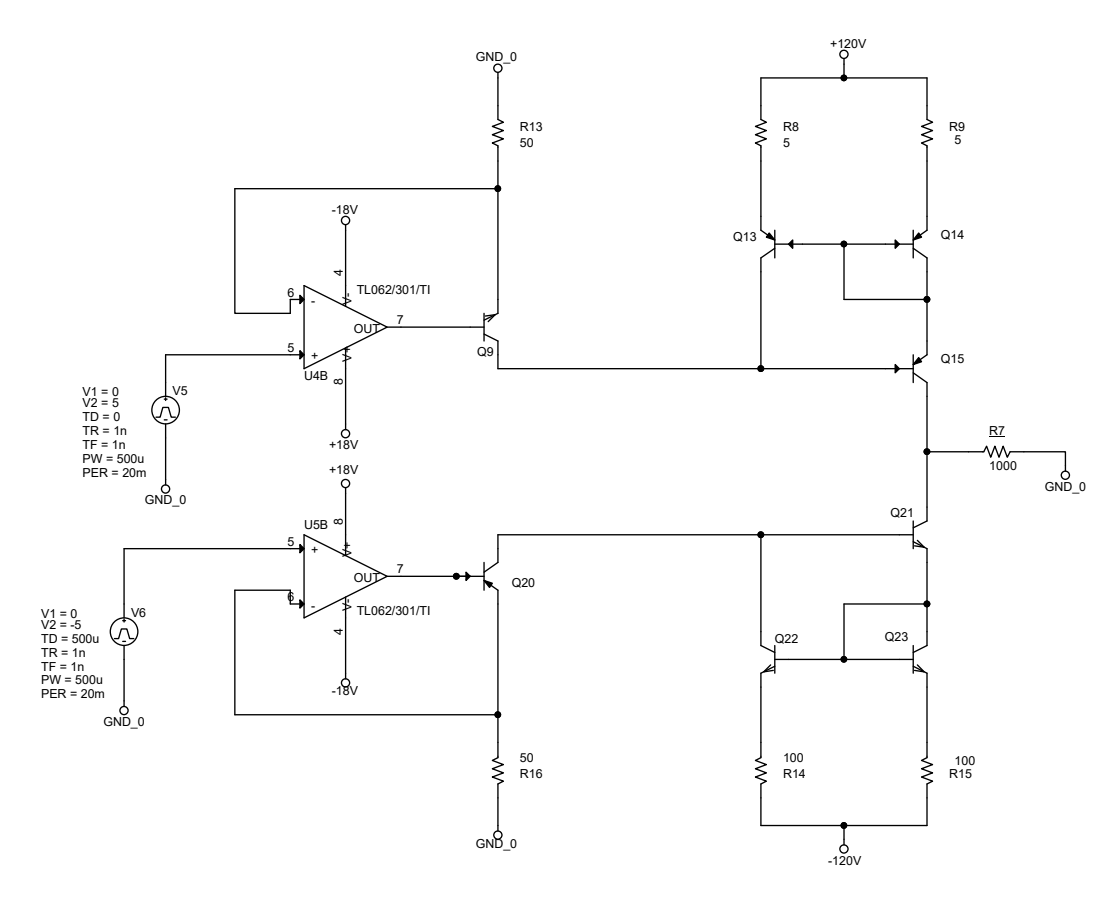

Figura 4.12: Esquemático do circuito do estimulador desenvolvido por [\[38\]](#page-79-0).

O segundo circuito para comparação foi o desenvolvido por [\[53\]](#page-80-5). No trabalho desenvolvido por [\[53\]](#page-80-5) não foram fornecidas informações sobre os componentes utilizados no circuito, como: valor das resistências e capacitâncias. Porém no trabalho desenvolvido por [\[64\]](#page-81-1) é apresentado o mesmo circuito contendo o esquemático com todas as informações dos componentes usados. A simulação foi feita através do software Orcad Capture e seu esquemático está representado na Figura [4.13.](#page-63-0) Este circuito é baseado em um amplificador de transcondutância modelo PA78 da fabricante Apex. Este amplificador opera com tensões de alimentação simétrica de 20 a 350V ou com alimentação assimétrica de  $\pm$  10V a ± 175V. O microcontrolador envia um sinal digital de baixa tensão que é enviado para o DAC e o transforma em sinal analógico. Em seguida este sinal de tensão é convertido em corrente através do amplificador e enviado para a carga. Os transistores MOSFETs IRF840 funcionam como chaves e são utilizados para formar o sinal bifásico.

<span id="page-63-0"></span>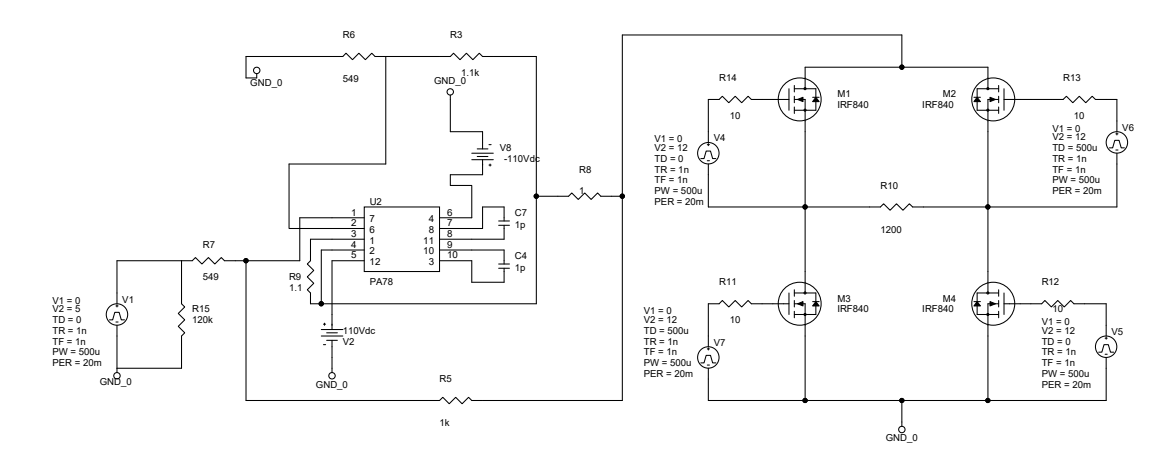

Figura 4.13: Esquemático do circuito do estimulador desenvolvido por [\[53\]](#page-80-5).

Para efeitos de comparação todos os circuitos foram reconfigurados de forma que a corrente de estimulação de todos tivesse os mesmos parâmetros: amplitude de 100 mA para a fase positiva e negativa, largura de pulso de 500µs e frequência do sinal 50Hz. Por esse motivo a alimentação do estágio de potência dos circuitos de [\[38,](#page-79-0) [53\]](#page-80-5) foram alteradas, passando para  $\pm$  120V e  $\pm$  110V respectivamente.

Neste capítulo é apresentado os resultados de simulação do estágio de saída de um sistema eletrônico de estimulação muscular. O resultado do estudo comparativo entre as correntes de estimulação geradas pelos estimuladores desenvolvidos por [\[38,](#page-79-0) [53\]](#page-80-5), a corrente de estimulação gerada pelo estimulador desenvolvido e uma corrente de estimulação ideal também é apresentado neste capítulo.

# 5.1 RESULTADOS DETALHADOS DO SISTEMA

Inicialmente serão apresentados os resultados de simulação da etapa de geração de sinais. Em seguida serão apresentados os resultados referentes ao circuito conversor tensão-corrente. Posteriormente os resultados relacionados ao espelho de corrente Wilson serão analisados. Logo após, os resultados referentes ao circuito da ponte H e canais de estimulação serão abordados. Por fim, serão apresentados os resultados do estudo comparativo.

## 5.1.1 Simulação do circuito de geração de onda

<span id="page-64-0"></span>A Figura [5.1](#page-64-0) apresenta os sinais Sinal 1, Sinal 2 e Sinal 3 capturados pelo osciloscópio virtual do software de simulação Proteus.

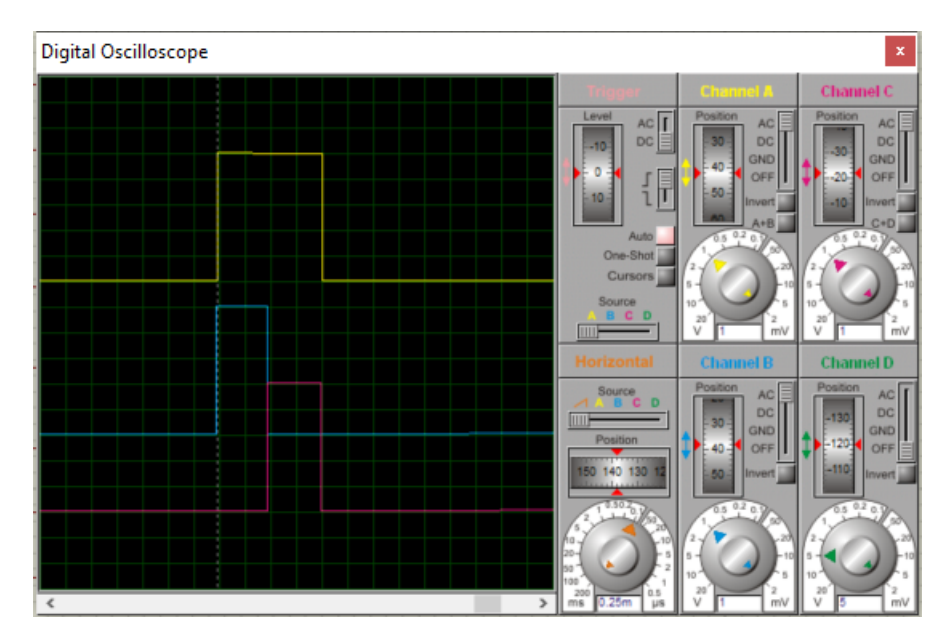

Figura 5.1: Sinais gerados para realizar eletroestimulação, Sinal 1 (amarelo), Sinal 2(azul) e Sinal 3 (rosa) [do autor].

A amplitude dos sinais é de 5V com 1V por divisão no eixo Y e 250 µs por divisão no eixo X. O sinal 1 possui largura de pulso de 1ms.Os sinais Sinal 2 e Sinal 3 apresentam largura de pulso de  $500\mu$ . O Sinal 3 possui um delay de  $500\mu$ s em relação ao Sinal 2.

A saída do DAC MCP4921 fornece uma onda quadrada analógica com amplitude de 5V que é convertida para corrente utilizando-se um circuito conversor de tensão para corrente. A amplitude da corrente esperada no circuito do conversor tensão-corrente é de 100 mA, conforme Equação [5.1,](#page-65-0) esse nível de corrente pode ser ajustado alterando o valor do resistor R4.

$$
I_{ref} = \frac{5V}{50\Omega}
$$
  

$$
I_{ref} = 100mA
$$
 (5.1)

<span id="page-65-1"></span>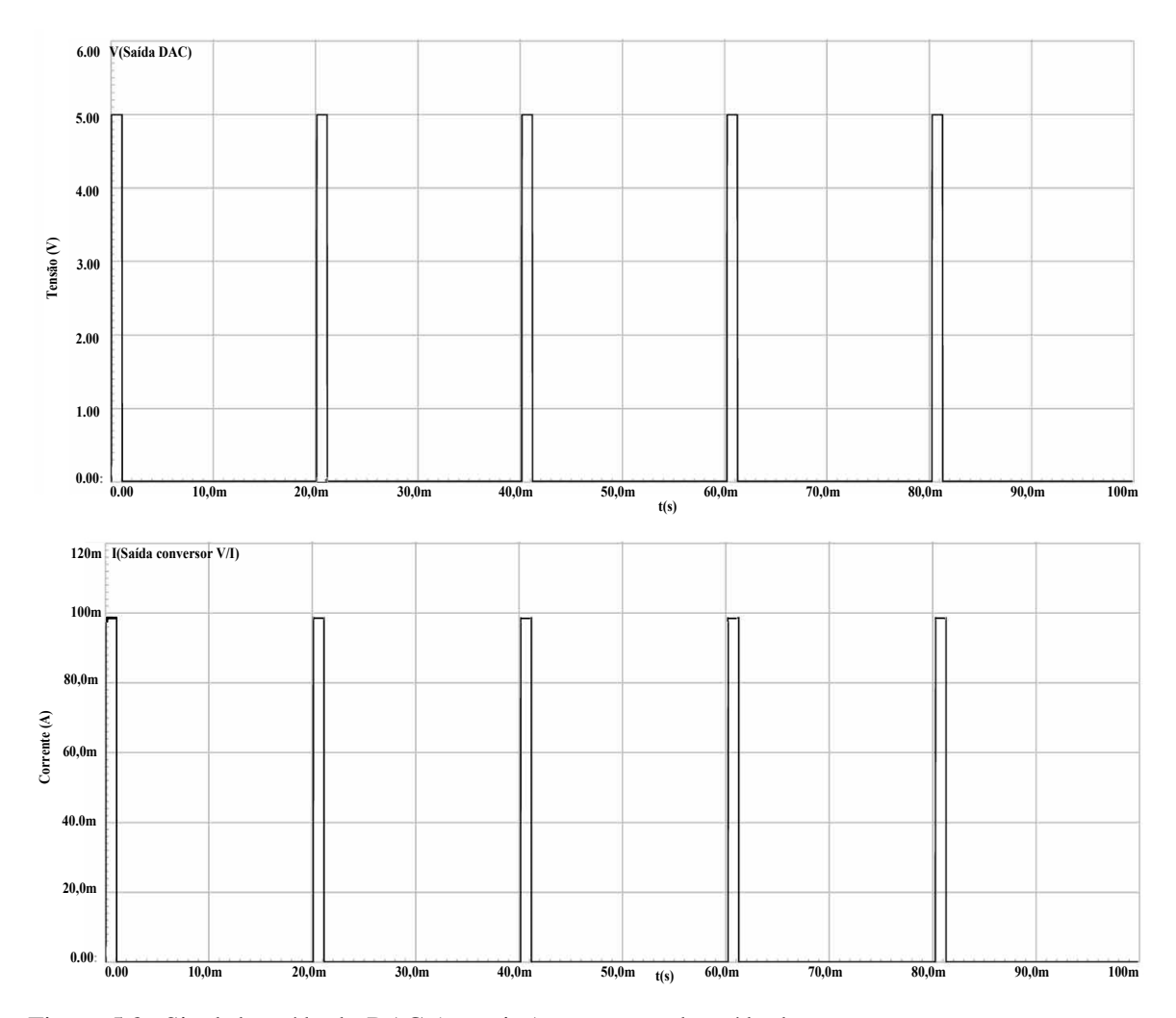

<span id="page-65-0"></span>A Figura [5.2](#page-65-1) mostra o sinal de saída do DAC e a corrente de saída do conversor tensão-corrente.

Figura 5.2: Sinal de saída do DAC (superior) e corrente de saída do conversor tensão-corrente com amplitude de 98,79mA (inferior) [do autor].

O circuito de conversão tensão-corrente produz uma corrente de 98,79mA conforme mostra a imagem inferior da Figura [5.2,](#page-65-1) valor próximo ao esperado de acordo com a Equação [5.1.](#page-65-0)

#### 5.1.2 Simulação do circuito de espelho de corrente Wilson

O espelhamento da corrente de saída do conversor tensão-corrente é mostrado na Figura [5.3.](#page-66-0) O sinal de entrada do espelho de corrente Wilson está representado em azul e indica uma amplitude próxima a 100 mA. O sinal de saída do espelho de corrente Wilson está representado em rosa e indica uma amplitude do sinal próxima a -100 mA. Esta simulação foi feita considerando uma carga de 1KΩ. A amplitude exata do sinal é apresentada na Tabela [5.1.](#page-67-0) Um capacitor foi adicionado ao coletor do transistor BUW40A(entrada do espelho de corrente) afim de diminuir os picos de corrente que ocorrem na metade do pulso do sinal na saída do espelho. Esses picos de corrente podem estar associados ao chaveamento dos MOSFETs da ponte H.

<span id="page-66-0"></span>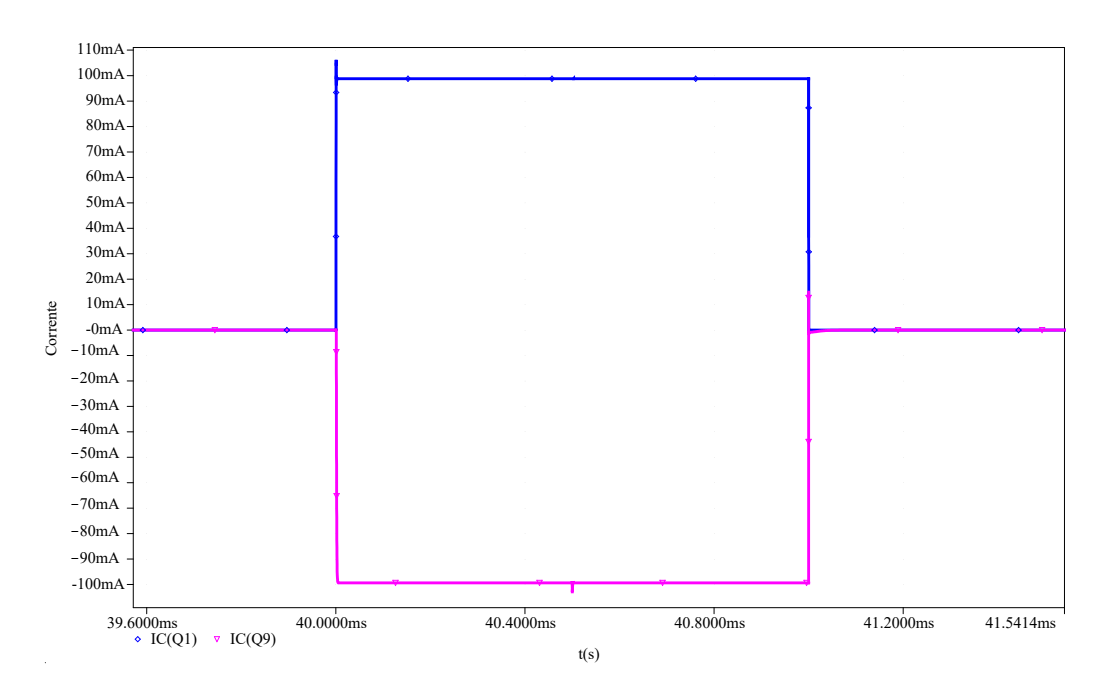

Figura 5.3: Entrada (azul) e saída (rosa) do espelho de corrente Wilson considerando uma carga resistiva de 1kΩ [do autor].

A Tabela [5.1](#page-67-0) mostra o comportamento do espelho de corrente para diferentes valores de carga. O espelhamento apresentou boa acurácia uma vez que o erro máximo no espelhamento foi de 1%.

<span id="page-67-0"></span>

| Carga        | I(entrada do espelho) | I(saída do espelho) | Erro no espelhamento |
|--------------|-----------------------|---------------------|----------------------|
| $800\Omega$  | 98.81mA               | $-99,89mA$          | $1.09\%$             |
| lkΩ          | 98.79mA               | $-99,35 \text{mA}$  | $0.57\%$             |
| $1,2k\Omega$ | 98.79mA               | $-98,65mA$          | $0.14\%$             |

Tabela 5.1: Comparação entre as correntes de entrada e saída do espelho de corrente Wilson, componentes ilustrados na Figura [4.8.](#page-57-0)

#### 5.1.3 Simulação do circuito de Ponte H

O desempenho da ponte H é comprovado pela análise do sinal em vermelho da Figura [5.4,](#page-67-1) onde é possível identificar um sinal bifásico balanceado. Esta é a corrente de estimulação que será enviada para o músculo. Os sinais de controle Sinal 2 e Sinal 3 enviados aos pinos HIN e LIN do circuito da ponte H, que coordenam a abertura e fechamento das chaves para formar o sinal bifásico, são apresentados na Figura [5.4,](#page-67-1) em azul e rosa. Enquanto o sinal azul estiver alto (5 V) apenas as chaves Q5 e Q8 são ativadas formando a parte negativa do sinal de estimulação que compreende o período de 0 a 500 $\mu$ s, com largura de pulso de 500 $\mu$ s. Quando o sinal rosa estiver alto (5 V) apenas as chaves Q6 e Q7 são ativadas formando a parte positiva do sinal de estimulação que compreende o período de  $500\mu s$  a 1ms, com largura de pulso de 500 us.

<span id="page-67-1"></span>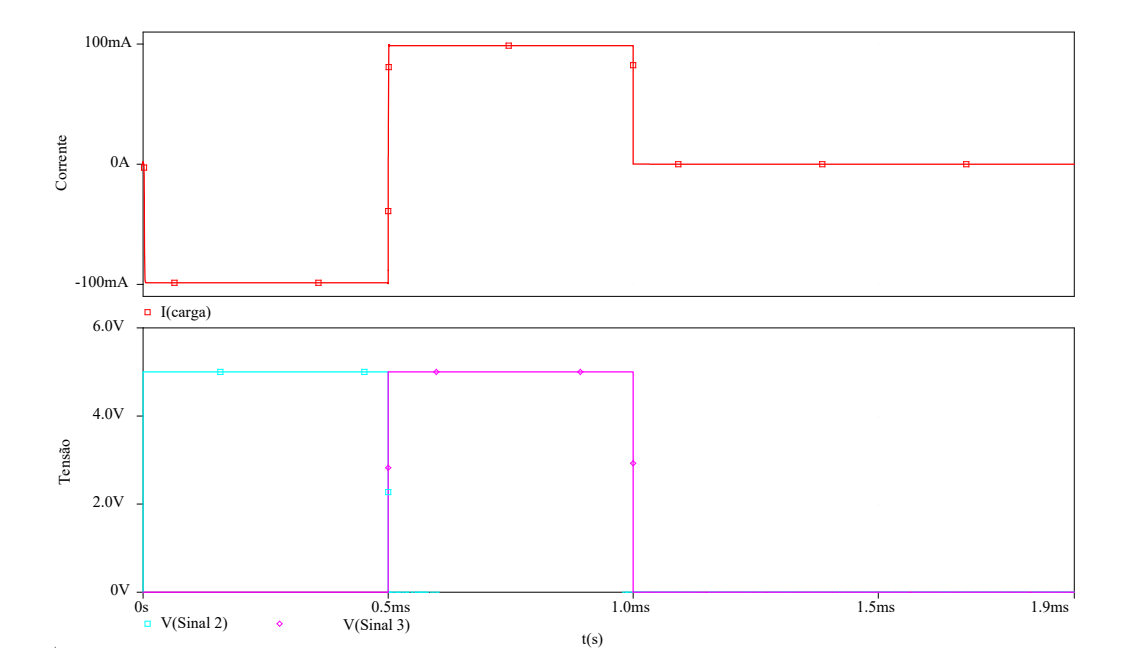

Figura 5.4: Corrente de saída do estimulador (vermelho) e sinais de controle dos MOSFETs (azul e rosa) [do autor].

A Tabela [5.2](#page-68-0) mostra a precisão com que a ponte H alterna o sinal de corrente vindo do espelho de corrente Wilson. Com base nesta tabela o balanceamento entre as fases positiva e negativa não apresenta erros.

| Carga        | $I_{CARGA+}$ | $I_{CARGA}$         |
|--------------|--------------|---------------------|
| $800\Omega$  | 99,31mA      | $-99,31 \text{ mA}$ |
| $1k\Omega$   | 98,65mA      | $-98,65 \text{ mA}$ |
| $1.2k\Omega$ | 97,81mA      | $-97,81 \text{ mA}$ |

<span id="page-68-0"></span>Tabela 5.2: Comparação entre as fases positiva e negativa da corrente de estimulação em diferentes cargas resistivas, componentes ilustrados na Figura [4.10.](#page-58-1)

#### 5.1.4 Chaves Analógicas

A Figura [5.5](#page-68-1) mostra as correntes de saída dos oito canais estimulatórios que foram criados através das chaves controladas por tensão. Cada cor representa um canal diferente. Todos os canais possuem os mesmos parâmetros de estimulação e são ativados de forma sequencial, um único estágio de saída realiza a comutação dos canais. O comportamento das chaves pode ser alterado via software para formar diferentres padrões de estimulação.

Na Figura [5.5](#page-68-1) assim que o canal 1, por exemplo, completa um período de estimulação, este é desativado e o canal 2 é ativado, mostrando o segundo período de estimulação no canal 2. Assim que o canal 2 completa um período completo de estimulação, este é desativado e o canal 3 é ativado e assim sucessivamente até o canal 8. Ou seja, a cada 20 ms um canal diferente ativa um período de estimulação.

<span id="page-68-1"></span>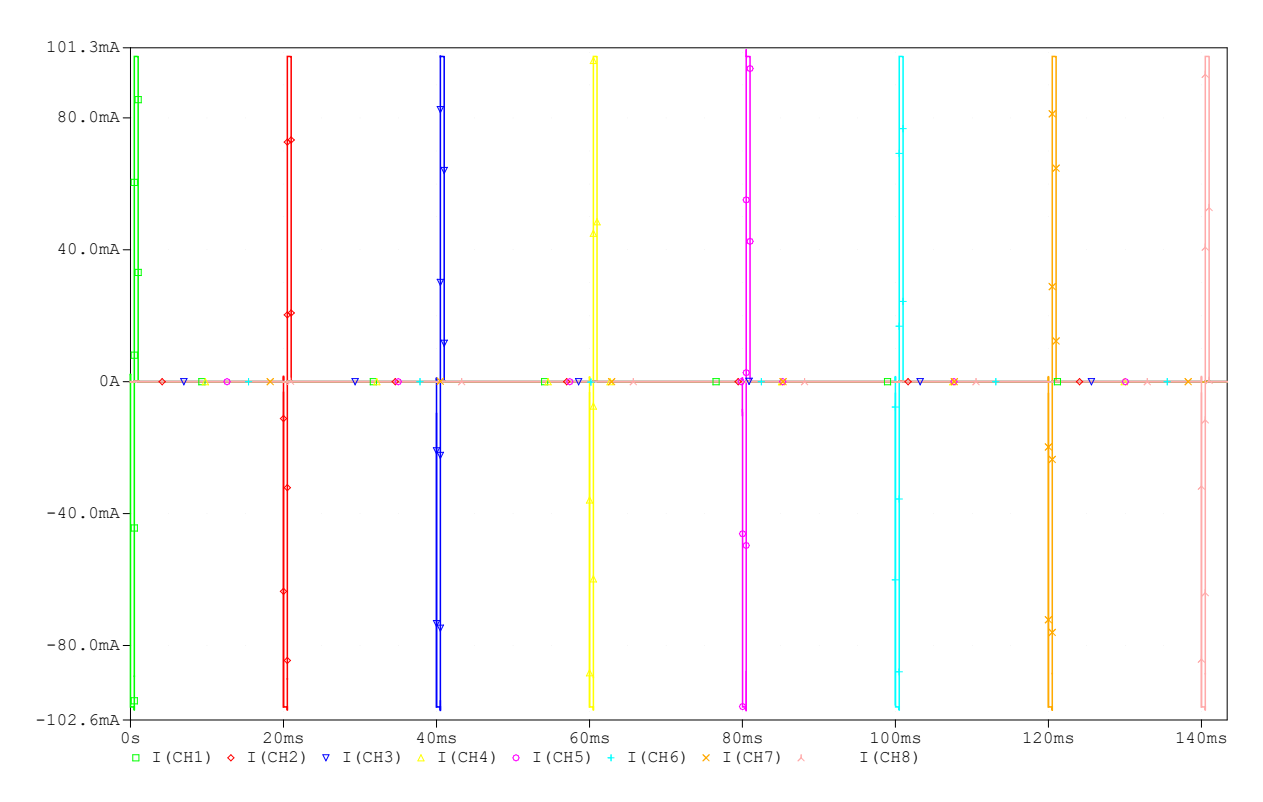

Figura 5.5: Corrente de estimulação nos 8 canais do estimulador [do autor].

## 5.2 PERDAS NOS SEMICONDUTORES

<span id="page-69-0"></span>Considerando uma largura de pulso de 500 $\mu$ s e utilizando a Equação [4.3,](#page-60-0) o valor da corrente eficaz do circuito do eletroestimulador é de 31,62 mA. A Tabela [5.3](#page-69-0) mostra as perdas nos semicondutores. A potência total dissipada pelo estágio de potência do estimulador é de 7,05 W. O cálculo detalhado das perdas é apresentado no Anexo [A.](#page-83-0)

| Componente | Perdas  | Circuito                   |
|------------|---------|----------------------------|
| $P_{R4}$   | 50mW    | Conversor tensão-corrente  |
| $P_{Q1}$   | 3,79W   | Conversor tensão-corrente  |
| $P_{Q2}$   | 42,69mW | Espelho de Corrente Wilson |
| $P_{Q3}$   | 20,87mW | Espelho de Corrente Wilson |
| $P_{Q9}$   | 3,03W   | Espelho de Corrente Wilson |
| $P_{R2}$   | 5mW     | Espelho de Corrente Wilson |
| $P_{R3}$   | 5mW     | Espelho de Corrente Wilson |
| $P_{Q5}$   | 26,88mW | Ponte H                    |
| $P_{Q6}$   | 26,88mW | Ponte H                    |
| $P_{Q7}$   | 26,88mW | Ponte H                    |
| $P_{Q8}$   | 26,88mW | Ponte H                    |

Tabela 5.3: Perdas nos componentes do estágio de potência do EE.

## 5.2.1 Dimensionamento do circuito de alimentação

<span id="page-69-1"></span>Considerando as perdas do estágio de saída do EE, o conversor CC-CC fabricado pela Advanced Energy possui todos os requisitos para alimentar o sistema. A Figura [5.6](#page-69-1) mostra o modelo do conversor. A Tabela [5.4](#page-70-0) apresenta as características do conversor.

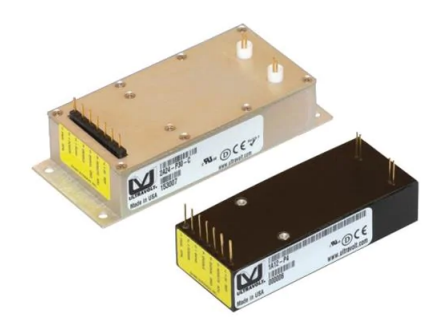

Figura 5.6: Conversor CC-CC 1/8A24-P20-F-M [\[65\]](#page-81-2).

<span id="page-70-0"></span>

| Característica    | Descrição              |
|-------------------|------------------------|
| Fabricante        | <b>Advanced Energy</b> |
| Modelo            | 1/8A24-P20-F-M         |
| Tensão de entrada | $24$ Vdc               |
| Tensão de saída   | 0 a 125 Vdc            |
| Corrente de saída | $160 \text{ mA}$       |
| Potência de saída | 20 W                   |
| Volume            | $70,5 \text{ cm}^3$    |
| Peso              | 142g                   |

Tabela 5.4: Características do conversor CC-CC [\[65\]](#page-81-2).

<span id="page-70-1"></span>Para alimentar a entrada do conversor CC-CC são necessárias quatro packs de baterias lítio-íon ilustradas na Figura [5.7.](#page-70-1)

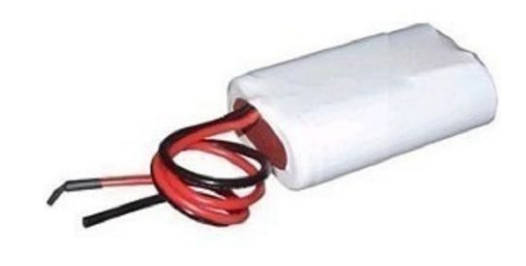

Figura 5.7: Pack de baterias para alimentação do sistema [\[66\]](#page-81-3).

<span id="page-70-2"></span>As características das baterias estão detalhadas na Tabela [5.5.](#page-70-2)

| Característica      | Descrição                                          |  |
|---------------------|----------------------------------------------------|--|
| Fabricante          | <b>Energy Power</b>                                |  |
| Modelo              | 18650                                              |  |
| Tensão por pack     | 7.4V, pico a 8.4V                                  |  |
| Capacidade por pack | 2600mAh                                            |  |
| Recarregável        | Sim (Nenhum efeito de memória)                     |  |
| Dimensões           | 68 x 39 x 20 mm (Altura x Comprimento x Espessura) |  |
| Peso                | 95g                                                |  |

Tabela 5.5: Características das baterias utilizadas no sistema [\[66\]](#page-81-3).

# 5.3 COMPARAÇÃO COM OUTROS SISTEMAS

O circuito desenvolvido por [\[38\]](#page-79-0) apresenta um eficiente espelhamento da corrente, exceto para o circuito da parte negativa com uma carga de 1200Ω, que apresentou 7,51% de erro no espelhamento. As Tabelas [5.6](#page-71-0) e [5.7](#page-71-1) mostram o desempenho do circuito do espelho de corrente para diferentes valores de carga e o respectivo erro no espelhamento.

<span id="page-71-0"></span>

| Carga        | I(entrada do espelho de corrente) | I (saída do espelho de corrente) Erro no espelhamento |          |
|--------------|-----------------------------------|-------------------------------------------------------|----------|
| $800\Omega$  | 97.34 mA                          | $-98,42 \text{ mA}$                                   | $1.11\%$ |
| $1000\Omega$ | 97.32 mA                          | $-97.91 \text{ mA}$                                   | $0.61\%$ |
| $1200\Omega$ | 97.32 mA                          | $-97.22 \text{ mA}$                                   | 0.10%    |

Tabela 5.6: Comparação entre as correntes de entrada e saída do espelho de corrente da parte positiva do circuito, componentes ilustrados na Figura [4.12.](#page-62-0)

<span id="page-71-1"></span>

| Carga       | I(entrada do espelho de corrente) | I(saída do espelho de corrente) | Erro no espelhamento |
|-------------|-----------------------------------|---------------------------------|----------------------|
| $800\Omega$ | $-98,83 \text{ mA}$               | $100,03 \text{ mA}$             | $1,21\%$             |
| 1000Ω       | -98,83 mA                         | 99.07 mA                        | $0.24\%$             |
| 1200Ω       | -98.84 mA                         | 91.42 mA                        | $7.51\%$             |

Tabela 5.7: Comparação entre as correntes de entrada e saída do espelho de corrente da parte negativa do circuito, componentes ilustrados na Figura [4.12.](#page-62-0)

<span id="page-71-2"></span>A Tabela [5.8](#page-71-2) mostra a amplitude da corrente de estimulação para cargas variando de 800Ω a 1200Ω. Como se pode observar a corrente de estimulação apresenta um balanceamento satisfatório entre a fase positiva e negativa, exceto para o caso em que a carga atinge o valor de 1200Ω.

| Carga        | $1_{R7}+$ | $I_{R7}$ -          |
|--------------|-----------|---------------------|
| $800\Omega$  | 98,42 mA  | $-100,03$ mA        |
| $1000\Omega$ | 97,91 mA  | $-99,07$ mA         |
| $1200\Omega$ | 97,22 mA  | $-91,42 \text{ mA}$ |

Tabela 5.8: Comparação entre as correntes na carga, componentes ilustrados na Figura [4.12.](#page-62-0)

O estágio de saída desenvolvido por [\[53\]](#page-80-5) não possui um circuito de controle de corrente na carga como um espelho de corrente Wilson por exemplo. Por este motivo não apresenta um controle eficiente da corrente de estimulação diante da variação da carga. A Tabela [5.9](#page-71-3) mostra os valores da corrente de estimulação para cargas variando de 800Ω a 1200Ω. Apesar disso o sinal de estimulação apresenta um satisfatório balanceamento entre a fase positiva e negativa.

| Carga        | $I_{R1}+$           | $I_{R1}$ –           |
|--------------|---------------------|----------------------|
| $800\Omega$  | 124,56 mA           | $-124,42 \text{ mA}$ |
| $1000\Omega$ | $100,60 \text{ mA}$ | $-100,48$ mA         |
| $1200\Omega$ | 84,36 mA            | $-84,26 \text{ mA}$  |

<span id="page-71-3"></span>Tabela 5.9: Corrente de estimulação para diferentes valores de carga, componentes ilustrados na Figura [4.13.](#page-63-0)

A Figura [5.8](#page-72-0) mostra uma comparação entre o circuito proposto, circuito desenvolvido por [\[38\]](#page-79-0) e o circuito desenvolvido por [\[53\]](#page-80-5) a respeito da variação da corrente de estimulação de acordo com
a variação da carga a ser estimulada. Esse gráfico foi gerado a partir da "Análise DC Sweep", uma ferramenta de varredura paramétrica da carga, presente no software Orcad. Mais detalhes estão presentes no Anexo [B.](#page-85-0) O circuito proposto neste trabalho e o desenvolvido por [\[38\]](#page-79-0) apresentaram um satisfatório controle de corrente na carga para a faixa de 800 $\Omega$  a 1200 $\Omega$ . Já o circuito desenvolvido por [\[53\]](#page-80-0) não apresentou controle de corrente mediante alteração da carga.

<span id="page-72-0"></span>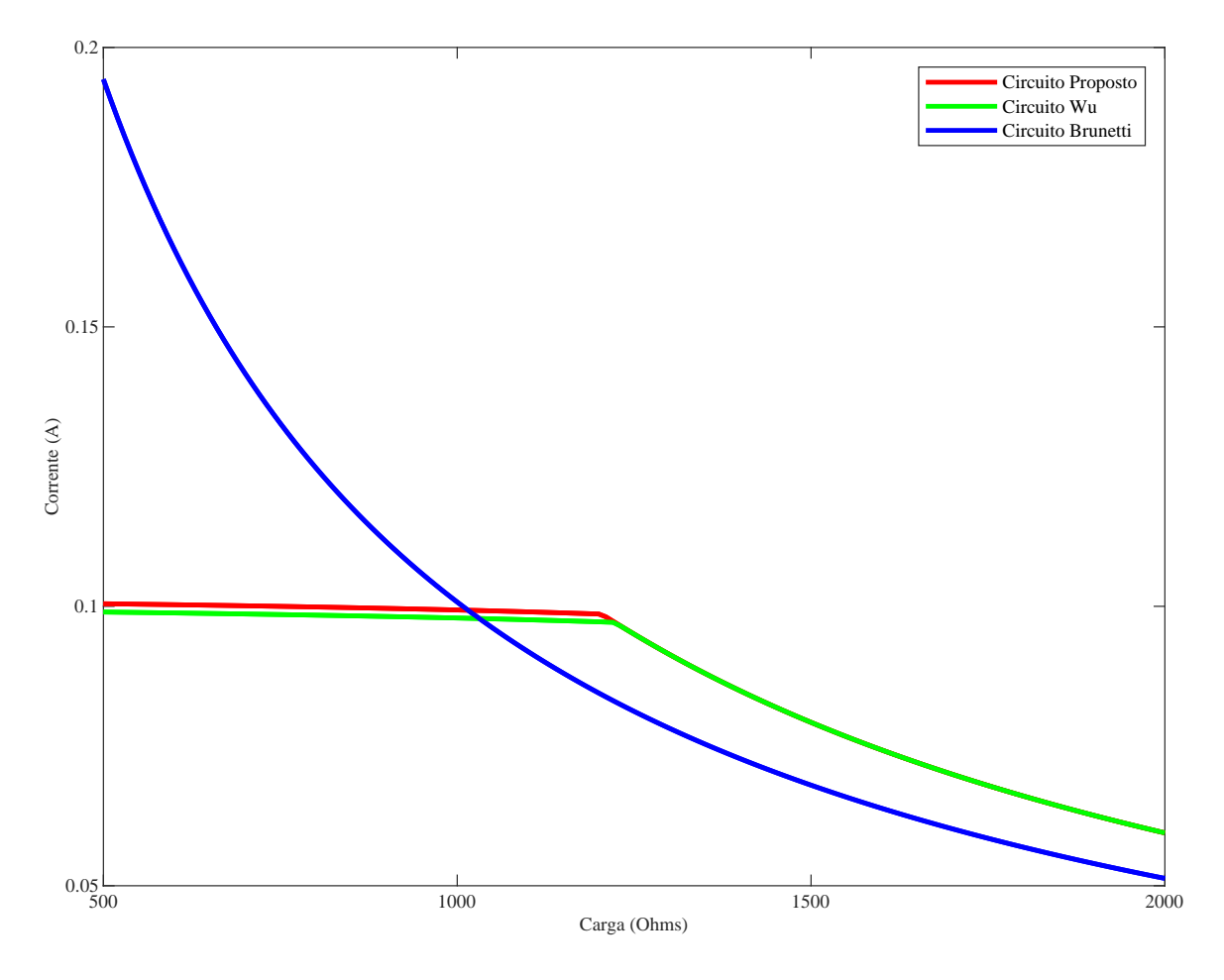

Figura 5.8: Variação da corrente de estimulação de acordo com a variação da carga.

A Figura [5.9](#page-73-0) mostra todos os períodos de transição da corrente de estimulação gerada pelos circuitos desenvolvidos por [\[38,](#page-79-0) [53\]](#page-80-0) e a corrente de estimulação gerada pelo circuito proposto neste trabalho. Na comparação é considerada a fase positiva e negativa dos sinais. A carga resistiva utilizada em todos os circuitos foi de 1KΩ. Este sinais são comparados a um sinal ideal afim de estabelecer o nível de precisão desses sinais de estimulação. É possível observar que o circuito desenvolvido por [\[53\]](#page-80-0) apresenta o melhor tempo de subida de  $0,2\mu$ s. O circuito proposto e o desenvolvido por [\[38\]](#page-79-0) possuem aproximadamente um tempo de subida de 2,5µs. Mais detalhes sobre o método de comparação dos circuitos estão presentes no Anexo [B.](#page-85-0)

A Tabela [5.10](#page-73-1) apresenta o erro médio quadrático dos sistemas escolhidos em relação ao sinal de

estimulação ideal considerando uma carga resistiva de 1KΩ. Mais detalhes sobre o cálculo do erro médio quadrático estão presentes no Anexo [B.](#page-85-0)

<span id="page-73-0"></span>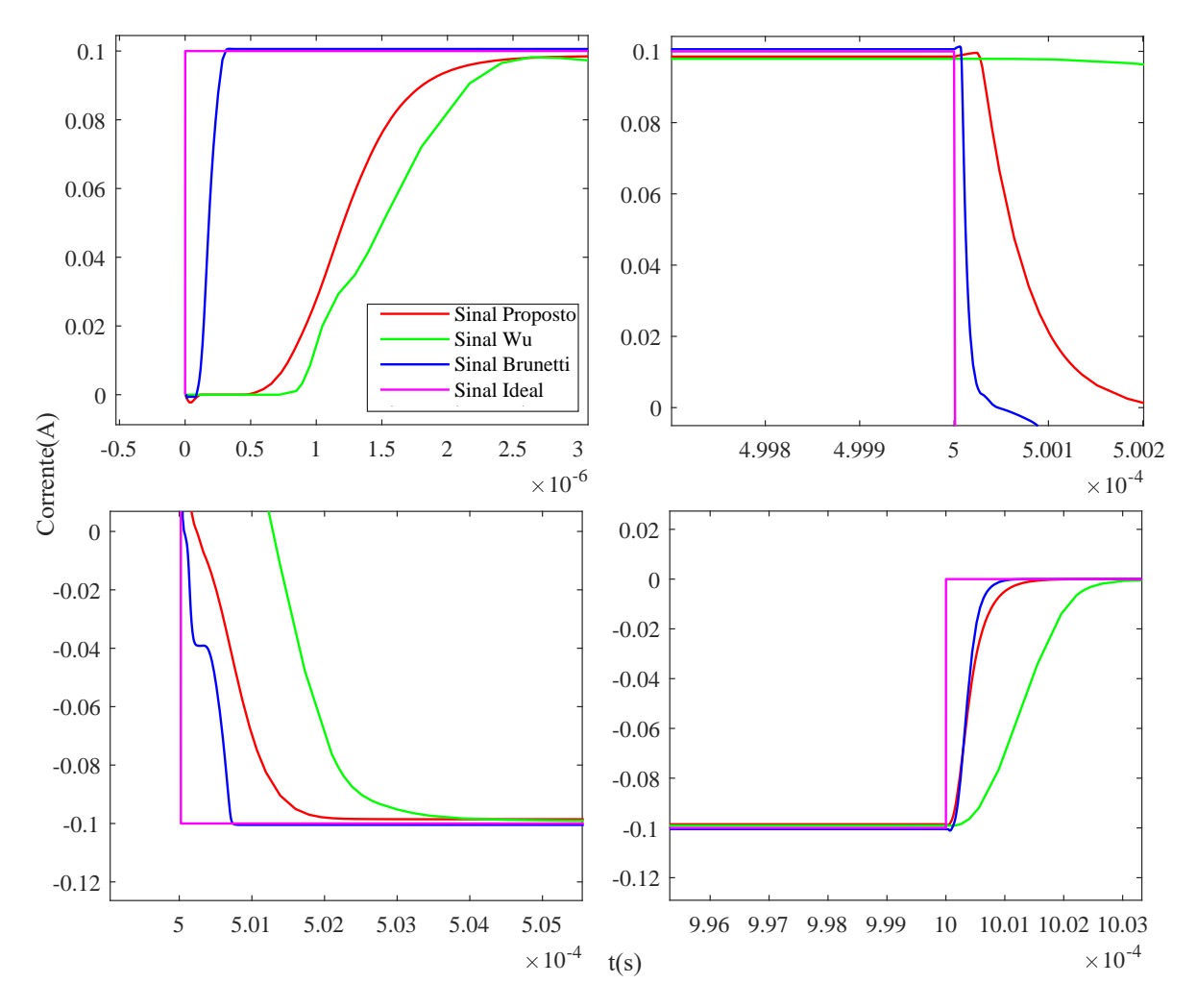

<span id="page-73-1"></span>Figura 5.9: Períodos de transição da parte positiva (gráficos superiores) e negativa (gráficos inferiores) dos sinais comparados.

| Circuito                                   | Erro médio quadrático |  |  |
|--------------------------------------------|-----------------------|--|--|
| Estágio de saída Proposto                  | 0.1510                |  |  |
| Estágio de saída desenvolvido por Wu       | 0,1517                |  |  |
| Estágio de saída desenvolvido por Brunetti | 0,1506                |  |  |

Tabela 5.10: Erro médio quadrático dos sistemas comparados.

### 5.4 DISCUSSÃO

O estágio de saída do circuito desenvolvido por [\[53\]](#page-80-0) apresentou o melhor tempo de subida em relação aos demais circuitos. Este circuito também possui uma amplitude mais próxima do sinal ideal o que o torna mais preciso como pode ser comprovado pelo resultado do erro médio quadrático presente na Tabela [5.10.](#page-73-1) Apesar do circuito desenvolvido por [\[53\]](#page-80-0) apresentar um desempenho satisfatório uma desvantagem se destaca e está relacionada a falta de controle da corrente de estimulação mediante mudança da carga, como pode ser observado na Figura [5.8.](#page-72-0)

O estágio de saída do circuito desenvolvido por [\[38\]](#page-79-0) apresentou maior distorção em relação ao sinal de estimulação ideal. Este circuito também apresentou um maior tempo de subida e descida. Dentre os circuitos considerados este foi o que mais se afastou do sinal ideal, como pode ser observado na Tabela [5.10.](#page-73-1) Observando os valores da corrente de estimulação, para carga de 1200Ω, na Tabela [5.8](#page-71-0) é possível verificar uma forma de onda desbalanceada, o que resulta em acúmulo de cargas no tecido e possível desconforto para o paciente. Uma de suas vantagens é o controle de corrente na carga mesmo diante de sua alteração como pode ser comprovado através da Figura [5.8.](#page-72-0)

A corrente de estimulação do estágio de saída proposto neste trabalho apresenta um longo tempo de subida comparado ao sinal de estimulação ideal e ao sinal de estimulação criado por [\[53\]](#page-80-0). O uso de transistores no estágio de saída possui uma contribuição nesse efeito pois possuem um maior tempo de resposta, diferente do amplificador utilizado no circuito de [\[53\]](#page-80-0) que possui um tempo de resposta menor. Uma vantagem do circuito proposto neste trabalho é a utilização de menos componentes pois não há necessidade de duplicar os circuitos para a parte negativa e além disso, não há a necessidade de fornecer uma alimentação negativa para o estágio de potência. Outra vantagem é o controle de corrente na carga mesmo diante de sua alteração, como pode ser comprovado através da Figura [5.8,](#page-72-0) o que proporciona maior segurança ao paciente..

O cálculo de erro médio quadrático presente na Tabela [5.10](#page-73-1) corrobora com as informações contidas no gráfico da Figura [5.9,](#page-73-0) que define o sinal de estimulação do circuito desenvolvido por [\[53\]](#page-80-0) mais próximo de um sinal de estimulação ideal. Porém, como o controle da corrente na carga é algo extremamente importante na FES e a diferença do erro médio quadrático entre os circuitos é mínima o estágio de saída proposto neste trabalho se torna a melhor opção para aplicações como o ciclismo assistido por estimulação elétrica.

A ativação dos oito canais de forma sequencial com o sinal de estimulação chaveando em microsegundos permite a utilização deste estágio de saída para aplicações envolvendo ciclismo assistido por estimulação elétrica. A precisão do tempo de estimulação e a amplitude considerada são satisfatórias para que o músculo estimulado aplique torque ao pedal e realize o movimento de pedalada. Além disso, o acionamento sequencial de canais gera uma ativação assíncrona dos grupos musculares proporcionando um aumento da duração dos exercícios retardando a ocorrência de fadiga, como foi relatado no trabalho de [\[67\]](#page-81-0).

## 6.1 CONSIDERAÇÕES FINAIS

O estágio de saída de um estimulador elétrico portátil, com 8 canais, alimentação de +120V com sinais estimulatórios bifásicos de amplitude  $\pm 100$  mA, foi projetado e simulado. A junção do circuito de espelho de corrente e ponte H no estágio de potência do estimulador elétrico se mostrou uma configuração compacta e eficiente. A utilização de fonte de alimentação positiva reduziu pela metade a diferença de potencial elétrico no estágio de potência tornando a alimentação do sistema mais simples.

A respeito da simulação do circuito de geração de sinais, a utilização do microcontrolador evitou o uso de diversos circuitos analógicos, como por exemplo circuitos formadores de ondas. Além disso, gerar os sinais proporcionou uma visão ampla do funcionamento do sistema ajudando na validação do mesmo.

A eficiência do espelho de corrente foi comprovada através da faixa de carga testada, entre  $800\Omega$ e 1,2kΩ, onde a corrente se manteve balanceada e constante.

A ponte H gerou sinais bifásicos, com forma de onda retangular e amplitude máxima de 100 mA. Os pulsos de estimulação possuem largura de 500 us para a fase positiva e 500 us para a fase negativa com intervalo de 19 ms entre os pulsos estimulatórios. O driver do MOSFET forneceu mais segurança ao circuito uma vez que coordena a ativação do gate dos MOSFETs evitando o curto circuito em um mesmo ramo da ponte H.

A pesquisa por chaves analógicas de alta tensão apresentou muitos obstáculos devido a dificuldade em se encontrar esse tipo de chave que suportasse os níveis de corrente e tensão requeridos pelo sistema e que apresentassem tempos  $T_{on}$  e  $T_{off}$  suficientemente pequenos para que não afetassem o desempenho do sistema. Relacionado a isso tem-se a limitação do uso do software de simulação escolhido, Orcad. Apesar de apresentar milhares de modelos para simulação, não foi possível realizar a simulação de uma chave analógica de alta tensão disponível comercialmente, pois não havia nenhum modelo de simulação disponível compatível com o software.

Na seção de comparação entre os circuitos apresentados, este estudo computacional se mostrou relevante uma vez que mesmo sendo um sistema com alimentação simétrica entrega os mesmos níveis de corrente que os circuitos comparados. Alem disso, as topologias utilizadas nesse circuito de estimulação proporcionam um ótimo controle da corrente de estimulação.

É importante relatar a dificuldade em simular e comparar circuitos eletrônicos, uma vez que a maioria das pesquisas nessa área não entregam o nível de detalhamento necessário do circuito para se fazer comparações e testes de desempenho.

Em relação ao estudo comparativo, a corrente de estimulação gerada pelo estágio de saída baseado em amplificador de transcondutância apresentou o menor erro em relação ao sinal de estimulação ideal. Porém, este circuito não apresenta controle da corrente de estimulação mediante alteração da carga. Esta é uma característica muito importante a ser considerada em circuitos FES que está diretamente ligada a segurança do paciente. Considerando isso e o fato de que o cálculo do erro apresenta uma diferença miníma entre os circuitos comparados, o estágio de saída proposto neste trabalho se torna a melhor opção para aplicações como o ciclismo assistido por estimulação elétrica. Uma de suas principais vantagens é apresentar um satisfatório controle de corrente na carga e balanceamento entre as fases positiva e negativa do sinal de estimulação.

### 6.2 TRABALHOS FUTUROS

- Construção de um circuito conversor CC-CC para alimentação do estágio de potência: a dificuldade de encontrar fontes de alimentação que atendam todas as necessidades do estágio de saída do EE leva a decisão de fabricação do conversor CC-CC feito sob medida para o sistema;
- Construção de um estágio de saída com um amplificador de transcondutância seguido por um espelho de corrente Wilson. Com essa combinação espera-se um circuito com resposta mais rápida e ótimo controle de corrente na carga;
- Criação de canais de estimulação arbitrários para facilitar o uso de matriz de eletrodos;
- Confecção das placas de circuito impresso baseadas em componentes SMD (Surface Mount Device) com circuitos de baixo consumo para assegurar um circuito o mais compacto possível;
- Criação de um sistema de gerenciamento de bateria, visando melhorar a vida útil da bateria e proteger suas células;
- Realizar testes "in vivo" para assegurar o desempenho do estágio de saída;
- Confecção da IHM do sistema contendo botões de seleção e leds de sinalização para facilitar a comunicação do usuário com a máquina assim e para o acompanhamento de cada estágio do processo de estimulação;
- Implementação de protocolos de estimulação com diferentes formas de onda;
- Implementação de um verificador de impedância da pele para ser ativado antes de cada estimulação. Caso haja descolamento do eletrodo, por exemplo, o verificador não permitirá que um pulso de estimulação seja gerado.

1 D. N. Rushton. Functional electrical stimulation. *Physiological Measurement*, IOP Publishing, v. 18, n. 4, p. 241–275, nov 1997. Disponível em: [<https://doi.org/10.1088%2F0967-3334%2F18%](https://doi.org/10.1088%2F0967-3334%2F18%2F4%2F001) [2F4%2F001>.](https://doi.org/10.1088%2F0967-3334%2F18%2F4%2F001)

2 T. Bajd; M.Munih. Basic functional electrical stimulation (fes) of extremities: An engineer's view. *Technology and Health Care, IOS Press*, p. 361–369, 2010.

3 M. R. Popovic et al. Functional electrical stimulation for grasping and walking: indications and limitations. In: *Spinal Cord - 2001 International Medical Society of Paraplegia*. [S.l.: s.n.], 2001. p. 403–412.

4 C.T. Freeman et al. A robotic workstation for stroke rehabilitation of the upper extremity using fes. *Medical Engineering Physics*, v. 31, p. 364–373, 2009.

5 J. N. Ratchford et al. A pilot study of functional electrical stimulation cycling in progressive multiple sclerosis. *NeuroRehabilitation*, v. 27, 2010.

6 G. M. Lyons et al. A review of portable fes-based neural orthoses forthe correction of drop foot. *IEEE TRANSACTIONS ON NEURAL SYSTEMS AND REHABILITATION ENGINEERING*, v. 10, n. 4, 2002.

7 A. Masdar; B. S. K. K. Ibrahim; M. M. A. Jamil. Development of wireless-based low-cost current controlled stimulator for patients with spinal cord injuries. In: *2012 IEEE-EMBS Conference on Biomedical Engineering and Sciences*. [S.l.: s.n.], 2012. p. 493–498.

8 A. C. Mancussi-Faro. A reabilitação da pessoa com lesão medular: tendências da investigação no brasil. *Enfermería Global*, 2003.

9 U. C. Faria. *Implementação de um sistema de geração de marcha para pacientes com lesões medulares*. Tese (Doutorado em Engenharia Elétrica) — Faculdade de Engenharia, Universidade Estadual Paulista, Ilha Solteira, 2006.

10 M. F. de Campos et al. Epidemiologia do traumatismo da coluna vertebral. *Revista do Colégio Brasileiro de Cirurgiões.*, v. 35, n. 2, 2008.

11 M. Masini. Estimativa da incidência e prevalência de lesão medular no brasil. *Jornal Brasileiro de Neurocirurgia.*, p. 97–100, 2001.

12 Ministério da Saúde. *Diretrizes de Atenção à Pessoa com Lesão Medular*. 2. ed. Ministério da Saúde, 2015. ISBN 978-85-334-2229-2. Disponível em: [<http://bvsms.saude.gov.br/bvs/](http://bvsms.saude.gov.br/bvs/publicacoes/diretrizes_atencao_pessoa_lesao_medular_2ed.pdf) [publicacoes/diretrizes\\_atencao\\_pessoa\\_lesao\\_medular\\_2ed.pdf>.](http://bvsms.saude.gov.br/bvs/publicacoes/diretrizes_atencao_pessoa_lesao_medular_2ed.pdf)

13 E. Krueger-Beck et al. Efeitos da estimulação elétrica funcional no controle neuromuscular artificial. *Revista Neurociências*, v. 18, p. 01–11, 10 2010.

14 A. P. L Bó et al. A novel system for cycling using electrical stimulation for individuals with paraplegia, and preparation for cybathlon 2016. *IEEE ROBOTICS AUTOMATION MAGAZINE*, 2017.

15 B. M. Koeppen; B. A. Stanton. *Berne Levy Fisiologia*. [S.l.: s.n.]. ISBN 978-85-352-3057-4.

16 D. Popovic; T. Sinkjaer. *Control of Movement for the Physically Disabled -Control for Rehabilitation Technology*. [S.l.: s.n.]. ISBN 978-1-4471-1141-2.

17 J. W. Kalat. *Biological Psychology.* 11. ed. [S.l.]: Wadsworth, Cengage Learning, 2013. ISBN 978-1-111-83100-4.

18 J. D. Bronzino. *Biomedical Engineering Fundamentals - The Biomedical Engineering Handbook*. [S.l.: s.n.]. ISBN 0-8493-2121-2.

19 A. C. Guyton; J. E. Hall. *Tratado de Fisiologia Médica*. [S.l.: s.n.]. ISBN 978-85-352-1641-7.

20 F. M. Maynard et al. International standards for neurological and functional classification of spinal cord injury. *Spinal cord*, v. 35, p. 266–74, 06 1997.

21 C. H. Ho et al. Functional electrical stimulation and spinal cord injury. *Physical medicine and rehabilitation clinics of North America*, v. 25, 2014.

22 L. O. da Fonseca. *Instrumentação e controle em ciclismo assistido por estimulação elétrica para indivíduos com lesão medular*. 84 p. Dissertação (Mestrado) — Departamento de Engenharia Elétrica, Faculdade de Tecnologia, Universidade de Brasília, Brasília, DF, 2015.

23 Smartdraw. *Spinal Cord Innervation*. Disponível em: [<https://www.smartdraw.com/](https://www.smartdraw.com/nervous-system/examples/spinal-cord-innervation/) [nervous-system/examples/spinal-cord-innervation/>.](https://www.smartdraw.com/nervous-system/examples/spinal-cord-innervation/)

24 M. do C. C. Gaiotto. *Estimulador elétrico neuromuscular bifásico com saída em ponte h isolada eletricamente*. 124 p. Dissertação (Mestrado) — Programa de Pós-Graduação em Engenharia Elétrica e Informática Industrial, Universidade Tecnológica Federal do Paraná, Curitiba, PR, 2012.

25 D. Bhatia et al. State of art: Functional electrical stimulation (fes). *Int. J. Biomedical Engineering and Technology*, v. 5, n. 1, p. 77–99, 2011.

26 World Precision Instruments - WPI. *Nerve cuff electrodes*. Disponível em: [<https:](https://www.wpiinc.com/nce-nerve-cuff-electrodes) [//www.wpiinc.com/nce-nerve-cuff-electrodes>.](https://www.wpiinc.com/nce-nerve-cuff-electrodes)

27 Shopfisio. *Eletrodo Autoadesivo 5X9cm - 4Un - Carci*. Disponível em: [<https://www.shopfisio.](https://www.shopfisio.com.br/eletrodo-adesivo-5x9cm-4un-carci-p1102451) [com.br/eletrodo-adesivo-5x9cm-4un-carci-p1102451>.](https://www.shopfisio.com.br/eletrodo-adesivo-5x9cm-4un-carci-p1102451)

28 M. E. G. Paredes. *Investigação da relação entre a redução da força em contração isométrica e a corrente obtida em teste de excitabilidade em pessoas com lesão medular.* 152 p. Dissertação (Doutorado) — Departamento de Engenharia Elétrica, Faculdade de Tecnologia, Universidade de Brasília, Brasília, DF, 2019.

29 T. Schauer, N.; C. Behling. *ScienceMode – RehaStimTM Stimulation Device : Description and Protocol*. Disponível em: [<https://hasomed.de/wp-content/uploads/hasomed-fileadmin/RehaMove/](https://hasomed.de/wp-content/uploads/hasomed-fileadmin/RehaMove/ScienceMode/science_mode_200909.pdf) [ScienceMode/science\\_mode\\_200909.pdf>.](https://hasomed.de/wp-content/uploads/hasomed-fileadmin/RehaMove/ScienceMode/science_mode_200909.pdf)

30 G. A. Brindeiro. *Software embarcado de controle para triciclo assistido por estimulação elétrica*. 95 p. Dissertação (Mestrado) — Departamento de Engenharia Elétrica, Faculdade de Tecnologia, Universidade de Brasília, Brasília, DF, 2017.

31 Hasomed. *RehaStim RehaMove Operating Manual Version 1.3*.

32 Medel – Medicine Electronics. *Motionstim 8*. [S.l.]. Disponível em: [<http://www.eastin.eu/en/](http://www.eastin.eu/en/searches/products/detail/database-rehadat/id-IW_042709.40) [searches/products/detail/database-rehadat/id-IW\\_042709.40>.](http://www.eastin.eu/en/searches/products/detail/database-rehadat/id-IW_042709.40) Acesso em: 11/07/2019.

33 Krauuth+Timmermann. *Motionstim 8*. [S.l.]. Disponível em: [<https://www.krauthtimmermann.](https://www.krauthtimmermann.de/elektrostimulation/produkte/motionstim-8/) [de/elektrostimulation/produkte/motionstim-8/>.](https://www.krauthtimmermann.de/elektrostimulation/produkte/motionstim-8/) Acesso em: 04/10/2019.

34 CVC Equipamentos Médicos. *Compex SP 8*. [S.l.]. Disponível em: [<https:](https://cvcequipamentosmedicos.com.br/compex-wireless/) [//cvcequipamentosmedicos.com.br/compex-wireless/>.](https://cvcequipamentosmedicos.com.br/compex-wireless/) Acesso em: 11/07/2019.

35 COMPEX. *Compex SP 8*. [S.l.]. Disponível em: [<https://ch.compexstore.com/sites/default/files/](https://ch.compexstore.com/sites/default/files/documents/Compex-Instruction-for-use-sp6.0-sp8.0-fit5.0-EN.pdf) [documents/Compex-Instruction-for-use-sp6.0-sp8.0-fit5.0-EN.pdf>.](https://ch.compexstore.com/sites/default/files/documents/Compex-Instruction-for-use-sp6.0-sp8.0-fit5.0-EN.pdf) Acesso em: 11/07/2019.

36 Ministério da Saúde. *Diretrizes de Atenção à Pessoa com Lesão Medular*. Disponível em: [<https:](https://s3.amazonaws.com/assets.compex.com/uk/support-documents/Compex-Instruction-for-use-sp6.0-sp8.0-fit5.0-EN.pdf) [//s3.amazonaws.com/assets.compex.com/uk/support-documents/Compex-Instruction-for-use-sp6.](https://s3.amazonaws.com/assets.compex.com/uk/support-documents/Compex-Instruction-for-use-sp6.0-sp8.0-fit5.0-EN.pdf) [0-sp8.0-fit5.0-EN.pdf>.](https://s3.amazonaws.com/assets.compex.com/uk/support-documents/Compex-Instruction-for-use-sp6.0-sp8.0-fit5.0-EN.pdf)

37 QUARK. *Manual Dualpex 071*. [S.l.]. Disponível em: [<http://quarkmedical.com.br/pdf/](http://quarkmedical.com.br/pdf/DUALPEX_071.pdf) [DUALPEX\\_071.pdf>.](http://quarkmedical.com.br/pdf/DUALPEX_071.pdf) Acesso em: 11/07/2019.

<span id="page-79-0"></span>38 H.C. Wu; S. T. Young; T. S. Kuo. A versatile multichannel direct-synthesized electrical stimulator for fes applications. *IEEE Transactions on Instrumentation and Measurement*, v. 51, n. 1, p. 2–9, 2002.

39 A. L. G. Pepino. *Sistema de eletroestimulação portátil com 8 canais síncronos*. 122 p. Dissertação (Mestrado) — Programa de Pós-Graduação em Engenharia Elétrica e Informática Industrial, Universidade Tecnológica Federal do Paraná, Curitiba, PR, 2011.

40 H. Qu et al. Development of a network fes system for stroke rehabilitation. *33rd Annual International Conference of the IEEE EMBS*, 2011.

41 L. M. Alonso; A. Minor; C. Escamilla. Design of a transcutaneous electrical stimulator to avoid the postoperative intestinal effects. *4th International Conference on Electrical and Electronics Engineering (ICEEE 2007)*, 2007.

42 M. Ilic; D. Vasiljevic; D. B. Popovic. A programmable electronic stimulator for fes systems. *IEEE Transactions on Rehabilitation Engineering*, v. 2, n. 4, p. 234–239, 1994.

43 K. W. E. Cheng et al. Development of a circuit for functional electrical stimulation. *IEEE Transactions on Neural Systems and Rehabilitation Engineering*, v. 12, n. 1, p. 43–47, 2004.

44 M. P. Willand; H. de Bruin. Design and testing of an instrumentation system to reduce stimulus pulse amplitude requirements during fes. In: *2008 30th Annual International Conference of the IEEE Engineering in Medicine and Biology Society*. [S.l.: s.n.], 2008. p. 2764–2767.

45 Z. V. Laguna et al. Electrical stimulator for surface nerve stimulation by using modulated pulses. *Pan American Health Care Exchanges – PAHCE.*, 2011.

46 M. Tooley. *Electronic Circuits: Fundamentals and Applications*. 5. ed. [S.l.]: Routledge, 2020. ISBN 0367421984, 9780367421984.

47 M. H. Rashid. *Eletrônica de Potência - Circuitos, Dispositivos e Aplicações*. [S.l.]: Makron Books, 1999.

48 S. Haykin; M. Moher. *Introdução aos sistemas de comunicação*. 2. ed. [S.l.]: Bookman, 2008. ISBN 978-85-7780-329-3.

49 R.R. Nogueira et al. The output circuit of a biphasic constant current electrical stimulator. *VII Latin American Congress on Biomedical Engineering CLAIB 2016*, 2016.

50 D. C. de Souza et al. Power amplifier circuits for functional electrical stimulation systems. *Research on Biomedical Engineering*, v. 33, n. 2, p. 144–155, 2017.

51 T. L. Skvarenina. *Power Electronics Handbook*. [S.l.]: CRC Press, 2002. (Industrial electronics series). ISBN 0-8493-7336-0.

52 S. Khosravani; N. Lahimgarzadeh; A. Maleki. Developing a stimulator and an interface for fes-cycling rehabilitation system. In: *2011 18th Iranian Conference of Biomedical Engineering (ICBME)*. [S.l.: s.n.], 2011. p. 175–180.

<span id="page-80-0"></span>53 F. Brunetti et al. Enhancing functional electrical stimulation for emerging rehabilitation robotics in the framework of hyper project. In: *2011 IEEE International Conference on Rehabilitation Robotics*. [S.l.: s.n.], 2011. p. 1–6.

54 D. W. Hart. *Eletrônica de potência: análise e projetos de circuitos.* 2. ed. [S.l.]: AMGH, 2012. ISBN 978-85-8055-045-0.

55 A. M. Stewart; C. G. Pretty; X. Chen. Design and testing of a novel, low-cost, low-voltage, functional electrical stimulator. In: *2016 12th IEEE/ASME International Conference on Mechatronic and Embedded Systems and Applications (MESA)*. [S.l.: s.n.], 2016. p. 1–6.

56 S. C. Huerta et al. A universal functional electrical stimulator based on merged flyback-sc circuit. In: *2012 15th International Power Electronics and Motion Control Conference (EPE/PEMC)*. [S.l.: s.n.], 2012. p. LS5a.3-1-LS5a.3-5.

57 K. Subramanya; Ajithanjaya Kumar. Design of a programmable flyback based fes system for restoring foot drop in stroke rehabilitation. *IEEE INDICON 2015.*, 2015.

58 C. J. Poletto; C. L. Van Doren. A high voltage, constant current stimulator for electrocutaneous stimulation through small electrodes. *IEEE Transactions on Biomedical Engineering*, v. 46, n. 8, p. 929–936, 1999.

59 J. B. Velloso; M. N. Souza. A programmable system of functional electrical stimulation (fes). *Annual International Conference of the IEEE Engineering in Medicine and Biology Society. IEEE Engineering in Medicine and Biology Society.*, 2007.

60 J. E. B. Rodriguez. *Estimulador elétrico funcional com utilização de ponte H e fonte de corrente no estágio de potência*. 62 p. Dissertação (Mestrado) — niversidade Estadual Paulista. Faculdade de Engenharia de Ilha Solteira., 2016.

61 K. A. Kaczmarek et al. A 16-channel 8-parameter waveform electrotactile stimulation system. *IEEE Transactions on Biomedical Engineering*, v. 38, n. 10, p. 933–943, 1991.

62 M. A. Schaning; K. A. Kaczmarek. A high-voltage bipolar transconductance amplifier for electrotactile stimulation. *IEEE Transactions on Biomedical Engineering*, v. 55, n. 10, p. 2433–2443, 2008.

63 International Rectifier. *IR2101(S)/IR2102(S) (PbF) High and Low Side Driver*. [S.l.], 2004. Rev.O.

64 S. Casco et al. Towards an ankle neuroprosthesis for hybrid robotics: concepts and current sources for functional electrical stimulation. *International Conference on Rehabilitation Robotics (ICORR)*, 2017.

65 Advanced Energy. *1/8A24-P20-F-M*. Disponível em: [<https://www.digikey.com/en/products/](https://www.digikey.com/en/products/detail/advanced-energy/1-8A24-P20-F-M/10835994) [detail/advanced-energy/1-8A24-P20-F-M/10835994>.](https://www.digikey.com/en/products/detail/advanced-energy/1-8A24-P20-F-M/10835994)

66 Valvolandia. *Bateria Li-on 7,4v 2600mah Modelo 18650*. Disponível em: [<http:](http://www.valvolandia.com.br/baterias/packs-de-baterias/bateria-li-on-7-4v-2600mah-modelo-18650) [//www.valvolandia.com.br/baterias/packs-de-baterias/bateria-li-on-7-4v-2600mah-modelo-18650>.](http://www.valvolandia.com.br/baterias/packs-de-baterias/bateria-li-on-7-4v-2600mah-modelo-18650)

<span id="page-81-0"></span>67 R. J. Downey et al. Comparing the induced muscle fatigue between asynchronous and synchronous electrical stimulation in able-bodied and spinal cord injured populations. *IEEE TRANSACTIONS ON NEURAL SYSTEMS AND REHABILITATION ENGINEERING,*, v. 23, n. 6, 2015.

# APÊNDICE

## CÁLCULO DAS PERDAS DO CIRCUITO PROPOSTO A

$$
I_{ef} = \sqrt{\frac{1}{20 \times 10^{-3}} \int_0^{500 \times 10^{-6}} (100 \times 10^{-3})^2 dt} + \sqrt{\frac{1}{20 \times 10^{-3}} \int_{500 \times 10^{-6}}^{1000 \times 10^{-6}} (-100 \times 10^{-3})^2 dt}
$$

$$
I_{ef} = 31,62mA
$$

A potência dissipada pelo resistor do conversor de tensão para corrente é 50mW, conforme a Equação [4.4.](#page-60-0)

$$
P_{R4} = (31,62 \times 10^{-3})^2 \times 50
$$

$$
P_{R4} = 50mW
$$

A potência dissipada pelo transistor do conversor de tensão para corrente é 3,79W, conforme a Equação [4.5.](#page-60-1)

$$
P_{Q1} = 120 \times 31,62 \times 10^{-3}
$$

$$
P_{Q1} = 3,79W
$$

Logo, a potência dissipada no circuito de conversão de tensão para corrente é de 3,84 W.

A potência dissipada pelos resistores  $R_2$  e  $R_3$  do espelho de corrente é 10mW, conforme a Equação [4.4.](#page-60-0)

$$
P_{R2} = (31,62 \times 10^{-3})^2 \times 5
$$

$$
P_{R2} = 5mW
$$

$$
P_{R3} = 5mW
$$

A potência dissipada pelo transistor  $Q_2$  do espelho de corrente é 42,69mW, conforme a Equação [4.5.](#page-60-1)

$$
P_{Q2} = 1,35 \times 31,62 \times 10^{-3}
$$
  

$$
P_{Q2} = 42,69mW
$$

A potência dissipada pelo transistor Q<sup>3</sup> do espelho de corrente é 20,87mW, conforme a Equação [4.5.](#page-60-1)

$$
P_{Q3} = 0,66 \times 31,62 \times 10^{-3}
$$

$$
P_{Q3} = 20,87mW
$$

A potência dissipada pelo transistor  $Q_9$  do espelho de corrente é 3,03W, conforme a Equação [4.5.](#page-60-1)

$$
P_{Q9} = 96 \times 31,62 \times 10^{-3}
$$

$$
P_{Q9} = 3,03W
$$

Como existem três transistores no espelho de corrente, temos que:

$$
P_{Q2+Q3+Q9} = 42,69mW + 20,87mW + 3,03W
$$

 $P_{Q2+Q3+Q9} = 3,10W$ 

Logo, a potência dissipada no circuito de espelho de corrente Wilson é de 3,11 W.

A potência dissipada pelo MOSFET Q<sup>5</sup> da ponte H é 26,88mW, conforme a Equação [4.6.](#page-60-2)

$$
P_{Q5} = 0,85 \times 31,62 \times 10^{-3}
$$

$$
P_{Q5} = 26,88mW
$$

Como existem quatro MOSFETs na ponte H, temos que:

$$
P_{Q5+Q6+Q7+Q8} = 26,88 \times 4
$$

$$
P_{Q5+Q6+Q7+Q8} = 107,52mW
$$

Logo, a potência dissipada no circuito de ponte H é de 107,52 mW. A potência total dissipada pelo estágio de potência do estimulador é de 7,06 W.

$$
P_{TOTAL} = 3,84 + 3,11 + 0,10752
$$

$$
P_{TOTAL} = 7,05W
$$

# <span id="page-85-0"></span>PROTOCOLO PARA COMPARAÇÃO DE **CIRCUITOS** B

O protocolo para comparação de circuitos pode ser divido nos passos citados a seguir. Na construção deste protocolo foi utilizada a versão 16.6 do software Orcad.

- Passo 1: Construir o esquemático do estágio de saída do circuito escolhido para comparação no Orcad Capture Cis;
- Passo 2: Para configurar o perfil de simulação clique em "Edit Simulation Profile" como mostrado na Figura [B.1](#page-85-1) . Clique na aba "Analysis" e em "Analysis Type" escolha "Time Domain (Transient)". Em "Options" clique em "General Settings". Para configurar o tempo da simulação em "Run to time" preencha com o valor escolhido. No caso desta simulação o tempo escolhido foi de 100ms. Para configurar o passo da simulação clique em "Maximum step size" e preencha com o valor escolhido. No caso desta simulação o passo foi de  $1\mu$ s. Clique em "OK".

<span id="page-85-1"></span>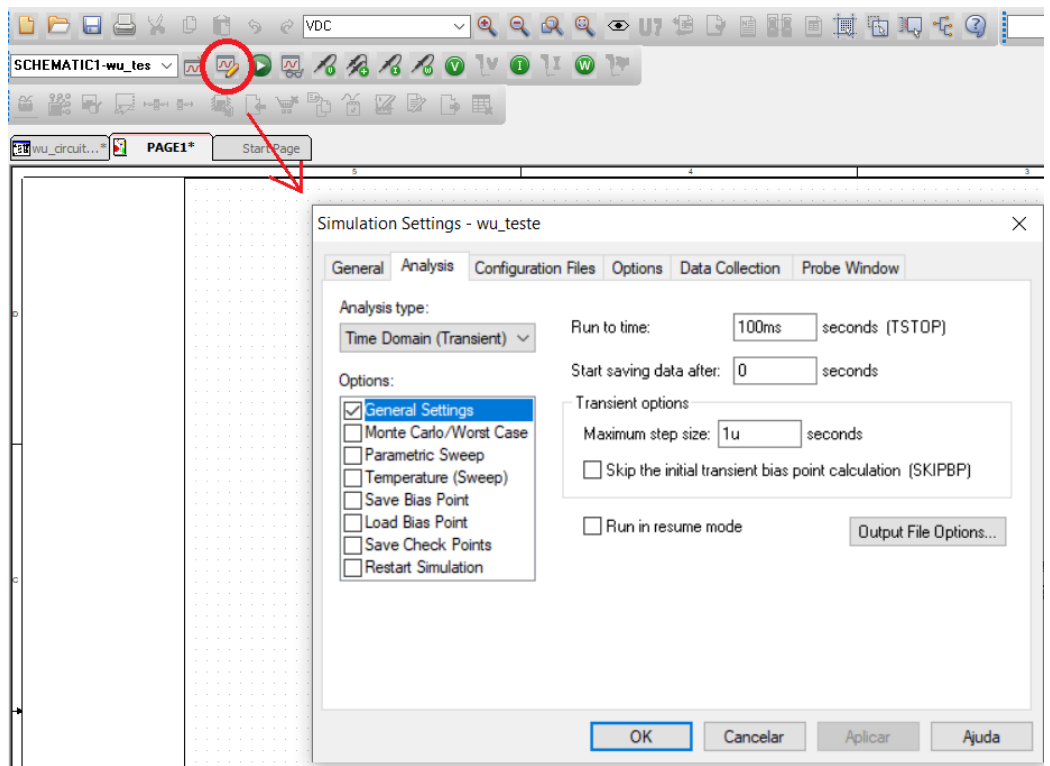

Figura B.1: Configuração do perfil de simulação no Orcad.

• Passo 3: Para simular o circuito clique em "Run PSpice" no canto superior esquerdo, como sinalizado na Figura [B.2.](#page-86-0)

<span id="page-86-0"></span>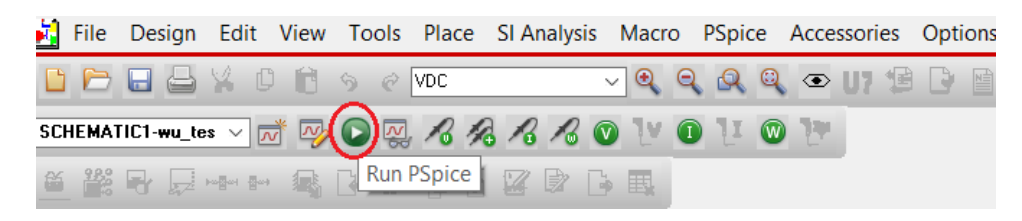

Figura B.2: Como simular o circuito no Orcad.

• Passo 4: Uma nova janela de simulação será aberta. Primeiramente é necessário adicionar a forma de onda do respectivo componente que deseja visualizar. Clique com o botão direito do mouse sobre o espaço de plotagem (espaço preto) e clique em "Add Trace". A Figura [B.3](#page-86-1) ilustra esse passo.

<span id="page-86-1"></span>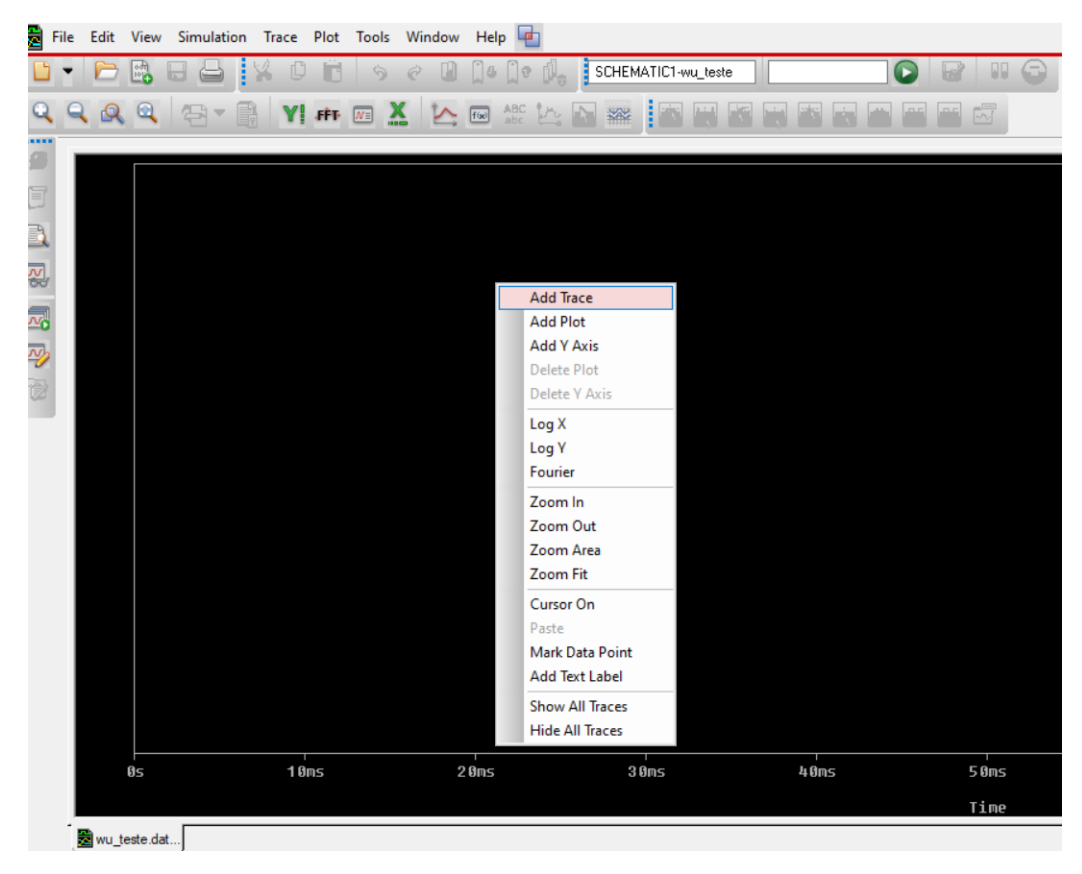

Figura B.3: Como adicionar uma forma de onda.

O objetivo é visualizar a forma de onda da corrente de estimulação em uma carga puramente resistiva. No caso deste circuito a carga é R17 e deseja-se visualizar a corrente que passa nesta carga, então clique na opção I(R17) e em "OK" como mostra a Figura [B.4.](#page-87-0)

<span id="page-87-0"></span>

| Simulation Output Variables                                                                                                    |   |                                                                                                 | <b>Functions or Macros</b>                                                                                                    |              |  |
|----------------------------------------------------------------------------------------------------|---|-------------------------------------------------------------------------------------------------|----------------------------------------------------------------------------------------------------|--------------|--|
| $_{\rm x}$                                                                                                    |   |                                                                                                 | Analog Operators and Functions                                                                                                  | $\checkmark$ |  |
| I(Q23; e)<br>I(Q9:b)<br>I(Q9; c)<br>I(Q9; e)<br>$I($ R13)<br>$I($ R13:1)<br>$I($ R14 $]$<br>I( R14:1)<br>I(R15)<br>I(R15:1)                                                 | Υ | $\sqrt{ }$ Analog<br>Digital<br><b>⊘</b> Voltages<br>$\triangledown$ Currents<br>$\nabla$ Power | $\frac{1}{0}$<br>$\overline{\mathbf{x}}$<br>+<br>⊚<br>ABS()<br>ARCTAN()<br>ATAN()                                               |              |  |
| I(R16)<br>I(R16:1)<br>$\vert$ I(R17)<br>IF(17:1)<br>I(88)<br>I(78:1)<br>I(89)<br>$I($ R9:1)<br>$I(U4B:+)$<br>I(UB:·)<br>I(U4B:OUT)<br>IIU4B:V+1<br>IIU4B:V-1<br>$ I(U5B:+)$ |   | Noise (V <sup>2</sup> /Hz)<br><b>□ Alias Names</b><br>Subcircuit Nodes<br>255 variables listed  | AVG(1<br>AVGX(,)<br>COS()<br>D()<br>DB()<br>ENVMAX(,)<br>ENVMIN(.)<br>EXP()<br>G()<br>IMG(1<br>LOG()<br>LOG10(1<br>M()<br>MAX() |              |  |
| Full List                                                                                                    |   |                                                                                                 |                                                                                                    |              |  |

Figura B.4: Como escolher a forma de onda.

• Passo 5: Agora a forma de onda desejada aparece na tela. Clique em File»Export»Text para a salvar os dados da forma de onda em um arquivo de extensão .txt. A Figura [B.5](#page-87-1) ilustra esse passo.

<span id="page-87-1"></span>

|                              | Edit View Simulation Trace Plot Tools Window                                            |                                                                                               | Heip                                  |                                              |      |                  |      |
|------------------------------|-----------------------------------------------------------------------------------------|-----------------------------------------------------------------------------------------------|---------------------------------------|----------------------------------------------|------|------------------|------|
| D<br>C<br>۰.,                | New<br>٠<br>Open<br>$Ctrl + O$<br>$\mathbb{B}$<br>Append Waveform (.DAT)<br>Close       | $\mathbf{x}$<br>$F \rightarrow W$                                                             | ABC<br>$\boxed{\text{f}(\textbf{x})}$ | SCHEMATIC1-wu_teste<br>$\triangleright$<br>業 |      | $\bullet$<br>h h |      |
| л<br>E<br>E                  | Open Simulation<br><b>Close Simulation</b><br>Save<br>$Ctrl + S$<br>Save As             | ٠                                                                                             |                                       |                                              |      |                  |      |
| $\frac{1}{25}$<br>$\sqrt{2}$ | Export<br>Import<br>Open File Location<br>Page Setup                                    | <b>Probe Data</b><br>Stimulus Library (.stl file)<br>Text<br>Comma Separated File (.csv file) | (.dat file)<br>(.txt file)            |                                              |      |                  |      |
| $\overline{\mathbb{R}}$      | Printer Setup<br><b>Print Preview</b><br>Print<br>$Ctrl + P$<br>Log Commands            |                                                                                               | ronio de                              | п.                                           |      | ы                |      |
|                              | Run Commands<br><b>Recent Simulations</b><br><b>Recent Files</b><br>٠<br>Change Product | $\sim$                                                                                        |                                       |                                              |      |                  |      |
|                              | Exit<br>$Alt + F4$                                                                      | ÷                                                                                             |                                       |                                              |      |                  |      |
|                              | $-100$ mA $-$<br>ឲទ<br>$\Box$ I(R17)<br>wu_teste.dat                                    | 10ms                                                                                          | 20ms                                  | 30ms                                         | 40ms | 50ms<br>Time     | 60ms |

Figura B.5: Como escolher a forma de onda.

Faça esses passos citados acima para todos os circuitos que deseja comparar.

• Passo 6: De posse de todos os arquivos de texto, plote-os no mesmo gráfico no Matlab, incluindo o arquivo do circuito ideal. Divida em 4 gráficos em uma mesma imagem. Os dois gráficos superiores mostrarão as transições da forma de onda positiva e os gráficos inferiores mostrarão as transições da forma de onda negativa. Utilize a ferramenta de aproximação dos gráficos, como mostra a Figura [B.6,](#page-88-0) para facilitar a visualização dos períodos de transição das formas de onda ou configure os limites dos eixos X e Y no próprio código do Matlab.

<span id="page-88-0"></span>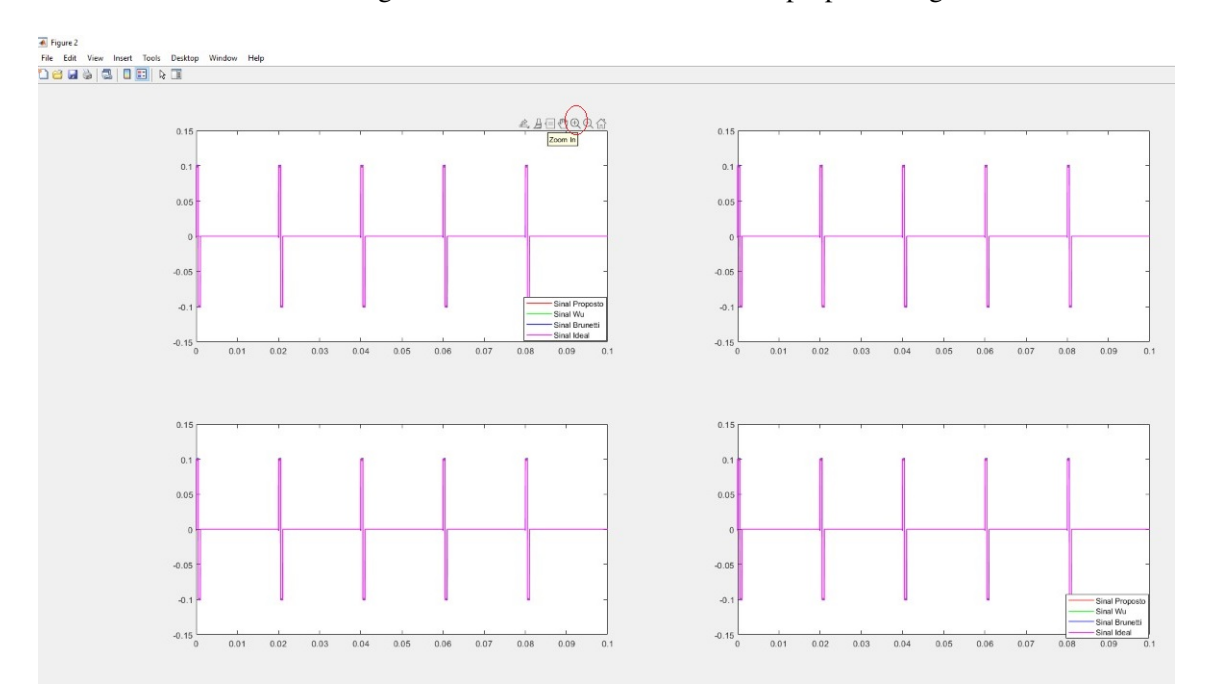

Figura B.6: Plotagem de gráficos para comparação no Matlab.

• Passo 7: Para calcular o erro médio quadrático utilize a equação [B.1.](#page-88-1) Utilize esta equação para cada circuito escolhido em relação ao circuito ideal. Em "data" insira a matriz do circuito a ser comparado e em "estimate" insira a matriz do circuito ideal.

<span id="page-88-1"></span>
$$
r = sqrt(sum((data(:) - estimate(:)).2)/numel(data))
$$
 (B.1)

Os passos seguintes mostram como realizar a varredura paramétrica de uma certa grandeza. Neste caso, a variação da resistência da carga.

• Passo 8: Para plotar o gráfico da varredura paramétrica do valor da carga basta estabelecer a faixa de valores que a carga pode assumir e utilizar a análise "DC Sweep". Para fazer com que uma resistência varie seu valor utilize o recurso "PARAM". Para encontrá-lo clique em Place»Part e digite na janela que aparecerá do lado direito "PARAM". Clique duas vezes em "PARAM/SPECIAL" e posicione o recurso junto ao desenho do esquemático. A Figura [B.7](#page-89-0) ilustra esse passo.

<span id="page-89-0"></span>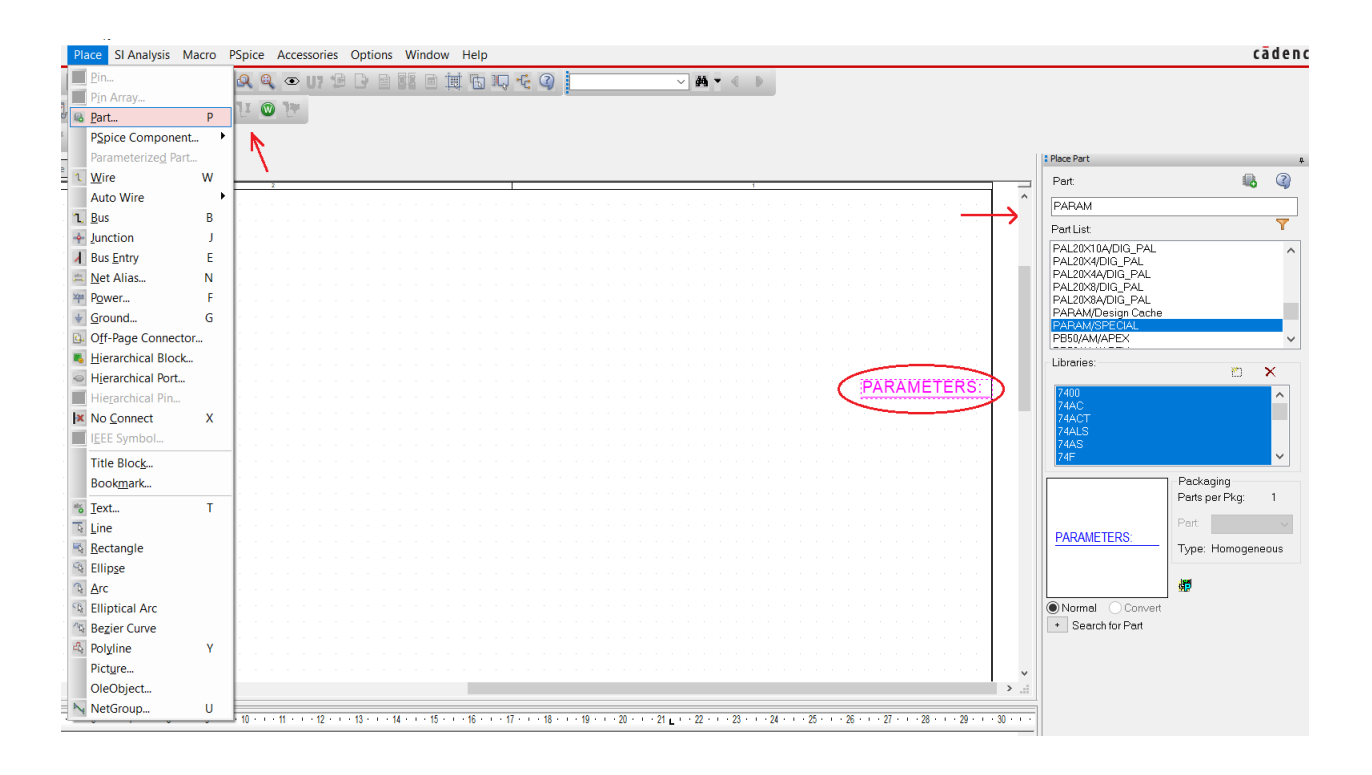

Figura B.7: Como adicionar o recurso "Parameter".

<span id="page-89-1"></span>Clique duas vezes em "PARAMETERS" e uma nova aba será aberta. Clique em "New property" no lado superior direito. Em "NAME" digite OHM e em "Value" digite 1. Clique em "Apply" e feche a aba. A Figura [B.8](#page-89-1) ilustra esse passo.

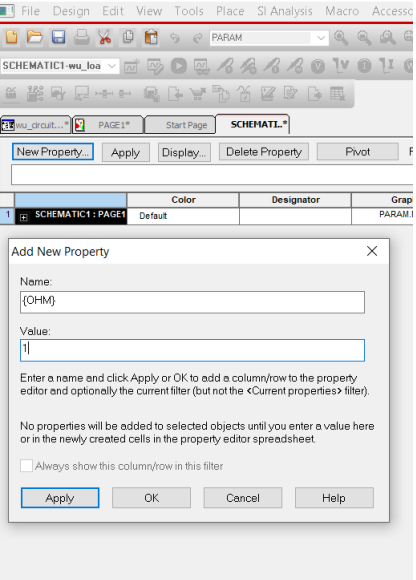

Figura B.8: Como editar o recurso "Parameter".

Clique sobre o valor da resistência que deseja que varie e preencha o campo "Value" com o

#### <span id="page-90-0"></span>parâmetro OHM (entre chaves) como indica a Figura [B.9.](#page-90-0)

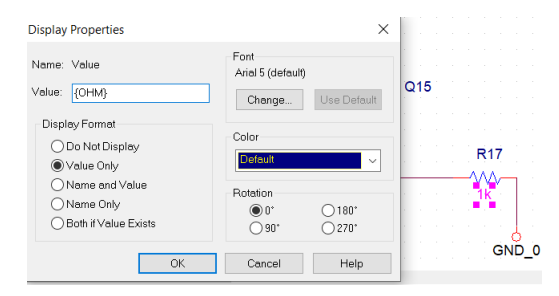

Figura B.9: Como associar o parâmetro criado a uma resistência.

• Passo 9: Crie um novo perfil de simulação. Clique em "New Simulation Profile", nomeie como desejar, clique em "Create", como mostra a Figura [B.10a](#page-90-1). Clique na aba "Analysis" e em "Analysis Type" slecione a opção "DC Sweep". Em Options selecione a opção "Primary Sweep". Em "Sweep variable" (à direita) escolha a opção "Global parameter". Em "Parameter name" digite o nome do parâmetro, no caso "OHM". Em "Sweep Type" escolha a opção "Linear" e digite a faixa de valores a serem considerados. Como mostra a Figura [B.10b](#page-90-1), foi considerado como valor inicial 500 e valor final 2000, com incremento de 10. Clique em "OK".

<span id="page-90-1"></span>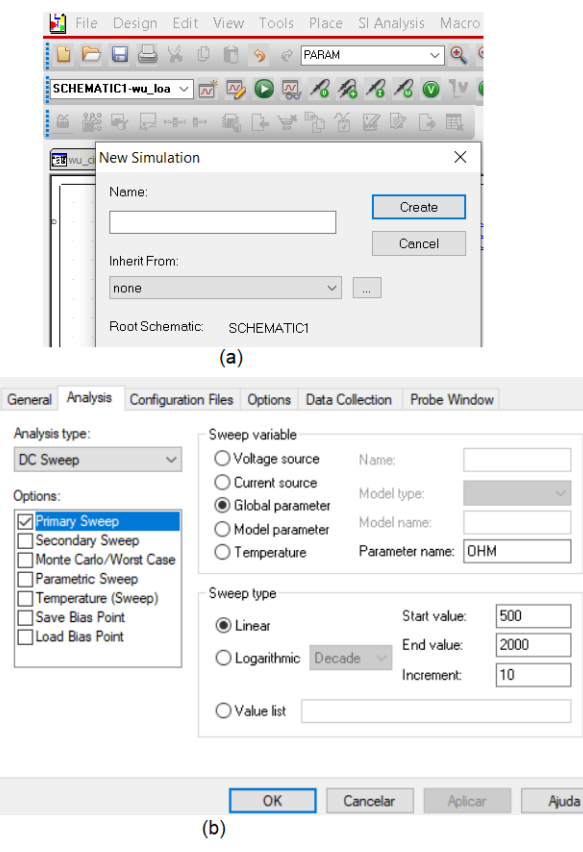

Figura B.10: (a) Como criar novo perfil de simulaçaõ e (b) Parâmetros para simulação de uma varredura paramétrica.

• Passo 10: Repita os passos 4, 5 e 6. No passo 6 é necessário plotar apenas um gráfico como mostra a Figura [B.11.](#page-91-0)

<span id="page-91-0"></span>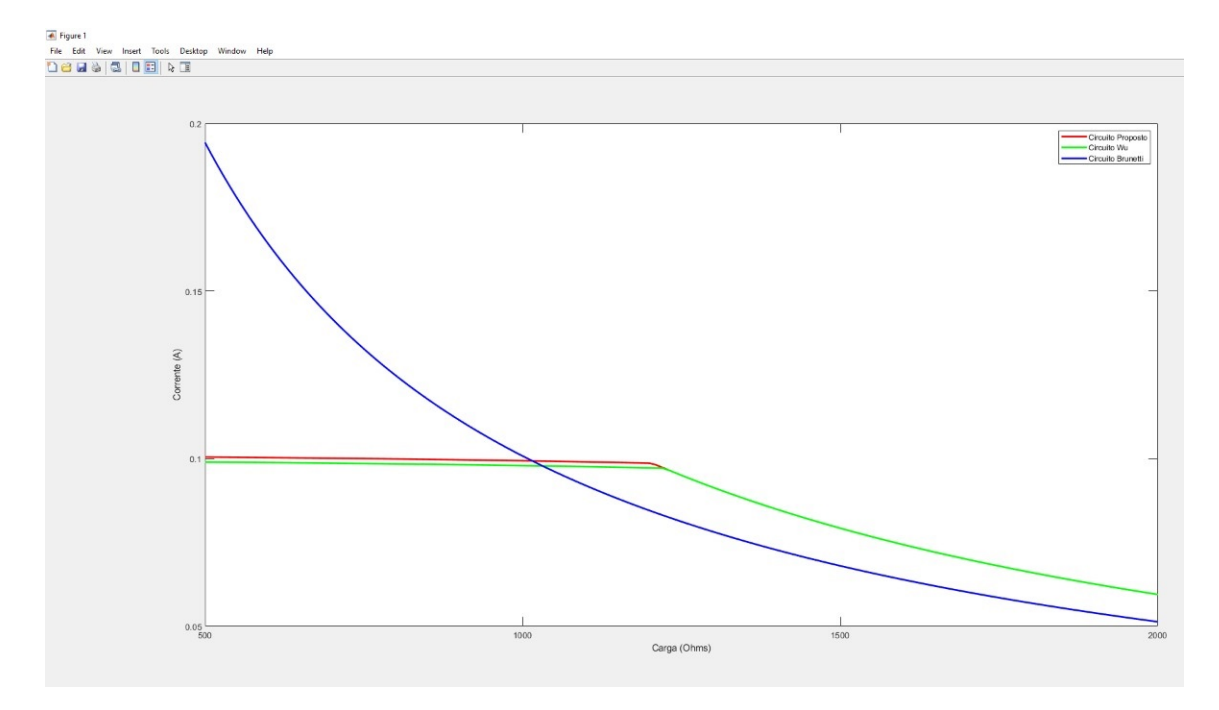

Figura B.11: Plotagem do gráfico de variação da carga para comparação no Matlab.